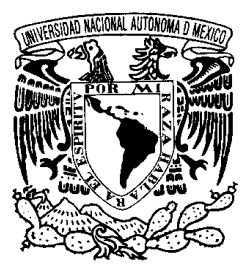

**UNIVERSIDAD NACIONAL AUTÓNOMA DE MÉXICO** 

#### **PROGRAMA DE MAESTRIA Y DOCTORADO EN INGENIERIA**

FACULTAD DE QUÍMICA

# **SIMULACION Y EVALUACION DE UN SISTEMA DE REFRIGERACION POR ADSORCION PARA ENFRIAR AIRE DE ALIMENTACION A UNA TURBINA DE GAS**

# **T E S I S**

QUE PARA OPTAR POR EL GRADO DE:

# **MAESTRO EN INGENIERIA**

INGENIERIA QUÍMICA - PROCESOS

**P R E S E N T A:** 

**ING. PABLO AARON ANISTRO JIMENEZ** 

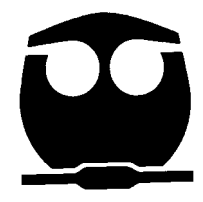

TUTOR: **DR. ENRIQUE R. BAZÚA RUEDA** 

2008

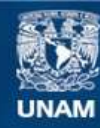

Universidad Nacional Autónoma de México

**UNAM – Dirección General de Bibliotecas Tesis Digitales Restricciones de uso**

#### **DERECHOS RESERVADOS © PROHIBIDA SU REPRODUCCIÓN TOTAL O PARCIAL**

Todo el material contenido en esta tesis esta protegido por la Ley Federal del Derecho de Autor (LFDA) de los Estados Unidos Mexicanos (México).

**Biblioteca Central** 

Dirección General de Bibliotecas de la UNAM

El uso de imágenes, fragmentos de videos, y demás material que sea objeto de protección de los derechos de autor, será exclusivamente para fines educativos e informativos y deberá citar la fuente donde la obtuvo mencionando el autor o autores. Cualquier uso distinto como el lucro, reproducción, edición o modificación, será perseguido y sancionado por el respectivo titular de los Derechos de Autor.

### **JURADO ASIGNADO:**

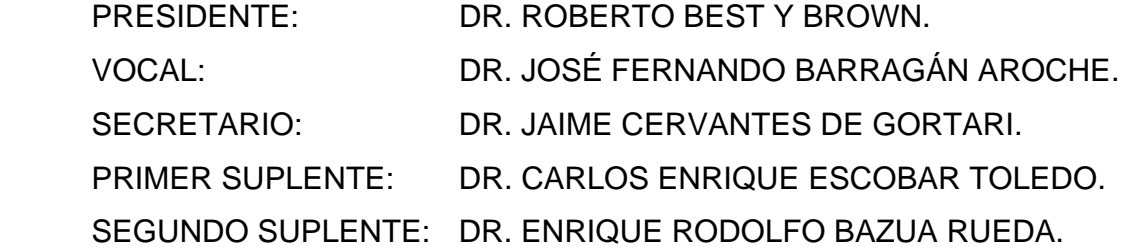

LUGAR DONDE SE REALIZÓ LA TESIS:

 DEPARTAMENTO DE INGENIERÍA QUÍMICA. DIVISIÓN DE ESTUDIOS DE POSGRADO. FACULTAD DE QUÍMICA. UNIVERSIDAD NACIONAL AUTONOMA DE MEXICO

> **TUTOR DE TESIS:** DR. ENRIQUE RODOLFO BAZUA RUEDA

FIRMA

Agradezco la colaboración y apoyo brindados durante el desarrollo del presente trabajo a:

<u>de la construcción de la construcción de la construcción de la construcción de la construcción de la construcció</u>

- Dr. Enrique R. Bazua Rueda
- Ing. Hidekazu Kurihara (HIJC USA Inc.)
- Ing. Francisco Jiménez (HIJC USA Inc.)

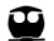

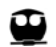

Dedicado a:

Doña Teresa García Calderón

**Nunca ha dejado de creer**

<u>de la construcción de la construcción de la construcción de la construcción de la construcción de la construcció</u>

Ing. Karla Ortiz Grovas Gutiérrez

**Adesso sono qui...** 

 **...per aspera ad astra** 

**In Träumen geseh'n und nun wahrgemacht** 

<u>de la construcción de la construcción de la construcción de la construcción de la construcción de la construcció</u>

*[In dreams foreseen and came true]* 

**Die Flammen dem Leiden ein Ende gemacht** 

*[The flames made an end to the suffering]* 

# **ÍNDICE**

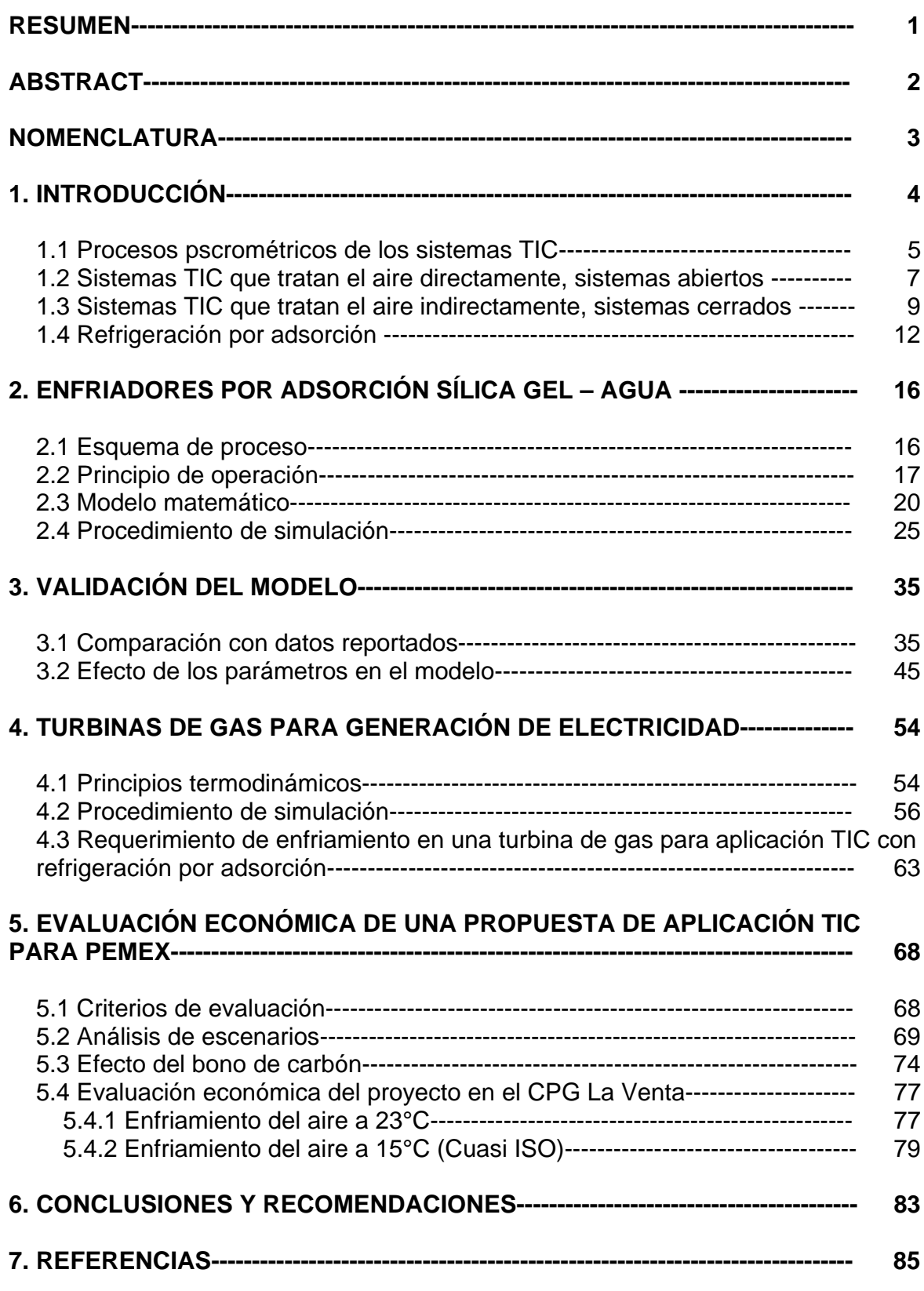

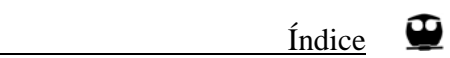

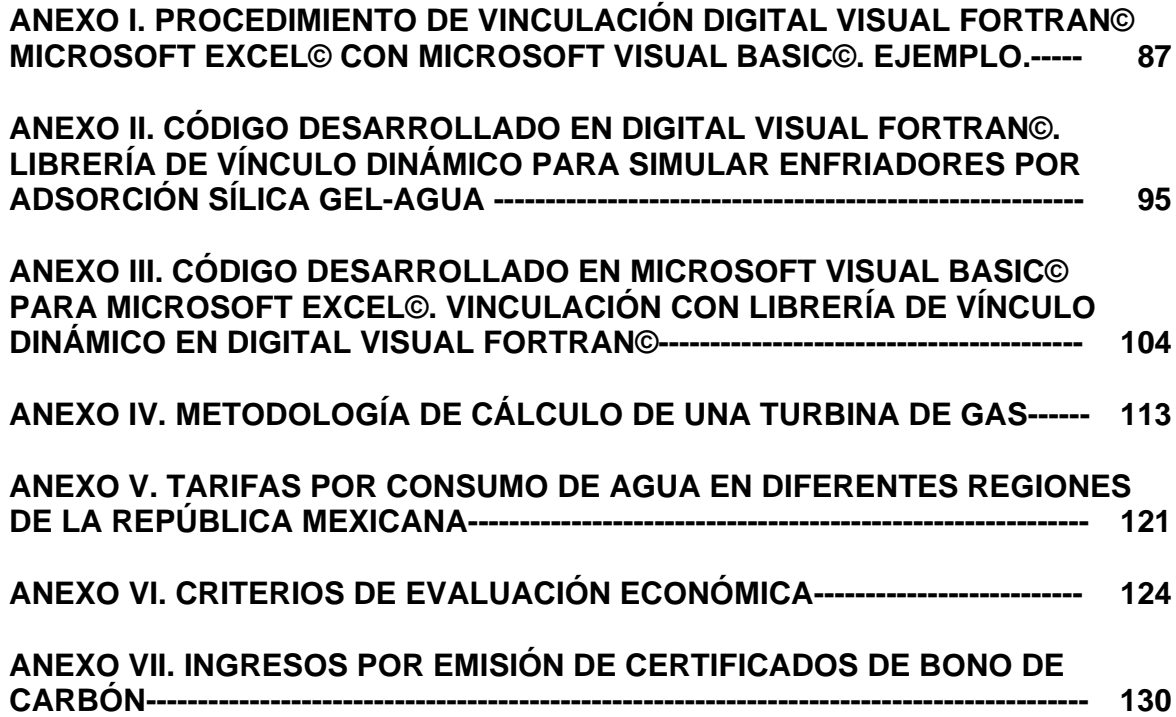

# **RESUMEN**

En el presente trabajo se llevó acabo la simulación y evaluación técnico económica de un sistema de refrigeración por adsorción sílica gel - agua para enfriar aire de alimentación a una turbina de gas e incrementar la producción de energía eléctrica, para lo cual, se desarrolló un modelo para el balance de energía del enfriador por adsorción sílica gel - agua y se analizó el desempeño de una turbina de gas con alimentación de aire frío. El análisis de factibilidad económica se aplicó a una turbina instalada en un centro de trabajo de Petróleos Mexicanos, determinándose los escenarios donde las condiciones de rentabilidad económica son favorables para la aplicación del sistema.

La simulación de los enfriadores de adsorción se llevó acabo mediante el uso de programación mixta, empleando Digital Visual Fortran para la creación de una librería de vínculo dinámico que es llamada por diversas funciones de Microsoft Excel definidas en Microsoft Visual Basic. Con la introducción de un parámetro de ajuste en la ecuación de equilibrio de adsorción sílica gel - agua se logró un buen acercamiento a los valores reportados por el fabricante de los equipos de adsorción. La simulación del sistema resultó adecuada para entender su funcionamiento y representar el comportamiento de los equipos comerciales.

Se encontró que la rentabilidad de este tipo de proyectos es fuertemente dependiente del costo del agua de reposición, el cual está en función de la disponibilidad de este recurso en la zona donde se evalúa la implementación del proyecto.

Se encontraron factores adicionales a considerar en la evaluación del proyecto, tal es el caso de la vida útil de los equipos de enfriamiento lo que tiene como consecuencia la generación de ingresos por un periodo de tiempo adicional al periodo de evaluación del proyecto y el esquema de producción de energía eléctrica.

# **ABSTRACT**

During the present study a simulation and technical economic evaluation of a gas turbine air inlet cooling system with silica gel - water adsorption chillers was carried out, for which a model for the energy balance of the adsorption chiller was developed, and, performance of a gas turbine was analyzed under chilled inlet air condition. An economic feasibility analysis was applied to a gas turbine installed in a Petroleos Mexicanos gas plant, being determined the settings where the conditions of the economic profit value are favorable for the application of the system. The simulation of the adsorption chillers was carried out with Digital Visual Fortran and Microsoft Visual Basic for Excel mixed programming. Digital Visual Fortran was used to create a dynamic link library that is called by several functions of Microsoft Excel developed in Microsoft Visual Basic. A parameter was introduced in the silica gel - water adsorption equilibrium equation to achieve a good approach to the values reported by the manufacturer of the adsorption chillers. The simulation of the system turned out to be adequate to understand its operation and to represent the behavior of the commercial equipment.

It was found that the profit value of this kind of projects is dependent of make up water cost, which is a function of the resource availability in the zone where system implementation is evaluated. Additional factors were found to be added when an evaluation of this kind of project must be done, such is the case of the equipment life time which has as consequence an additional period for income generation, and the electric power production scheme.

# **NOMENCLATURA**

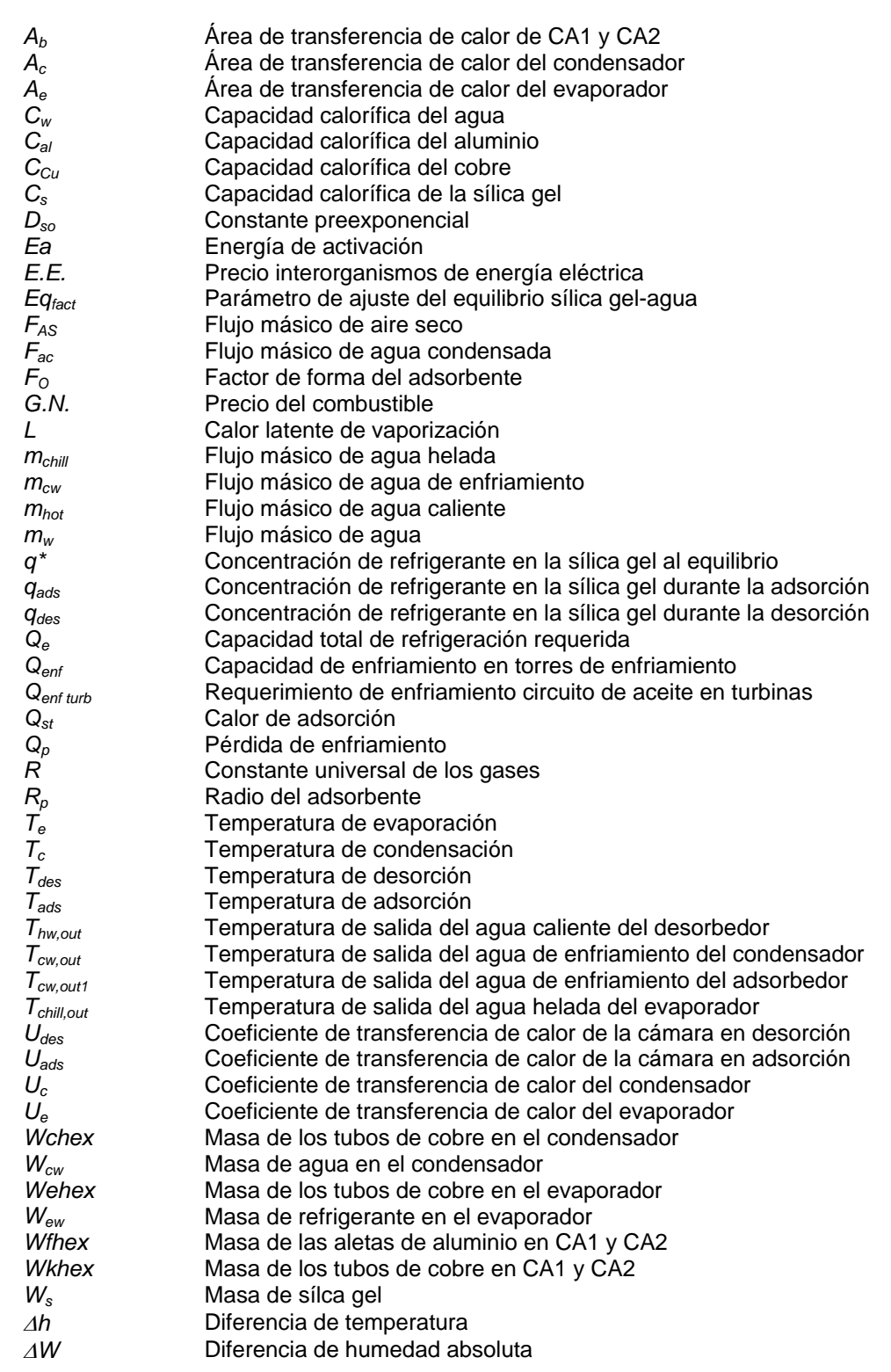

3

the contract of the contract of the contract of the contract of the contract of the contract of the contract o

# **1. INTRODUCCIÓN**

Las turbinas de gas son algunos de los equipos que se utilizan para suministrar los requerimientos de potencia en las instalaciones industriales. Su uso es cada vez más frecuente por su facilidad de operación y gran versatilidad. A la turbina de gas se alimenta como combustible el gas natural y aire atmosférico para llevar a cabo la combustión. El aire ambiente se comprime en un compresor acoplado a la turbina de gas y que forma parte integral de la misma.

La potencia que entrega la turbina de gas depende de las condiciones del aire ambiente, sobre todo la presión y temperaturas atmosféricas.

Dependiendo del tipo de turbina de gas, la salida eléctrica se reduce de un 6% al 10% por cada 10°C de incremento en la temperatura del aire. Puesto de otra manera, para una misma potencia entregada por la turbina, por cada 10°C de incremento en la temperatura del aire, el consumo energético (gas natural) se incrementa entre 1.5% a mas del 4%. Lo anterior indica que a temperaturas de 40 a 45°C, se tiene una pérdida de potencia de alrededor del 20%, combinada con un significativo incremento en el consumo de combustible, comparado con las condiciones estándar ISO (15°C, 1.013 bar, 60% HR), lo que muestra que las turbinas de gas operan a una producción y eficiencia por debajo de su capacidad a condiciones ISO<sup>1</sup>.

El efecto adverso en la salida de potencia de una turbina de gas por parte de las condiciones ambientales, se encuentra relacionado principalmente a las altas temperaturas, en donde, conforme la temperatura del aire se incrementa, la densidad del aire, y por lo tanto, el flujo másico disminuye. Esta reducción del flujo másico de aire se refleja directamente en una menor potencia entregada por la turbina de gas, puesto que el compresor de aire en un sistema de turbina de gas tiene una capacidad volumétrica definida de flujo de aire, mientras que la salida de potencia de la turbina depende del flujo másico de aire. Adicionalmente, a mayores temperaturas del aire de entrada se incrementa el trabajo específico del compresor lo que lleva a una reducción de la potencia entregada por la turbina.

Los sistemas de enfriamiento del aire de entrada a las turbinas (TIC por sus siglas en inglés, "*Turbine Inlet Cooling*") tienen como objetivo el minimizar este efecto de derrateo que se manifiesta cuando las condiciones ambientales son diferentes a las condiciones  $ISO.^{2,3}$ 

 $<sup>1</sup>$  Kakaras E., Doukelis A., Karellas S. (2004). Compressor intake-air cooling in gas turbine plants.</sup> Energy, Vol. 29: 2347-2358

<sup>2</sup> Giampaolo, T. (2003). The Gas Turbine Handbook: Principles and Practices. The Fairmont Press, Cap. 8: 122-130

<sup>3</sup> Brooks F. J. (2000). GE Gas Turbine Performance Characteristics. GE Power Systems, GE reference GER-3567H

La efectividad de los sistemas TIC surge a partir de un enunciado que abarca las consideraciones básicas antes mencionadas: "…si se disminuye la temperatura del aire que entra a la turbina se incrementa la potencia de salida..."4,5,6

Se han desarrollado diferentes sistemas TIC los cuales se pueden agrupar en dos grupos principales:

- Sistemas abiertos, fuertemente dependientes de la temperatura de bulbo húmedo, como son, los enfriadores evaporativos y sistemas generadores de niebla (fogging).
- Sistemas cerrados, donde encontramos los sistemas de refrigeración mecánica (expansión directa, inundados, banco de hielo) y los sistemas de refrigeración por absorción (LiBr - Agua;  $NH<sub>3</sub> - A$ gua).

En este último grupo, debido al avance en las tecnologías de refrigeración, es necesario considerar también los sistemas de refrigeración por adsorción (Sílica gel – Agua), desarrollados y comercializados principalmente en Japón y Europa.

Por lo anterior, para el presente trabajo se establece como objetivo principal:

*"Simular y evaluar un sistema de refrigeración por adsorción Sílica gel – Agua para enfriar aire de alimentación a una turbina de gas."* 

Con los siguientes objetivos particulares:

- 1. Desarrollo de un modelo para el balance de energía del enfriador por adsorción Sílica gel - Agua.
- 2. Análisis del desempeño de una turbina de gas con alimentación de aire frío.
- 3. Análisis de factibilidad económica para la aplicación del sistema TIC con enfriadores por adsorción Sílica gel - Agua en una turbina de PEMEX.
- 4. Análisis de escenarios para determinar las condiciones favorables de rentabilidad económica para la aplicación del sistema TIC con enfriadores por adsorción Sílica gel - Agua.

### *1.1 Procesos psicrométricos de los sistemas TIC*

Las técnicas de enfriamiento evaporativo y refrigeración llevan acabo la reducción de la temperatura de entrada a las turbinas mediante procesos psicrométricos distintos. En la **Figura 1.1** se muestran estas diferencias. Se consideran las condiciones ambientales a 42.5°C de temperatura de bulbo seco, 30°C de temperatura de bulbo húmedo y 50% de humedad relativa que corresponden al punto 1.

Stewart, W. E. (1998). Turbine Inlet Air Cooling. ASHRAE J., Vol. 40, N°9: 32-37

 $<sup>5</sup>$  Sunden B., Faghri M. (2001). Heat Transfer in Gas Turbines. WIT Press, Cap. 7: 263-269</sup>

 $^6$  Flin, D. (2005). Gas Turbine Air Inlet Cooling. Energy Focus, N° 4: 76-78

En un sistema de enfriamiento evaporativo, medio húmedo o generador de niebla, el agua es puesta en contacto con la corriente de aire y el aire caliente transfiere calor al agua líquida, evaporando parte del agua líquida. Conforme el aire transfiere calor para evaporar el agua, la temperatura del aire disminuye a lo largo de la línea de temperatura de bulbo húmedo (sin ganancia o pérdida de energía), incrementándose la humedad de la corriente de aire. Esto se ilustra en las líneas de proceso 1 a 2 (medio húmedo al 85% de efectividad) y 1 a 3 (generador de niebla con 2 grados de aproximación a la saturación). Como se puede apreciar en este ejemplo la reducción en la temperatura de entrada es de aproximadamente 10°C para ambos.

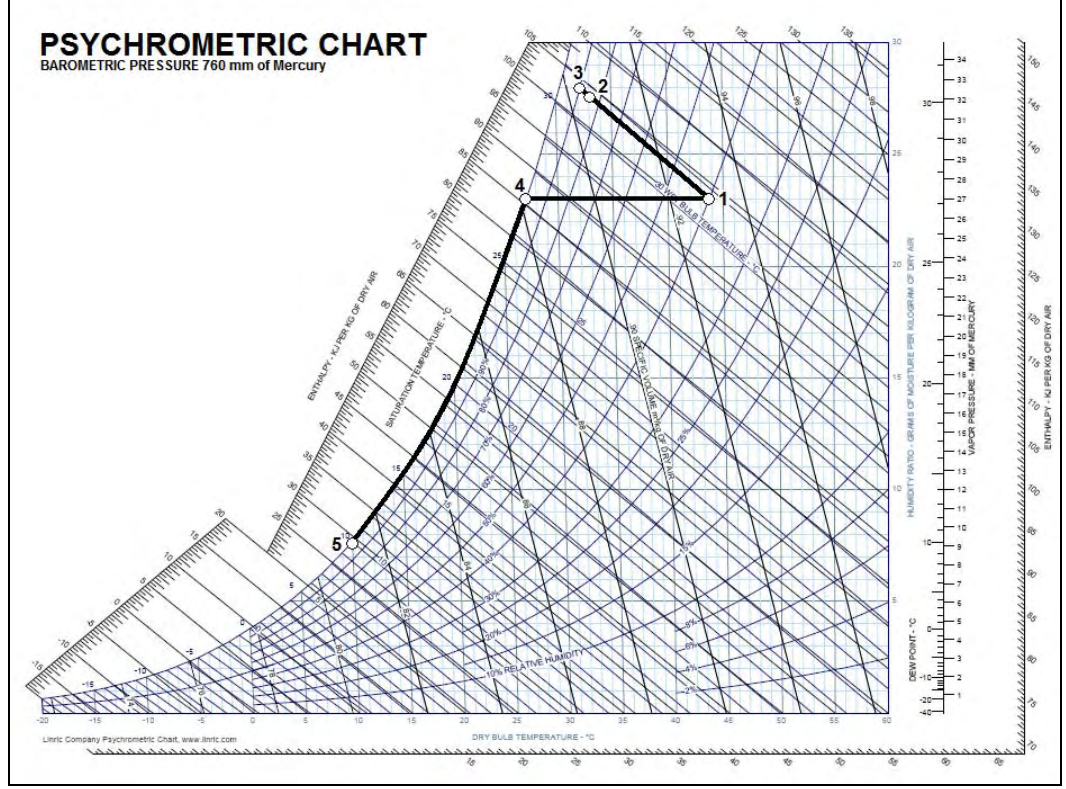

**Figura 1.1. Procesos psicrométricos de enfriamiento evaporativo y serpentín para sistemas TIC.** 

La línea de proceso 1-4-5 representa la trayectoria de los procesos de refrigeración. Conforme la corriente de aire pasa por el serpentín de enfriamiento, el contenido de vapor de agua (humedad específica) permanece constante y disminuye la temperatura hasta alcanzar la curva de saturación, línea de proceso 1-4. Si el aire se continúa enfriando, el proceso sigue la curva de saturación, línea 4-5 y se condensará vapor de agua de la corriente de aire<sup>7</sup>. Este ejemplo muestra un descenso de temperatura de aproximadamente 33°C. En este ejemplo se requiere contar con un refrigerante que se encuentre por debajo de los 5°C.

<sup>7</sup> Cortes, C., Willems, D. (2003). Gas Turbine Inlet Air Cooling Techniques: An Overview of Current Technologies. SIEMENS Technical Paper.

## *1.2 Sistemas TIC que tratan el aire directamente, sistemas abiertos*

#### ENFRIADORES EVAPORATIVOS

Los enfriadores evaporativos emplean paneles que pueden ser de celulosa o fibra de vidrio. Consisten de un sistema pasivo donde los paneles son instalados en la trayectoria de la corriente de aire y humedecidos mediante cabezales de distribución. La construcción de estos paneles provee de suficientes canales para una eficiente transferencia de calor y mínima caída de presión. Conforme el aire fluye a través de los paneles, parte de la energía contenida en la corriente de aire es cedida a los paneles húmedos al mismo tiempo que la corriente de aire absorbe humedad, disminuyendo así la temperatura del aire.

El intervalo típico de efectividad de los enfriadores evaporativos es de 85% al 90%. La efectividad de los enfriadores evaporativos esta definida<sup>8</sup> como

$$
Efectividad = \frac{T_{1BS} - T_{2BS}}{T_{1BS} - T_{2BH}}
$$
\n(1.1)

Donde:

 $T<sub>1BS</sub>$  = Temperatura de bulbo seco a la entrada  $T<sub>2BS</sub>$  = Temperatura de bulbo seco a la salida  $T_{2BH}$  = Temperatura de bulbo húmedo a la salida

La efectividad es una medida de qué tanto, un enfriador evaporativo, puede acercar la temperatura de bulbo seco a la temperatura de bulbo húmedo en el aire de salida.

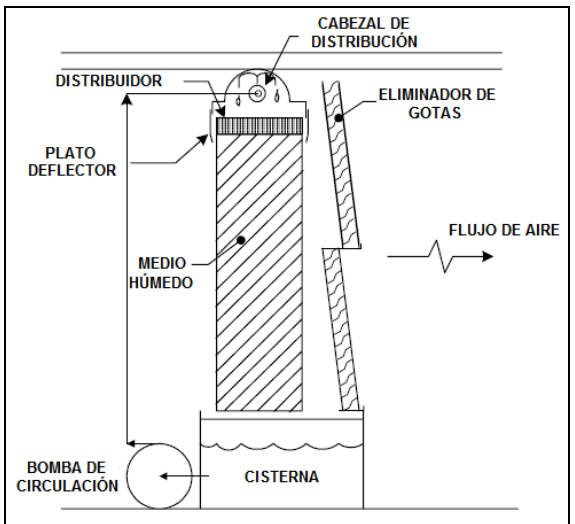

**Figura 1.2. Sección de enfriador evaporativo.** 

<sup>8</sup> ANSI/ASHRAE Standard 133-2001, Method of Testing Direct Evaporative Air Coolers

En la **Figura 1.2** se muestra un esquema simplificado de un enfriador evaporativo de medio húmedo que está instalado en la sección del ducto de alimentación de aire al compresor.

Los enfriadores evaporativos han demostrado generar los mayores beneficios cuando son empleados en climas cálidos y secos, por su parte, en climas cálidos y húmedos, la capacidad los enfriadores evaporativos disminuye considerablemente al disminuir el diferencial de temperatura disponible durante el proceso de enfriamiento mencionado anteriormente. Ciertas variables como la calidad y costo del agua, contaminantes en el aire y la operación de la planta (carga continua o pico) puede limitar el uso de estos enfriadores.

#### GENERADORES DE NIEBLA (FOGGING)

Los sistemas generadores de niebla de alta presión se han empleado para enfriar la corriente de aire de entrada a turbinas de gas para incrementar la salida de potencia desde la década de 1980. En los sistemas típicos aplicados a las turbinas de gas, se inyecta agua desmineralizada a través de una serie de cabezales que contienen múltiples boquillas para distribuir el agua en la corriente de aire como diminutas gotas<sup>9</sup>. En la Figura 1.3 se muestra un esquema simplificado. El desempeño de las boquillas es crítico para la operación correcta del sistema. Los cabezales están colocados para permitir el mayor tiempo de residencia para lograr la evaporación completa sin requerir incrementar la longitud del ducto.

La inyección es controlada mediante la comparación de la temperatura de bulbo húmedo del ambiente y la temperatura de bulbo seco en la entrada al compresor. El sistema emplea una serie de bombas para incrementar el flujo de agua en incrementos de 2 gpm (nominales). El límite en el sistema de control es a 2°F (1 $^{\circ}$ C) de T<sub>bh</sub>. Conforme la corriente de aire se aproxima a la saturación se requiere un mayor tiempo para evaporar las partículas restantes de agua, por lo cual, resulta impráctico alcanzar la temperatura de saturación ya que existe el riesgo de un sobre espreado que puede resultar en corrosión de los álabes del compresor.

 <sup>9</sup> Diversos fabricantes de las boquillas aseguran que el 90% de las gotas son de 20 micrones o menos, sin embargo las técnicas de prueba varían substancialmente por lo que la comparación con las pruebas de laboratorio no es confiable.

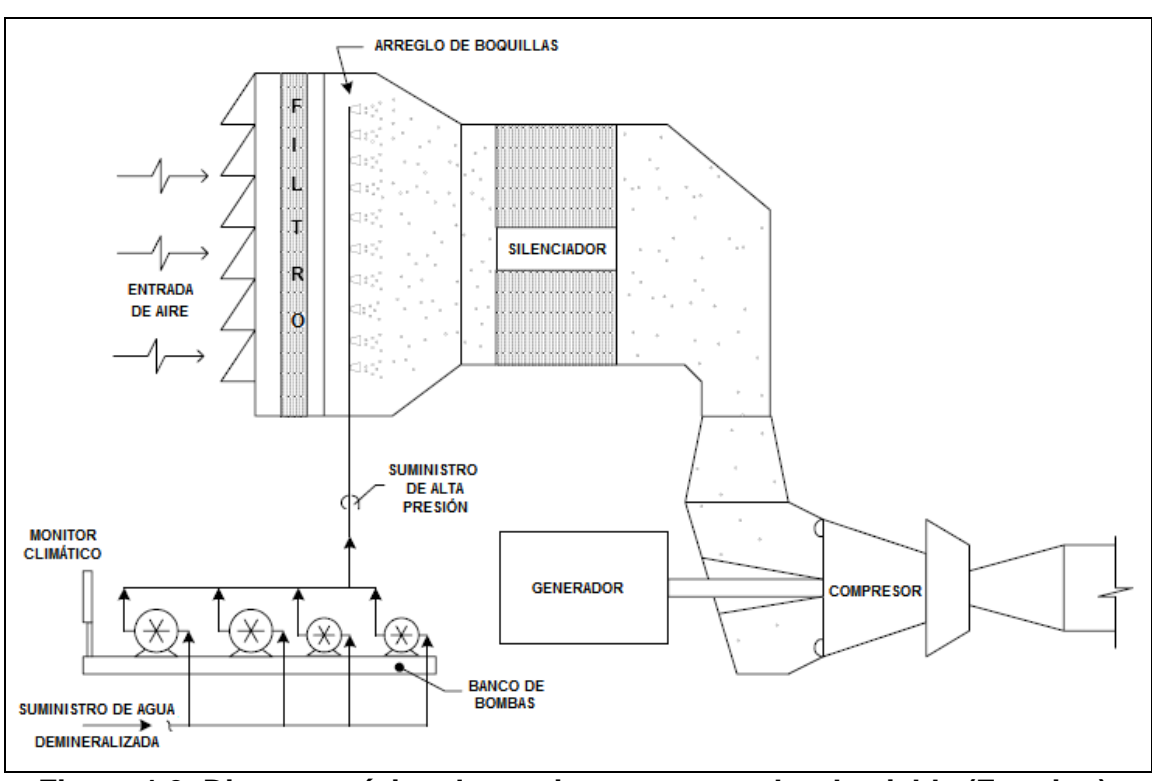

**Figura 1.3. Diagrama típico de un sistema generador de niebla (Fogging).** 

Como las obstrucciones en el sistema de entrada ocasionan la aglomeración de partículas, se requiere la instalación de purgas para retirar esta agua.

Al igual que en los enfriadores evaporativos, la aplicación de este tipo de sistemas es recomendado para lugares de climas cálidos y secos. Adicionalmente a las consideraciones que requieren los enfriadores evaporativos, los sistemas generadores de niebla consideran el uso de ductos y tubería de acero inoxidable ya que estos sistemas emplean agua desmineralizada.

### *1.3 Sistemas TIC que tratan el aire indirectamente, sistemas cerrados*

El uso de diferentes sistemas de refrigeración para proveer el fluido de transferencia de calor requerido para disminuir la temperatura del aire de entrada a las turbinas de gas hasta una temperatura constante que resulta independiente de las condiciones ambientales del sitio de instalación. Los sistemas mas comúnmente utilizados son:

- 1. Refrigeración mecánica
- 2. Refrigeración por absorción (LiBr –Agua)

Estos sistemas se proveen como paquetes para reducir los requerimientos de área de instalación. También requieren equipos adicionales como los serpentines para

Introducción  $\blacksquare$ 

el enfriamiento del aire de alimentación, tubería de interconexión y bombas. La disponibilidad de agua de torre de enfriamiento, vapor y gases de escape<sup>10</sup>, son factores adicionales a considerar para la implementación del sistema de refrigeración.

### REFRIGERACIÓN MECÁNICA

Los sistemas de refrigeración mecánica son capaces de cubrir la demanda de enfriamiento requerida, típicamente se emplean sistemas con compresor tipo centrífugo y compresor tipo tornillo. Los sistemas de compresor de tipo centrífugo utilizan agua de enfriamiento para el condensador del ciclo de refrigeración, mientras que los sistemas con compresor tipo tornillo pueden usar un condensador enfriado por aire.

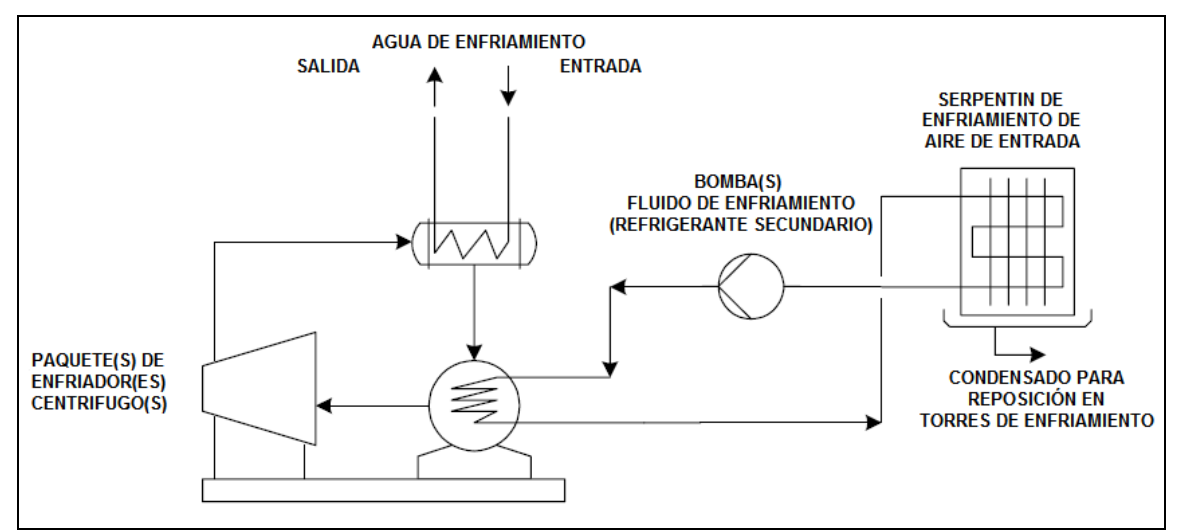

**Figura 1.4. Esquema típico de refrigeración mecánica para sistemas TIC.** 

En la **Figura 1.4** se muestra un esquema para el sistema de enfriamiento por refrigeración mecánica. Estos sistemas son impulsados por energía eléctrica lo que implica una carga parásita para la turbina generadora de electricidad, a la cual hay que añadirle las cargas generadas por los equipos auxiliares como los motores de bombas y ventiladores, esta carga parásita puede alcanzar del 20% al 50% de la generación eléctrica adicional obtenida por la implementación del sistem $a^{11}$ .

#### REFRIGERACION POR ABSORCIÓN

A diferencia de la refrigeración mecánica, los sistemas de refrigeración por absorción requieren una fuente de calor para el generador. Esta fuente de calor puede proveerse a partir de gas combustible, vapor, agua caliente o gases de escape de turbina. La fuente más común es vapor cuando las unidades de

<sup>&</sup>lt;sup>10</sup> Fuente de energía para aplicaciones con recuperación de calor de desecho.

<sup>&</sup>lt;sup>11</sup> Turbine Inlet Cooling from Exhaust Heat by Aqua Absorption. ASHRAE CTIC Symposium 2004

absorción son empleadas en plantas de ciclo combinado. El uso de estos tipos de fuentes de calor permite evitar, aproximadamente, el 20% de la carga parásita. En la **Figura 1.5** se puede apreciar un esquema típico de estos sistemas con vapor como fuente de energía.

El uso de agua como refrigerante hace que esta tecnología sea amigable al ambiente. Por otra parte, la operación se lleva acabo al alto vacío. Esta operación hace que los componentes sean muy susceptibles a la presencia de aire, tal es el caso de la solución concentrada de LiBr que en presencia de aire se vuelve extremadamente corrosiva y puede también cristalizar. Estas características de la solución de LiBr hace necesaria la presencia de un operador especializado para balancear correctamente los inhibidores de corrosión y evitar la cristalización.

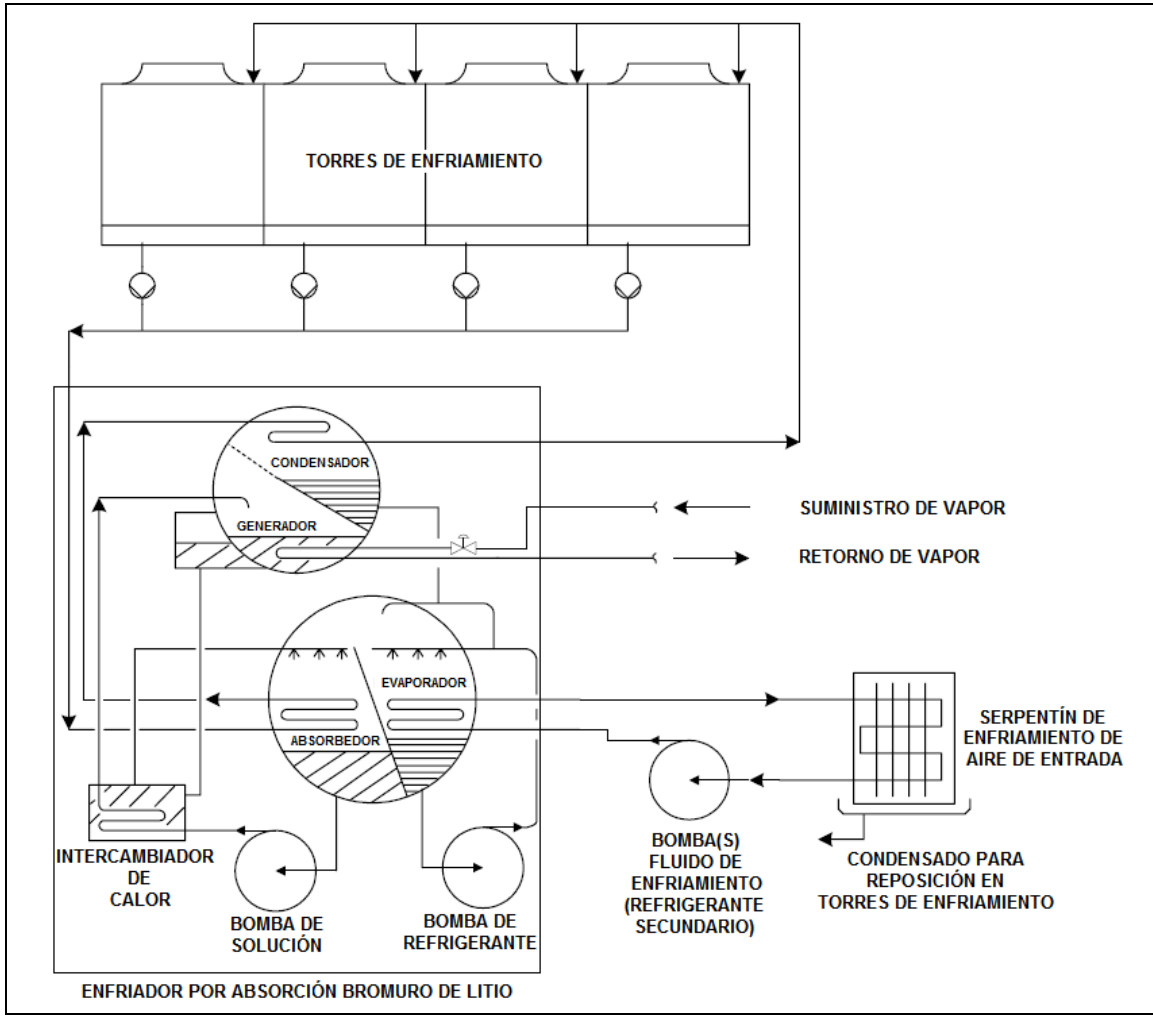

**Figura 1.5 Esquema típico de refrigeración por absorción para sistemas TIC.** 

Los sistemas de refrigeración mecánica y por absorción tienen aplicación tanto en unidades de operación continua como de operación en punta, donde es

Introducción  $\blacksquare$ 

económicamente justificable la entrega de una temperatura constante a la entada del compresor.

Las unidades de refrigeración mecánica de operación en punta, tienen mayor aplicación mediante el uso de Almacenamiento de Energía Térmica (TES por sus siglas en ingles, *"Termal Energy Storage"*).

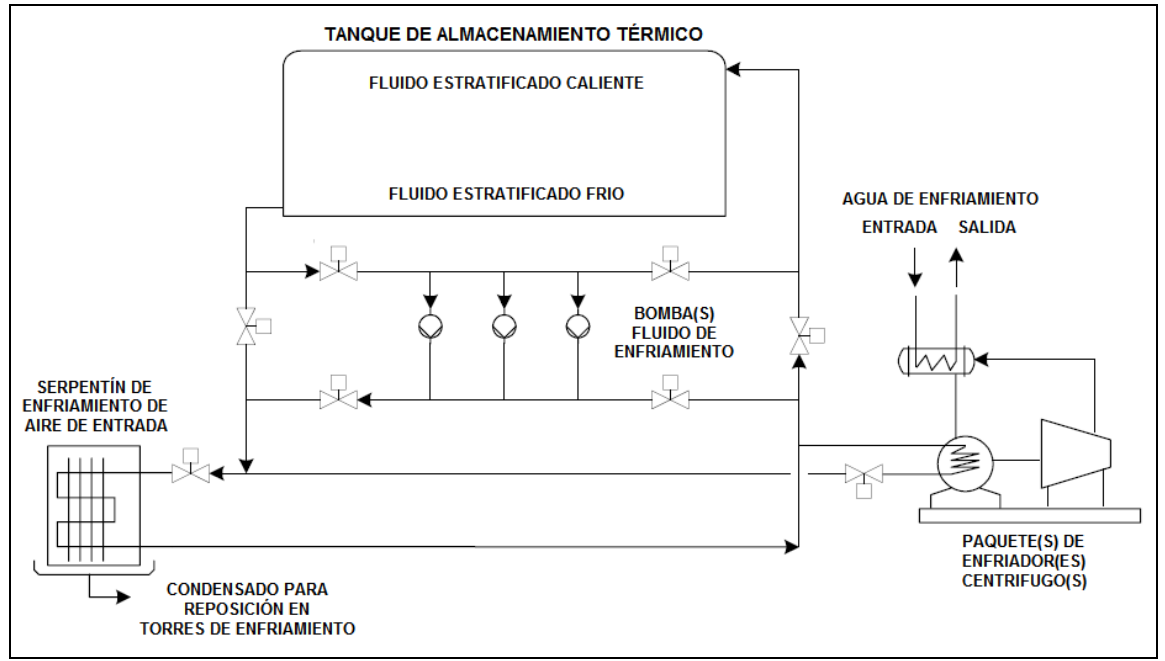

**Figura 1.6 Esquemas típicos de tanques TES para sistemas TIC.** 

Los sistemas TES emplean el mismo equipamiento mencionado anteriormente, pero adicionalmente requieren un tanque de almacenamiento de refrigerante secundario y bombas adicionales, **Figura 1.6**. Estos sistemas operan el circuito de refrigeración primario durante los periodos de demanda base e intermedia, cargando el tanque de almacenamiento con el refrigerante secundario. En el periodo de operación en punta, únicamente el refrigerante secundario es bombeado, mientras que el circuito de refrigeración primaria (compresor) se encuentra fuera de operación.

### *1.4 Refrigeración por adsorción*

El desarrollo de los sistemas de refrigeración se ha mantenido constante desde sus inicios, adaptándose estos sistemas a los requerimientos técnicos, de seguridad y ambientales propios del desarrollo industrial. En este desarrollo los requerimientos ambientales y de seguridad han adquirido mayor relevancia, por lo que en la década de 1980 se desarrolló y comercializó en Japón, el primer enfriador por adsorción Sílica gel - Agua. A partir de donde su uso se ha difundido por Europa y mas recientemente en Estados Unidos de América.

Introducción  $\blacksquare$ 

Estos enfriadores inicialmente requerían de un área de instalación considerable además de tener una baja capacidad de refrigeración, lo que restringía su uso en aplicaciones pequeñas. El creciente desarrollo de las características propias de la sílica gel y el proceso de ensamblado de los componentes de estos equipos, han permitido la reducción del área necesaria para su instalación y un considerable incremento en la capacidad de refrigeración, que ha permitido su uso en aplicaciones de tipo industrial, logrando una especial aceptación en sistemas de recuperación de calor de desecho, donde los sistemas de absorción LiBr - Agua han presentado fallas de considerable magnitud. El uso del calor de desecho de diversos procesos como los procesos de la industria alimenticia, química, del hule, el papel y cementera, pueden mejorar sus balances de energía. En sistemas de cogeneración la recuperación del calor de desecho permite el uso de los enfriadores de adsorción dando lugar a un sistema de trigeneración.

El desarrollo de estas aplicaciones ha sido posible por las características de operación y mantenimiento de los enfriadores por adsorción Sílica gel - Agua. Sus características principales de operación son:

- Agua como refrigerante.
- No requiere agua destilada como refrigerante.
- Sílica gel como adsorbente con un periodo de vida útil de 30 años.
- Sin problemas de cristalización.
- Sin inhibidores de corrosión.
- Puede producir agua helada de 3°C.
- Requiere agua caliente de 50°C a 90°C.
- Operación estable ante las fluctuaciones en la temperatura del agua caliente.
- Tiempo corto de arranque y paro.
- Permite una operación constante 24 horas, 7 días a la semana.
- Sin vibración o ruido por sus mínimas parte móviles.
- No requiere de un operador especializado.

Por parte del mantenimiento se tienen dos actividades principales:

- Revisión periódica del nivel de aceite de la bomba de vacío.
- Cambio de los sellos de las válvulas de mariposa cada tres años.

Estas características hacen de estos enfriadores una alternativa al uso de los enfriadores por absorción LiBr - Agua, descritos anteriormente, en aplicaciones TIC,

Introducción <sup>0</sup>

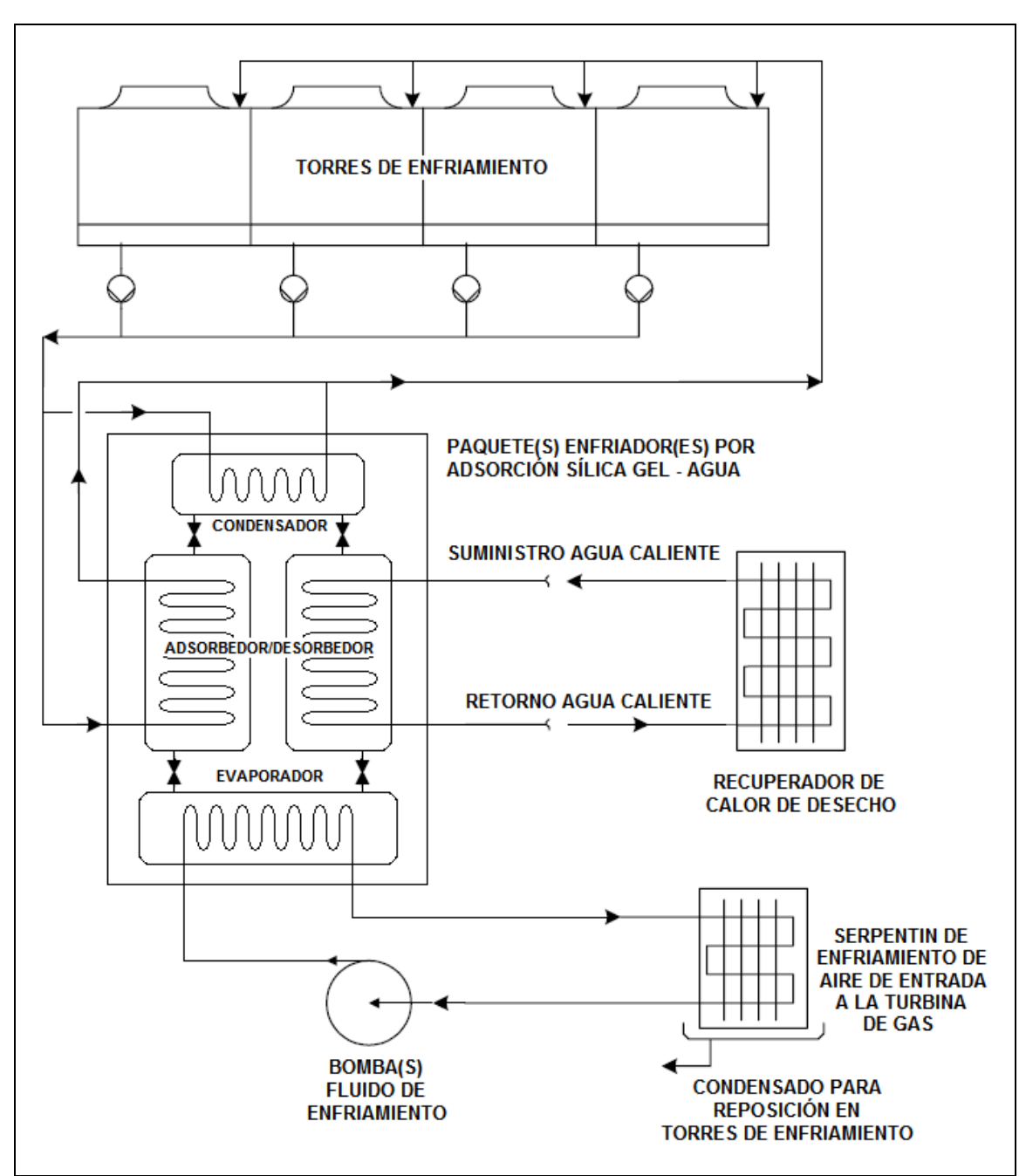

**Figura 1.7 Esquema general del sistema TIC con refrigeración por adsorción para enfriar el aire de entrada a la turbina de gas.** 

En la **Figura 1.7** se muestra el esquema general propuesto del sistema TIC con refrigeración por adsorción Sílica gel - Agua para una turbina de gas en ciclo abierto.

Esta propuesta, al igual que en los sistemas TIC independientes de las condiciones ambientales más conocidos, requiere de una evaluación exhaustiva por la magnitud de los proyectos, lo que implica el análisis de diversos parámetros técnico-económicos para determinar la conveniencia de su implementación, localizando así los nichos de oportunidad para esta tecnología de reciente desarrollo. Para realizar estas evaluaciones, se requiere el desarrollo de las herramientas correspondientes, puesto que no existen precedentes a nivel mundial de una aplicación TIC con refrigeración por adsorción Sílica gel - Agua.

# **2. ENFRIADORES POR ADSORCIÓN SÍLICA GEL – AGUA**

### *2.1 Esquema de proceso*

Un sistema TIC con enfriadores por adsorción Sílica gel - Agua tiene como componentes principales un recuperador de calor de desecho, en el cual se calienta agua hasta 90°C a partir de los gases de escape de la misma turbina donde se implementa la aplicación; un intercambiador de calor aire – agua helada, en el cual se lleva acabo el enfriamiento del aire de suministro a la turbina, este intercambiador cuenta con deflectores para contener el agua condensada por el proceso psicrométrico; y una batería de enfriadores por adsorción Sílica gel - Agua los cuales generan el agua helada necesaria para llevar acabo el enfriamiento del aire de suministro, a partir de la energía proveniente del agua caliente del recuperador de calor y agua de enfriamiento de torres de enfriamiento, distribuidas a los enfriadores mediante los sistemas de bombeo y cabezales de suministro y retorno correspondientes

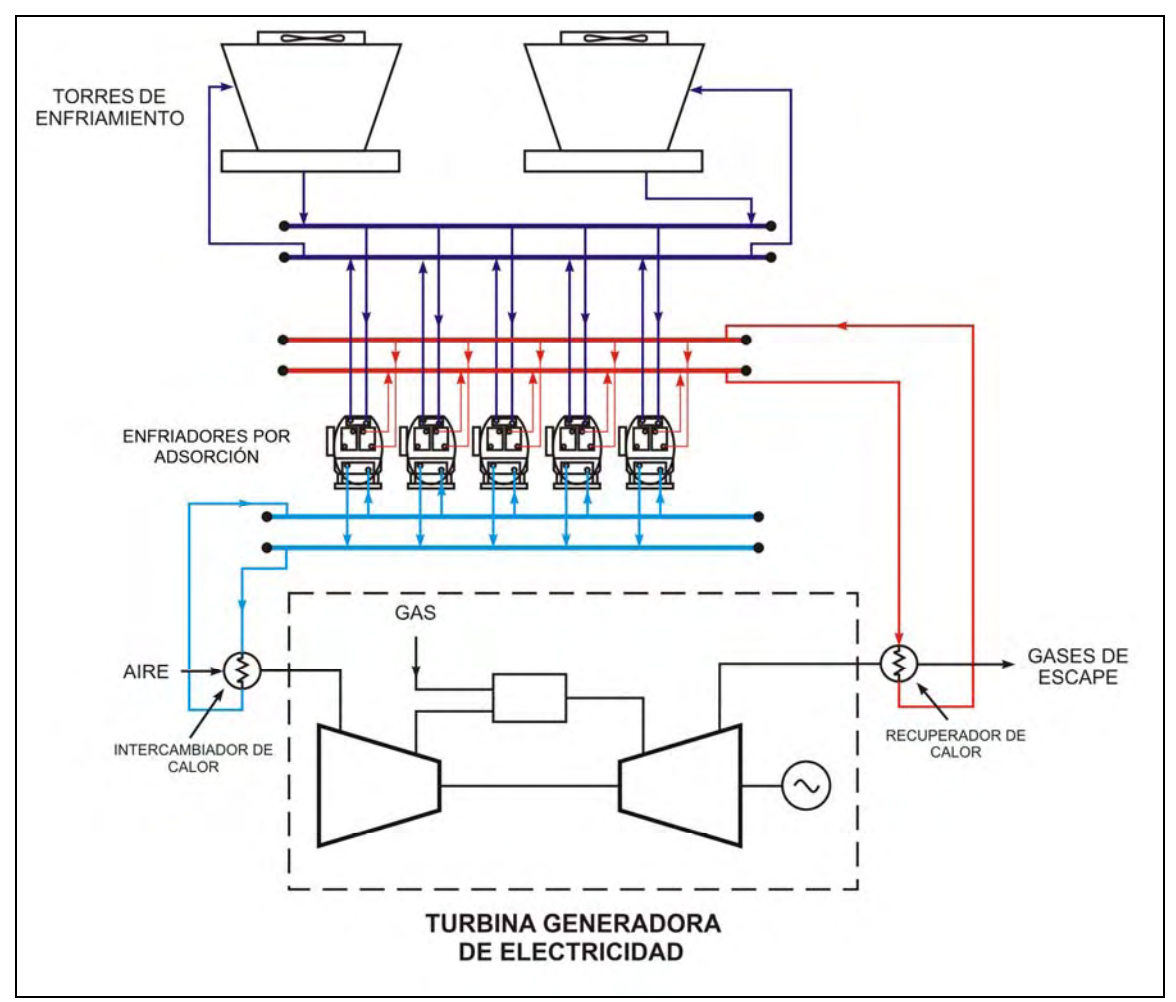

**Figura 2.1 Arreglo propuesto para el sistema TIC en estudio.** 

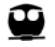

En la **Figura 2.1** se muestra un arreglo del sistema TIC con 5 enfriadores por adsorción con dos torres de enfriamiento para el suministro total del agua de enfriamiento

## *2.2 Principio de operación*

El sistema de enfriamiento por adsorción Sílica gel - Agua consiste de cuatro componentes principales: condensador, evaporador y dos cámaras de adsorcióndesorción que se denominarán CA1 y CA2. Durante la operación cada cámara tiene un periodo en que actúa como cámara de adsorción y otro periodo de desorción, alternadamente. Para entender el funcionamiento del sistema, los componentes se pueden agrupar en dos conjuntos: 1) cámara de adsorciónevaporador y 2) cámara de desorción-condensador. Las cámaras CA1 y CA2 se encuentran empacadas con sílica gel. Cuando la cámara opera en el modo de adsorción, recibe vapor de agua del evaporador y se adsorbe en la sílica gel. Este proceso requiere que se retire energía por lo que la cámara debe ser enfriada con agua de enfriamiento. La otra cámara estará en el modo de operación de desorción. Para desorber el agua de la sílica gel debe calentarse esta cámara con agua caliente que proviene del circuito de recuperación de calor. El agua que se desorbe pasa al condensador que está enfriado por agua de enfriamiento. El agua líquida condensada se transporta al evaporador donde pasa al estado vapor proveyendo la refrigeración necesaria para la producción del agua helada.

El ciclo de operación presenta cuatro modos de operación, A, B, C y D. En el modo de operación A, **Figura 2.2**, las válvulas V1 y V3 se encuentran abiertas, mientras que las válvulas V2 y V4 están cerradas. Durante este modo de operación, la cámara CA1 se encuentra en proceso de adsorción y la cámara CA2 en proceso de desorción, también conocido como regeneración. En la sección adsorción-evaporación, que se lleva acabo a una presión P<sub>e</sub>, el refrigerante (agua) es evaporado, tomando energía del agua helada, generando el efecto refrigerante. El vapor de refrigerante evaporado se adsorbe en la sílica gel, de la cual se remueve el calor de adsorción mediante agua de enfriamiento. En la sección regeneración-condensación, a presión P<sub>c</sub>, el desorbedor es calentado hasta la temperatura de desorción. El vapor de agua resultante, es enfriado hasta la temperatura  $T_c$  en el condensador mediante agua de enfriamiento. Se requiere que la sección de adsorción-evaporación esté a temperatura menor que la sección de desorción-condensación. Por consiguiente, la presión del evaporador, Pe, es menor que la presión del condensador, P<sub>c</sub>.

Enfriadores por Adsorción Sílica gel - Agua

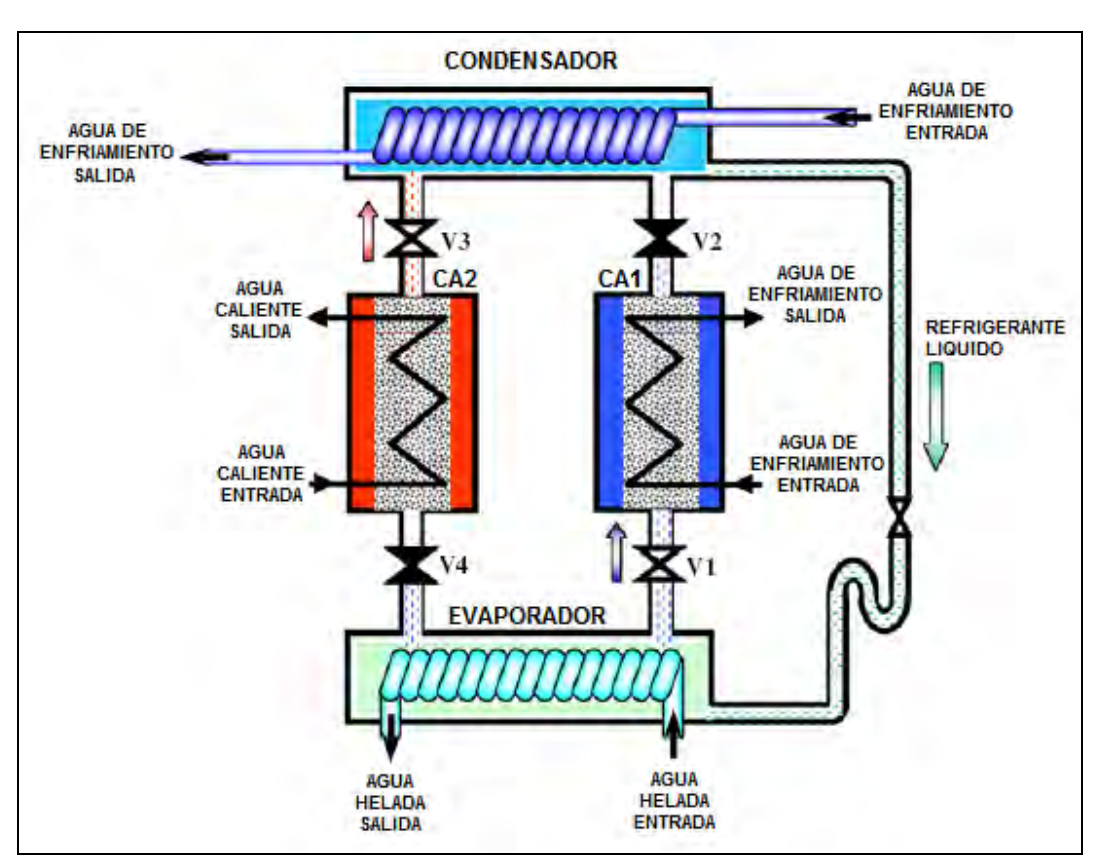

**Figura 2.2 Modo de operación A.** 

Cuando las concentraciones de refrigerante (agua) en el adsorbedor y el desorbedor se encuentran cercanas al equilibrio (saturación de la sílica gel), el ciclo cambia a una operación de corta duración (modo de operación B) conocida como modo de precalentamiento o preenfriamiento, en el cual todas las válvulas de refrigerante (V1 a V4) permanecen cerradas. En este modo de operación, los flujos de agua caliente y agua de enfriamiento, son redireccionados para llevar acabo los procesos de precalentamiento y preenfriamiento de CA1 y CA2, respectivamente. Cuando las presiones del adsorbedor y el desorbedor son cercanas a las presiones del condensador y el evaporador, respectivamente, la válvula entre CA2 y el evaporador (V4), así como la válvula entre CA1 y el condensador (V2) son abiertas para permitir el flujo de refrigerante, cambiando así al modo de operación C.

⊕

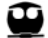

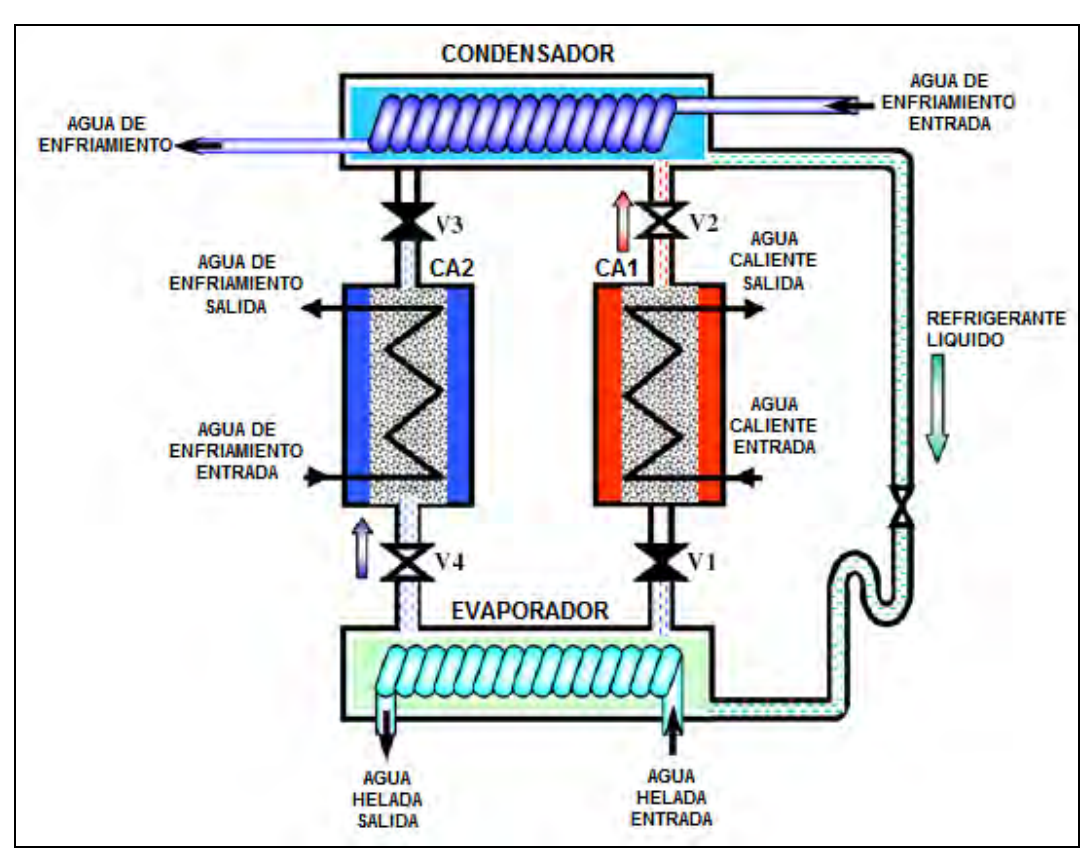

**Figura 2.3 Modo de operación C.** 

En el modo de operación C, las válvulas V2 y V4 están abiertas, mientras que las válvulas V1 y V3 se encuentran cerradas. En esta operación, el condensador y CA1 llevan acabo el proceso de desorción y el evaporador y CA2 el proceso de adsorción. Como se puede notar en la **Figura 2.3** y **Tabla 2.1**, en el modo de operación C, la operación de las cuatro válvulas, y los procesos de CA1 y CA2 son exactamente los opuestos al modo de operación A. Después de llevarse acabo el modo C, se efectúa el precalentamiento de CA2 y el preenfriamiento de CA1, lo cual es lo opuesto B, lo que es conocido como modo de operación D. Al terminar el modo de operación D el sistema de refrigeración por adsorción regresa al modo de operación A, con lo cual se cierra el ciclo de operación.

 $\mathbf \Omega$ 

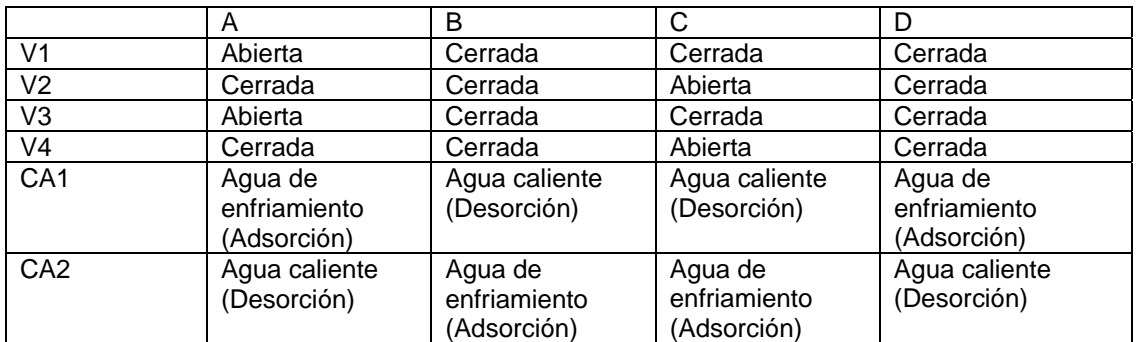

#### **Tabla 2.1 Programa de operación de las válvulas de refrigerante y cámaras de adsorción.**

## *2.3 Modelo matemático*

El modelo matemático del sistema de refrigeración por adsorción con sílica gel está compuesto de los siguientes elementos:

- Balance de energía para las cámaras de sílica gel.
- Balance de energía para el condensador.
- Balance de energía del evaporador.
- Balances de materia.
- Propiedades de la sílica gel.
- Modelo de desempeño del sistema.

Los balances de materia y energía describen la operación de los componentes del sistema en régimen transitorio. Las condiciones del refrigerante (agua) en cada uno de los componentes (cámaras de adsorción-desorción, evaporador y condensador), se consideran uniformes en cada equipo y solo función del tiempo, por lo que se tiene un sistema de ecuaciones diferenciales ordinarias.

Como las temperaturas en un ciclo de adsorción se encuentran en estado no estacionario, las ecuaciones de balance de energía deben dar cuenta a entradas o salidas de calor sensible durante el ciclo de operación.

#### **Balance de energía para la cámara de adsorción-desorción.**

En el análisis realizado por Alam<sup>12</sup> se asume que la temperatura, presión y concentración de refrigerante es uniforme en toda la cama adsorbente, suposiciones validas si la conductividad térmica de la cama es alta. Para obtener presión y temperatura uniformes en todo el adsorbedor/desorbedor (intercambiador de calor), se diseña una cama de adsorción e intercambio de calor de pasos múltiples como se muestra en la **Figura 2.4**.

  $12$  Alam K. C. A., Saha B. B., Akisawa A., Kashiwagi T. (2004). Influence of design and operating conditions on the system performance of a two-stage adsorption chiller. Chem. Eng. Comm. Vol. 191: 981-997

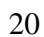

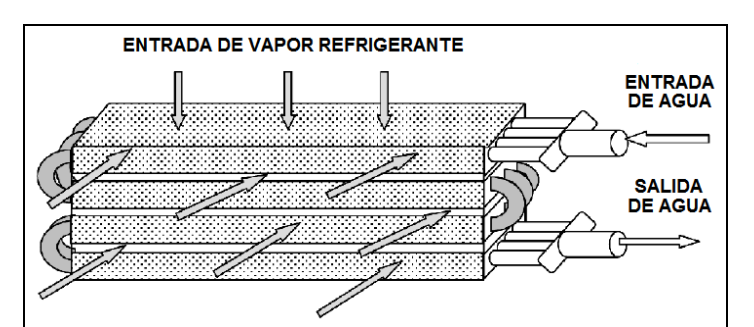

**Figura 2.4 Esquema simplificado de las camas de adsorción e intercambio de calor.** 

Con las suposiciones anteriores, los balances de energía para la cama de adsorbente en los modos de operación de adsorción y desorción son descritos por las siguientes ecuaciones:

$$
T_{out} = T_b + (T_{in} - T_b) \exp\left(-\frac{U_b A_b}{m_w C_w}\right)
$$
 (2.1)

$$
\frac{d}{dt}\left\{ \left(W_s C_s + W_s C_w q + W_{hex} C_{hex}\right)T_b \right\} =
$$
\n
$$
W_s Q_{st} \frac{dq}{dt} - \delta W_s C_w (T_b - T_e) \frac{dq}{dt} + m_w C_w (T_m - T_{out})
$$
\n(2.2)

Donde  $\delta$  toma el valor de 0 o 1 dependiendo si la cama se encuentra operando como desorbedor o adsorbedor, respectivamente. Los términos de temperatura del fluido de transferencia de calor *Tin* y *Tout* representan el agua de enfriamiento durante la adsorción y el agua caliente durante la desorción.  $T_b$  se refiere a la temperatura de la cama de sílica gel. La ecuación (2.1) es la ecuación de transferencia de calor entre la cama de adsorbente y el fluido circulante por el interior de los tubos, basada en un coeficiente global de transferencia de calor. Expresa la importancia de los parámetros de transferencia de calor, siendo estos, el área (*Ab*) y el coeficiente (*Ub*) de transferencia de calor. El término del lado izquierdo de la ecuación (2.2) representa el calor sensible requerido para el calentamiento o enfriamiento del adsorbente (sílica gel), las partes metálicas del intercambiador de calor y la cantidad de refrigerante adsorbida en el adsorbente durante la adsorción o desorción. Este término contabiliza la entrada o salida de calor sensible requerida por la operación cíclica por lotes. El primer término del lado derecho de dicha ecuación corresponde a la salida de calor de adsorción o la entrada de calor de desorción, mientras que el segundo término corresponde al calor sensible del vapor adsorbido, cuando está en el modo de adsorción, debido a que el vapor llega a la cámara a la temperatura *Te* y es adsorbido a la temperatura

*Tb*. El término  $W_s \frac{dq}{dt}$  es igual a la cantidad de refrigerante adsorbido o desorbido,

Enfriadores por Adsorción Sílica gel - Agua

*dt*  $W_s \frac{dq_{ads}}{dt}$  o  $W_s \frac{dq_d}{dt}$ *dq <sup>W</sup> des <sup>s</sup>* , cuando la cama está operando en el modo de adsorción o desorción, respectivamente. El último término corresponde a la energía cedida al agua de enfriamiento durante la adsorción o suministrada por el agua caliente durante la desorción. La ecuación (2.2) no considera las pérdidas de calor al ambiente ya que se supone que las cámaras de adsorción se encuentran totalmente aisladas.

#### **Balance de energía para el condensador**

Las ecuaciones de transferencia de calor y balance de energía para el condensador se pueden expresar como

$$
T_{cw,out} = T_c + \left(T_{cw,in} - T_c\right) \exp\left(-\frac{U_c A_c}{m_{cw}C_w}\right) \tag{2.3}
$$

$$
\frac{d}{dt}\left\{ \left(W_{cw}C_w + W_{chex}C_{chex}\right)T_c \right\} =
$$
\n
$$
-LW_s \frac{dq_{des}}{dt} - W_s C_w \left(T_{des} - T_c\right) \frac{dq_{des}}{dt} + m_{cw} C_w \left(T_{cw,in} - T_{cw,out}\right)
$$
\n(2.4)

Donde los sufijos *c* y *cw* indican al condensador y el agua de enfriamiento, respectivamente. El término del lado izquierdo de la ecuación (2.4) representa el calor sensible requerido por las partes metálicas del intercambiador de calor debido a la variación de temperatura en el condensador. En el lado derecho, el primer término representa el calor latente de vaporización (*L*) para la cantidad de refrigerante desorbido (*dq<sub>des</sub>/dt*) que llega al condensador, el segundo término corresponde al calor sensible del vapor que llega al condensador, debido a que el vapor llega a la temperatura  $T_{des}$  (que es igual a  $T_b$  de la ecuación 2.2) proveniente de la cámara de desorción y se condensa a la temperatura  $T_c$ , y el último término representa la cantidad total de calor que se transfiere al agua de enfriamiento.

#### **Balance de energía para el evaporador**

Las ecuaciones de transferencia de calor y balance de energía para el condensador se pueden expresar como

$$
T_{\text{chill,out}} = T_e + \left(T_{\text{chill,in}} - T_e\right) \exp\left(-\frac{U_e A_e}{m_{\text{chill}} C_w}\right) \tag{2.5}
$$

$$
\frac{d}{dt}\left\{ \left(W_{ew}C_w + W_{ehex}C_{ehex}\right)T_e \right\} =
$$
\n
$$
-L W_s \frac{dq_{ads}}{dt} - W_s C_w (T_c - T_e) \frac{dq_{des}}{dt} + m_{chill} C_w (T_{chill,in} - T_{cgil,out})
$$
\n(2.6)

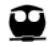

Donde los sufijos *e* y *chill* indican al evaporador y el agua helada, respectivamente. El término del lado izquierdo de la ecuación (2.6) representa el calor sensible requerido por el refrigerante y el metal de los tubos del intercambiador en el evaporador. En el lado derecho, el primer término representa el calor latente de vaporización (*L*) para la cantidad de refrigerante adsorbido (*dqads/dt*), el segundo término se refiere al calor sensible requerido para enfriar el refrigerante entrante proveniente del condensador desde la temperatura de condensación (*Tc*) hasta la temperatura de evaporación (Te), y el último término representa la cantidad total de calor cedida por el agua helada.

#### **Balance de materia**

Los balances de materia y energía están basados en la suposición de que ambas, temperatura y cantidad de refrigerante adsorbida, son uniformes en las camas de adsorción., como ya se indicó anteriormente.

Para los balances de materia se toma en consideración la suposición de que el refrigerante en el condensador no se acumula y, en consecuencia, las variaciones en las cantidades adsorbidas y desorbidas son balanceadas por la cantidad de refrigerante en el evaporador. El balance de materia en el evaporador puede ser expresado, despreciando la fase gas, como

$$
\frac{dW_{ew}}{dt} = -W_s \left( \frac{dq_{des}}{dt} + \frac{dq_{ads}}{dt} \right)
$$
\n(2.7)

Donde los sufijos *des* y *ads* en los términos del lado derecho se refieren al flujo de vapor del desorbedor al condensador (que es igual a su vez al flujo del condensador al evaporador), y del evaporador al adsorbedor, respectivamente.

Para calcular los términos del lado derecho de la ecuación anterior es necesario contar con un modelo que describa la cinética del proceso de adsorción del refrigerante en la sílica gel.

#### **Modelo de propiedades termodinámicas para la sílica gel**

Para describir el proceso cinético de adsorción/desorción en la sílica gel se utiliza una ecuación basada en un coeficiente global de transferencia de masa y en la diferencia entre la concentración de refrigerante en la sílica gel al equilibrio y en la cama. Con base en lo anterior, la ecuación que describe el proceso de adsorción/desorción se expresa como

$$
\frac{dq}{dt} = k_s a_p \left( q^* - q \right) \tag{2.8}
$$

Donde el coeficiente global de transferencia de masa (*ksap*) para la adsorción esta dado por

$$
k_s a_p = \frac{F_o D_s}{R_p^2} \tag{2.9}
$$

Se considera que el proceso de adsorción esta controlado por la difusión de superficie dentro de una partícula de gel, esta difusividad de superficie esta expresada como una función de la temperatura

$$
D_{s} = D_{so}e^{-E_{a}/RT} \tag{2.10}
$$

Y *q\** es la cantidad adsorbida en equilibrio con presión *Ps(Tw)*, la cual es correlacionada por una isoterma empírica basada en la información del fabricante<sup>13</sup>, la cual esta expresada como

$$
q^* = \frac{0.8[P_s(T_w)/P_s(T_s)]}{1 + 0.5[P_s(T_w)/P_s(T_s)]}
$$
\n(2.11)

Donde  $P_s(T_w)$  y  $P_s(T_s)$  son la presión de vapor a las temperaturas  $T_w$  (vapor de agua) y *Ts* (sílica gel), respectivamente.

La presión de vapor y temperatura son representadas por la ecuación de Antoine, la cual se puede escribir como

$$
P_s = 133.32 \, EXP \left( 18.3 - \frac{3820}{T - 46.1} \right) \tag{2.12}
$$

Sin embargo, Chua**<sup>14</sup>** ha confirmado que la información generada por esta ecuación empírica pueden ser representados por la ley de Henry si se asume como ideal la fase vapor.

Las ecuaciones (2.8), (2.9) y (2.10) en conjunto permiten obtener la ecuación cinética

$$
\frac{dq}{dt} = F_o \frac{D_{so}e^{-E_a/RT}}{R_p^2} \left(q^* - q\right)
$$
\n(2.13)

Donde los coeficientes  $F_0$ ,  $D_{SO}$ ,  $E_a$ , han sido determinados por Chihara y Suzuki<sup>15</sup>.

<sup>&</sup>lt;sup>13</sup> Nishivodo Air Conditioning Co., 1992

<sup>&</sup>lt;sup>14</sup> Chua H. T., Ng K. C., Malek A., Kashiwagi T., Akisawa A., Saha B. B. (1998). Entropy generation analysis of two bed, silica gel.water, non-regenerative adsorption chillers. J. Phys. D: Appl. Phys Vol. 31: 1471-1477

<sup>&</sup>lt;sup>15</sup> Chihara K., Suzuki M. (1983) Air drying by pressure swing adsorption. J. Chem. Eng. Japan Vol. 16: 293-298

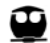

## *2.4 Procedimiento de simulación*

La simulación del enfriador por adsorción debe representar la operación del equipo. En la sección 2.1 se explicó la secuencia de operación que está constituida por cuatro etapas que se repiten en forma sucesiva. En cada etapa se resuelve el sistema de ecuaciones de los balances de materia y energía desarrollados en los incisos anteriores de este capítulo. Para claridad se detallarán las ecuaciones que se deben resolver en cada etapa. Las condiciones iniciales de una etapa en particular corresponden a las condiciones finales de la etapa que la precede. Como se comentó en la sección 2.1 las etapas A y C son equivalentes, alternando las cámaras de sílica gel entre el proceso de adsorción y el proceso de desorción. Las etapas B y D también son equivalentes y corresponden al prenfriamiento o precalentamiento de las cámaras para el cambio de modo de operación (adsorción/desorción).

En la presente simulación se tienen básicamente dos modos de operación: modo "operación" que equivale a las etapas A y C descritas anteriormente, y el modo "cambio" equivalente a las etapas B y D. Estos modos de operación nos llevan a plantear dos sistemas de ecuaciones diferenciales de acuerdo al modelo descrito en el capítulo anterior.

Las capacidades caloríficas en las ecuaciones de balance de energía se consideran constantes ya que las variaciones de temperaturas son pequeñas. Con esta simplificación el conjunto de ecuaciones que es necesario resolver es el siguiente:

• Modo "operación" (etapas A y C):

Para estas etapas se requiere definir el cambio de la concentración de refrigerante en el adsorbente para la cámara en regeneración. Esta concentración es dependiente de la concentración al equilibrio y la temperatura de desorción, por lo que para el desorbedor la ecuación (2.13), que describe la cinética del proceso, queda como:

$$
\frac{dq_{des}}{dt} = F_o \frac{D_{SO}e^{-E_a/RT_{des}}}{R_p^2} \left(q^* - q_{des}\right)
$$
\n(2.14)

De forma similar, para la cámara en adsorción, se obtiene:

$$
\frac{dq_{ads}}{dt} = F_o \frac{D_{SO}e^{-E_a/RT_{ads}}}{R_p^2} \left(q^* - q_{ads}\right)
$$
\n(2.15)

A partir de la ecuación (2.4) y tomando en cuenta la aproximación de capacidad calorífica constante, se puede definir el cambio en la temperatura de condensación como:

$$
\frac{dT_c}{dt} = \frac{-L W_s \frac{dq_{des}}{dt} - W_s C_w (T_{des} - T_c) \frac{dq_{des}}{dt} + m_{cw} C_w (T_{cw,in} - T_{cw,out})}{W_{cw} C_w + W_{chex} C_{cu}}
$$
(2.16)

De forma similar, para la temperatura de evaporación, de la ecuación (2.6) se tiene:

$$
\frac{dT_e}{dt} = \frac{-L W_s \frac{dq_{ads}}{dt} - W_s C_w (T_c - T_e) \frac{dq_{des}}{dt} + m_{child} C_w (T_{child,in} - T_{cgill,out})}{W_{ew} C_w + W_{ehex} C_{Cu}}
$$
(2.17)

De la ecuación (2.2), y con la aproximación de capacidad calorífica constante se puede obtener tanto el cambio de la temperatura de desorción como el cambio de la temperatura de adsorción, dando como resultado:

$$
\frac{dT_{des}}{dt} = \frac{W_s (Q_{st} - C_w T_{des}) \frac{dq_{des}}{dt} + m_w C_w (T_{hot,in} - T_{hot,out})}{W_s C_s + W_s C_w q_{des} + W_{khex} C_{Cu} + W_{fhex} C_{Al}}
$$
\n(2.18)

$$
\frac{dT_{ads}}{dt} = \frac{W_s (Q_{st} - C_w T_{ads}) \frac{dq_{ads}}{dt} - W_s C_w (T_{ads} - T_e) \frac{dq_{des}}{dt} + m_w C_w (T_{cw,in} - T_{cw,out})}{W_s C_s + W_s C_w q_{ads} + W_{khex} C_{Cu} + W_{fhex} C_{Al}}
$$
(2.19)

Para completar el conjunto de ecuaciones se incorpora la ecuación del balance de materia, ecuación 2.7:

$$
\frac{dW_{ew}}{dt} = -W_s \left( \frac{dq_{des}}{dt} + \frac{dq_{ads}}{dt} \right)
$$
 (2.7)

En el desarrollo de los balances de materia se comentó que para el condensador se considera que la cantidad de refrigerante,  $W_{\text{cw}}$ , permanece constante.

La solución del sistema de ecuaciones (2.14-19) y (2.7) da como resultado los perfiles con el tiempo de las variables de operación del equipo, las cuales son:

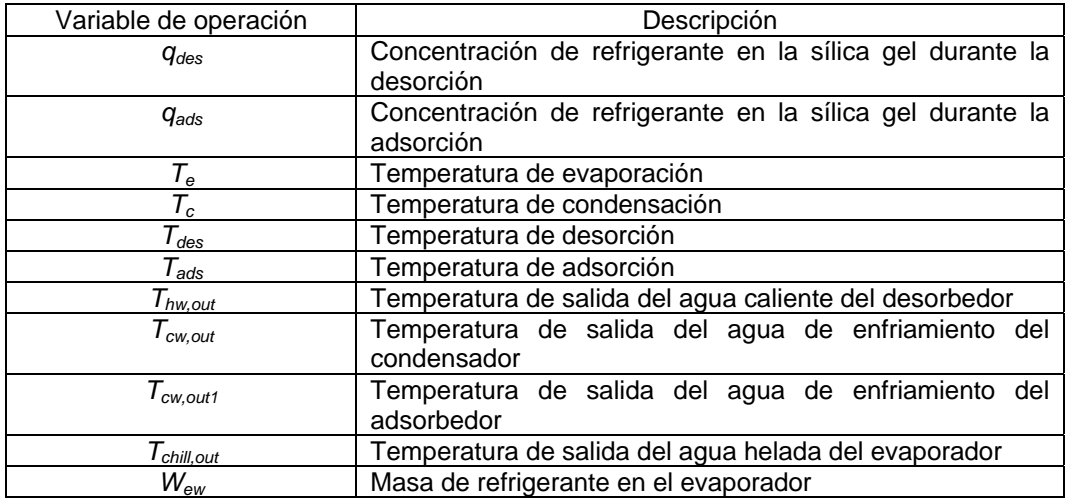

Los parámetros que requiere la simulación del equipo y que están contenidos en las ecuaciones (2.14-19) y (2.7) son los siguientes:

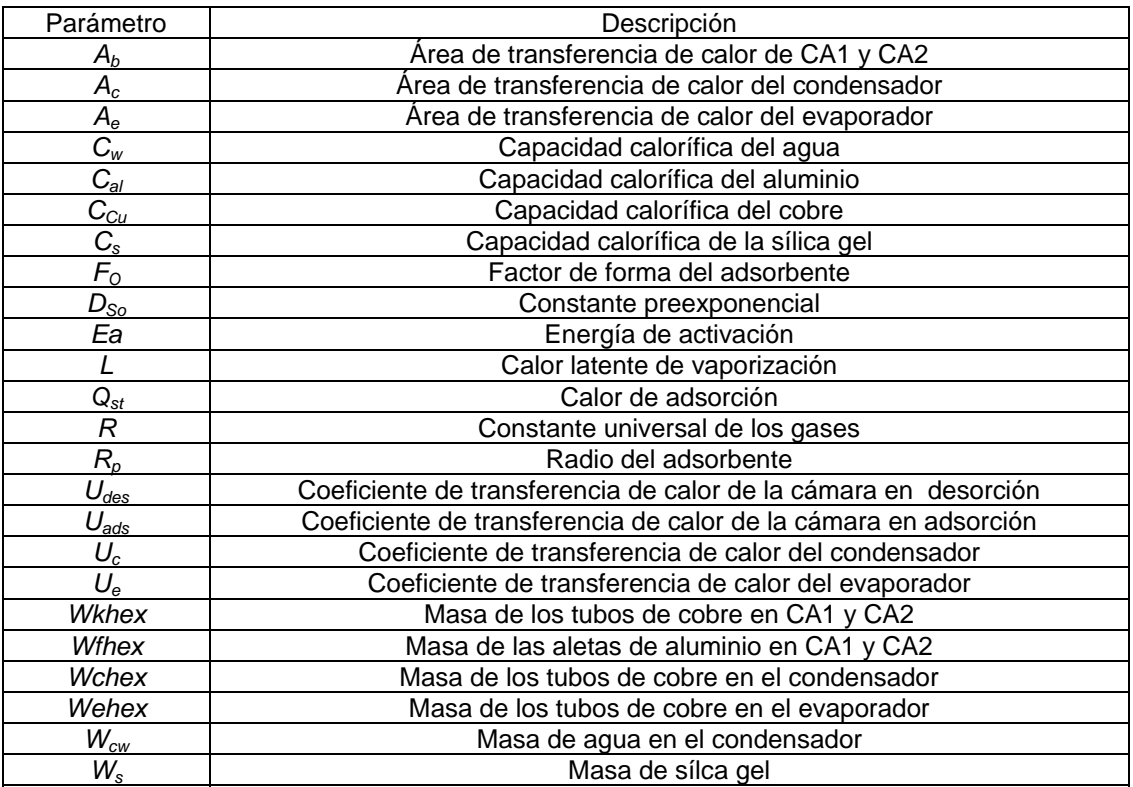

• Modo "cambio" (etapas B y D):

Para las etapas B y D el sistema de ecuaciones diferenciales que se requiere evaluar se ve reducido por una consideración adicional, la cual toma en cuenta que durante estas etapas no se lleva acabo adsorción ni desorción en las cámaras CA1 y CA2, por lo que la concentración de refrigerante en la sílica gel permanece constante, esto es,  $q_{ads} = ctey q_{des} = cte$ , y por lo tanto  $\frac{dq_{ads}}{dt} = 0 y \frac{dq_{des}}{dt} = 0$ . Por el balance de materia, ecuación (2.7), la cantidad de refrigerante en el evaporador, *Wew*, también permanece constante. En consecuencia, el sistema de ecuaciones diferenciales para el modo "cambio" tendrá solo ecuaciones equivalentes a las ecuaciones (2.16-19), establecidas para el modo "operación", con las simplificaciones del caso, quedando como:

$$
\frac{dT_c}{dt} = \frac{m_{cw}C_w (T_{cw,in} - T_{cw,out})}{W_{cw}C_w + W_{chex}C_{Cu}}
$$
\n(2.20)

$$
\frac{dT_e}{dt} = \frac{m_{chill}C_w (T_{chill,in} - T_{cgil,out})}{W_{ew}C_w + W_{ehex}C_{Cu}}
$$
\n(2.21)

$$
\frac{dT_{des}}{dt} = \frac{m_w C_w (T_{hot,in} - T_{hot,out})}{W_s C_s + W_s C_w q_{des} + W_{khex} C_{Cu} + W_{fhex} C_{Al}}
$$
(2.22)

$$
\frac{dT_{ads}}{dt} = \frac{m_w C_w (T_{cw,in} - T_{cw,out})}{W_s C_s + W_s C_w q_{ads} + W_{khex} C_{Cu} + W_{fhex} C_{Al}}
$$
(2.23)

El sistema de ecuaciones (2.20-23) da como resultado el perfil de las variables de proceso durante el modo de operación "cambio", donde la solución únicamente es para el balance de calor en los diversos componentes que forman parte del enfriador por adsorción, por las simplificaciones antes mencionadas, describiendo así el precalentamiento y preenfriamiento correspondientes en CA1 o CA2, según corresponda.

Adicionalmente a la solución de los balances de materia y energía de los componentes de un enfriador, sea este por adsorción o no, se lleva acabo un monitoreo del desempeño correspondiente, con la finalidad de conocer la capacidad y eficiencia de operación de los enfriadores.
El monitoreo del desempeño de un enfriador se realiza mediante la evaluación de la capacidad de refrigeración o enfriamiento (*Ccap*) y el coeficiente de desempeño (*COP*), los cuales, para un enfriador por adsorción están definidos como:

$$
Ccap = m_{\text{child}} C_w \int_0^{\text{tcycle}} \left( T_{\text{child,in}} - T_{\text{child,out}} \right) dt \tag{2.24}
$$

$$
COP = \frac{m_{chill}C_w \int_0^{tcycle} \left(T_{chill,in} - T_{chill,out}\right) dt}{m_{hot} C_w \int_0^{tcycle} \left(T_{hot,in} - T_{hot,out}\right) dt}
$$
\n(2.25)

Donde el COP representa la cantidad de energía que se puede retirar del proceso con el refrigerante secundario (agua helada) por unidad de energía suministrada al enfriador por adsorción, mediante la corriente de agua caliente.

En la simulación de los enfriadores por adsorción, mediante la solución de los sistemas de ecuaciones diferenciales ordinarias y acopladas que representan los balances de materia y energía, tanto en el modo "operación" como en el modo "cambio", resulta necesario considerar que solamente se encuentran definidas las condiciones iniciales y las características de las corrientes de entrada al enfriador (temperatura y flujo).

El tipo de sistema de ecuaciones diferenciales y la información disponible tiene como consecuencia la implementación de un proceso iterativo, en el cual se utilizó el método Runge-Kutta-Verner de quinto y sexto orden (RKV56). Este método para resolver ecuaciones diferenciales se encuentra contenido en la rutina DIVPRK de la librería IMSL de Digital Visual Fortran©.

La rutina DIVPRK requiere de una subrutina definida por el usuario en la que se realice la evaluación del sistema de ecuaciones diferenciales, como la estructura de programación que se desarrolla en Digital Visual Fortran© requiere que la evaluación de las ecuaciones se efectúe en un orden definido, de tal modo que no se evalué una ecuación sin antes haber evaluado todos los elementos que la componen. Por lo tanto, la evaluación de las ecuaciones de balance de materia y energía para el modo "operación" se efectúa, dentro de la subrutina correspondiente, en el siguiente orden: (2.14), (2.15), (2.7), (2.16), (2.17), (2.18) y (2.19). Por su parte, para el modo "cambio" la secuencia en la subrutina de evaluación es: (2.20), (2.21), (2.22) y (2.23).

Con la finalidad de tener un ambiente amigable para el tratamiento de los resultados obtenidos de la simulación, se lleva acabo la vinculación del código en Digital Visual Fortran© con Microsoft Excel© mediante la creación de una librería de vinculo dinámico para ser llamada dentro de diferentes funciones de Microsoft Excel©. Estas funciones son definidas por medio de la creación de un macro en Microsoft Excel© con Microsoft Visual Basic©, este procedimiento se describe en el **Anexo I**.

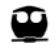

Dentro de la estructura del programa desarrollado se establece el uso de variables doble precisión con el fin de obtener mejores resultados numéricos y evitar conflictos de comunicación y perdida de información entre Digital Visual Fortan© y Microsoft Excel©.

Como los modos de operación son del tipo de los procesos por lotes, las corrientes de agua de enfriamiento y agua caliente son alternadas entre las cámaras de adsorción/desorción al final de cada ciclo, convirtiéndose las condiciones finales de una etapa en las iniciales de la siguiente, para lograr esto, se incluye en el código las líneas necesarias para llevar acabo la reasignación de condiciones iniciales de una etapa a otra dentro de los ciclos de operación.

Los valores de los diversos parámetros empleados en la presente simulación, tanto para la comparación de resultados con los obtenidos por Alam, et al., y para los equipos de uso industrial, se muestran en la **Tabla 2.2** y el diagrama de flujo correspondiente en la **Figura 2.5**.

La falta de información sobre el diseño de estos equipos de refrigeración, obliga a tomar los parámetros empleados de diversas publicaciones y la información disponible por parte del fabricante y distribuidor<sup>16</sup> de los equipos.

Para la evaluación de los parámetros *Ccap* y *COP* se lleva acabo la integración numérica mediante la implementación del Método de Simpson 1/3 dentro del código generado en Digital Visual Fortran©, el cual permite una buena aproximación sin la necesidad implementar muchas líneas de código en la rutina. La evaluación de estos parámetros, principalmente el COP se emplea como criterio de convergencia dentro del programa desarrollado al comparar el COP en las iteraciones n-1 y n, deteniendo el programa cuando el sistema en su totalidad alcanza las condiciones del **estado cíclico estacionario**, conforme transcurren  $\log$  ciclos de operación<sup>17</sup>.

Como se mencionó anteriormente, la librería de vínculo dinámico es llamada por diversas funciones de Microsoft Excel© creadas en Microsoft Visual Basic©, las cuales despliegan diferente información en el ambiente de trabajo de Microsoft Excel©. Estas funciones son:

- ADCESTACIONARIO.- Despliega el perfil de las variables de proceso en el estado cíclico estacionario.
- ADCDINAMICO.- Despliega el perfil de las variables de proceso desde el inicio hasta la condición de estado cíclico estacionario.
- ADCESTACPARAM.- Despliega los parámetros de desempeño del sistema y el número de iteraciones que tarda en alcanzar el estado cíclico estacionario.

<sup>&</sup>lt;sup>16</sup> Heat Integrated Joint Companies, HIJC USA, Inc.<br><sup>17</sup> Saha B. B., El-Sharkawy I. I., Chakraborty A., Koyama S. (2007) Study on an activated carbon fiber-ethanol adsorption chiller: Part I – system description and modeling Int. J. Refr. Vol. 30: 86-95

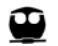

- ADCDINOPERPARAM.- Despliega los parámetros de desempeño del sistema en cada iteración durante el modo "operación".
- ADCDINCAMBPARAM.- Despliega los parámetros de desempeño del sistema cada iteración durante el modo "cambio".

Las funciones mencionadas requieren como datos obligatorios para el cálculo el tiempo de modo "operación", el tiempo del modo "cambio", la temperatura de entrada de agua caliente, la temperatura de entrada de agua de enfriamiento, la temperatura de entrada de agua helada, el flujo de agua caliente, el flujo de agua de enfriamiento y el flujo de agua helada. De estos datos las temperaturas de entrada y los flujos deben proporcionarse como dos matrices in dependientes, respetando el orden mencionado de las temperaturas y flujos.

Las funciones ADCDINAMICO, ADCDINOPERPARAM y ADCDINCAMBPARAM, requieren adicionalmente se especifique el número de iteraciones a realizar, para lo cual se recomienda primero efectuar el cálculo con la función ADCESTCPARAM para conocer dicho valor.

Todas las funciones desarrolladas tienen como requerimiento de datos opcionales para el cálculo correspondiente a los siguientes parámetros: *FO*, *Qst*, *Uads*, *Udes*, *Ab*, *Uc*, *Ac*, *Ue*, *Ae*, *WS*, *Wkhex*, *Wfhex*, *Wchex* y *Wehex*. Los cuales tienen como valores preestablecidos los correspondientes al equipo industrial mencionados en la **Tabla 2.2**

El manejo en diferentes funciones, las cuales pueden emplearse desde el asistente de ecuaciones de Microsoft Excel©, para el despliegue de información diferente, permite discriminar entre los datos obtenidos dependiendo del análisis o uso que se le pretenda dar a los resultados obtenidos de la simulación.

El código generado en Digital Visual Fortran© para la librería de vinculo dinámico se encuentra en el **Anexo II**, y por su parte, el código correspondiente a las funciones definidas en Microsoft Visual Basic© para Microsoft Excel© se encuentra en el **Anexo III.** 

| Parámetro                                                | Alam, et al.   | Chua, et al.   | <b>Equipo Industrial</b> | <b>Unidades</b> |
|----------------------------------------------------------|----------------|----------------|--------------------------|-----------------|
| $\mathcal{A}_b$                                          | 1.45           | 2.46           | 104.08                   | m <sup>2</sup>  |
| $A_c$                                                    | 0.998          | 3.73           | 66.49                    | m <sup>2</sup>  |
| $A_e$                                                    | 0.665          | 1.91           | 47.82                    | m <sup>2</sup>  |
| $\overline{\mathcal{C}_{\scriptscriptstyle W}}$          | 4180           | 4180           | 4180                     | J/kgK           |
| $C_{\mathsf{a} \mathsf{l}}$                              | 905            | 905            | 905                      | J/kgK           |
| $\overline{C_{Cu}}$                                      | 386            | 386            | 386                      | J/kgK           |
| $\overline{\mathcal{C}_\text{s}}$                        | 924            | 924            | 924                      | J/kgK           |
| $F_{\rm O}$                                              | 15             | 15             | 15                       |                 |
| $D_{\underline{S}\underline{o}}$                         | $2.54*10^{-4}$ | $2.54*10^{-4}$ | $2.54*10^{-4}$           | $m^2/s$         |
| Ea                                                       | $4.20*104$     | $4.20*10^{4}$  | $4.20*10^{4}$            | J/mol           |
| L                                                        | $2.50*10^{6}$  | $2.50*10^{6}$  | $2.50*10^{6}$            | J/kg            |
| $\overline{\mathsf{Q}_{\mathsf{st}}}$                    | $2.80*10^{6}$  | $2.80*10^{6}$  | $2.80*10^{6}$            | J/kg            |
| $\overline{R}$                                           | 8.314          | 8.314          | 8.314                    | J/molK          |
| $\overline{R_p}$                                         | $0.35*10^{-3}$ | $0.35*10^{-3}$ | $0.35*10^{-3}$           | M               |
| $U_{des}$                                                | 1540           | 1540           | 1540                     | $W/m^2K$        |
| $U_{ads}$                                                | 1380           | 1380           | 1380                     | $W/m^2K$        |
| $U_c$                                                    | 4070           | 4070           | 4070                     | $W/m^2K$        |
| $U_{e}$                                                  | 3550           | 3550           | 3550                     | $W/m^2K$        |
| Wkhex                                                    | 12.67          | 12.67          | 672                      | Kg              |
| Wfhex                                                    | 5.33           | 5.33           | 357                      | Kg              |
| Wchex                                                    | $10***$        | $10**$         | 498                      | Kg              |
| Wehex                                                    | $20**$         | $20**$         | 358                      | Kg              |
| $W_{cw}$                                                 | 20             | 20             | 20                       | Kg              |
| $W_{\rm s}$                                              | 13.9           | 47             | 895.4                    | Kg              |
| ** Valores supuestos por falta de información disponible |                |                |                          |                 |

**Tabla 2.2 Parámetros empleados en la simulación.** 

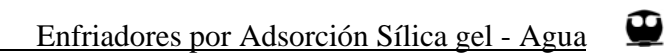

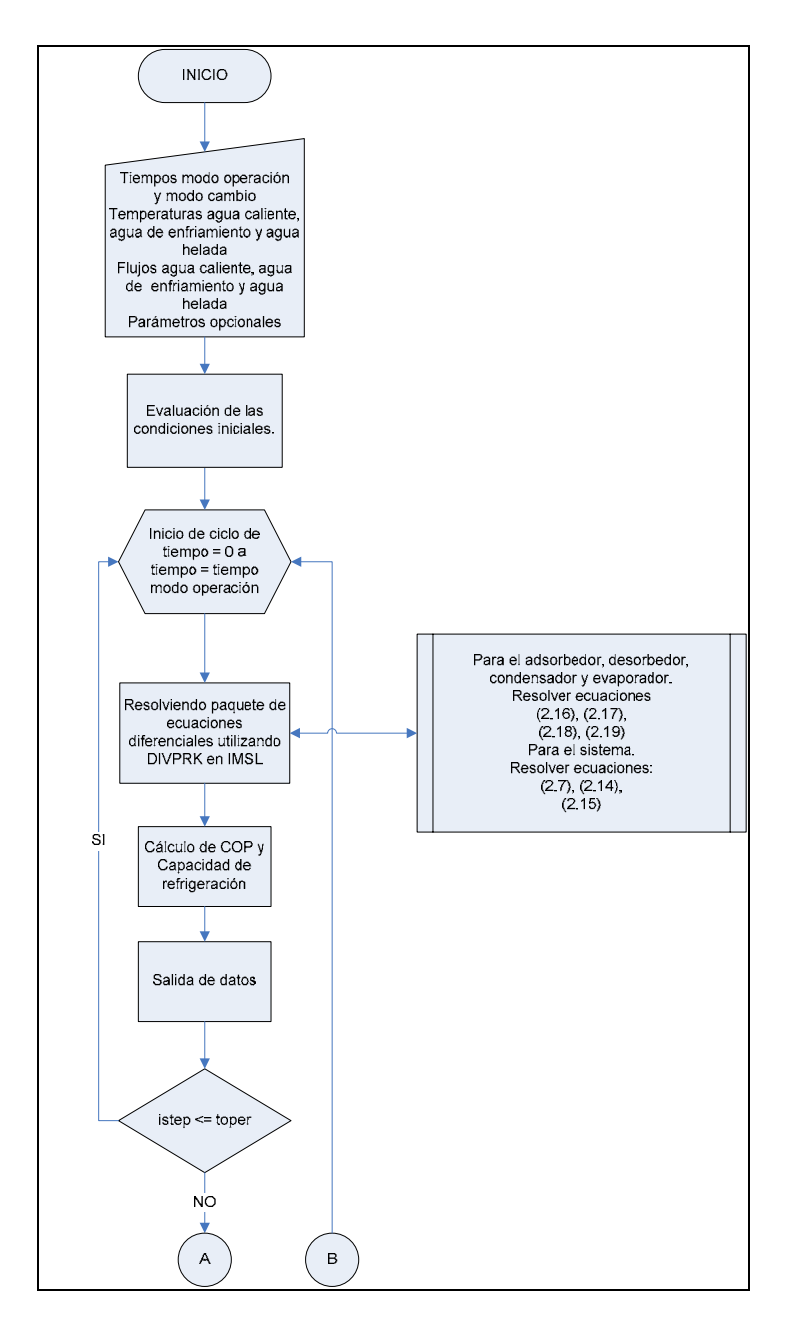

**Figura 2.5 Diagrama de flujo de la simulación.** 

# Enfriadores por Adsorción Sílica gel - Agua

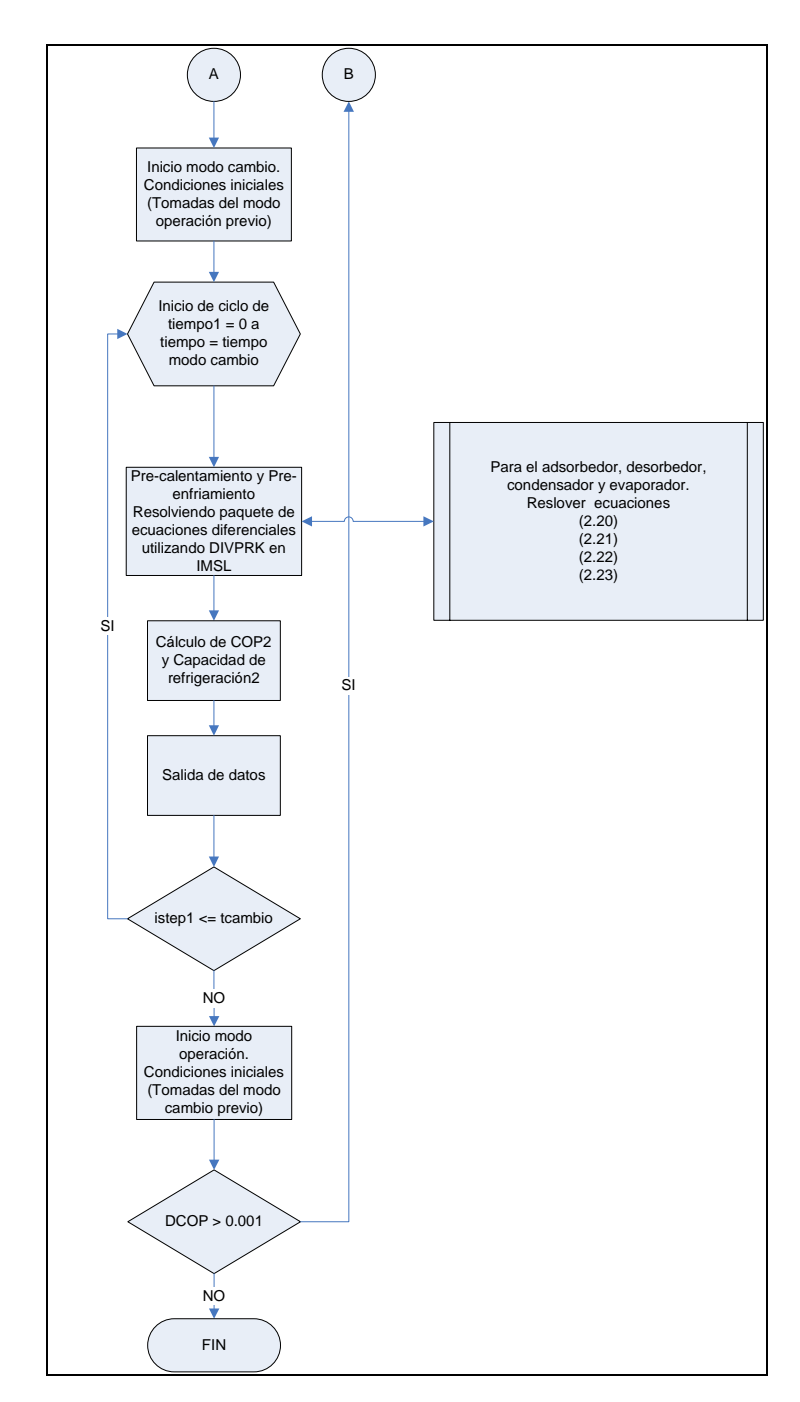

**Figura 2.5 Diagrama de flujo de la simulación (Continuación).** 

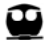

# **3. VALIDACIÓN DEL MODELO**

# *3.1 Comparación con datos reportados*

La estrategia de solución aplicada en el presente trabajo es comparada con los datos experimentales y los perfiles de temperatura de salida de agua caliente, agua de enfriamiento y agua helada, reportados por Alam, Saha, Akisawa y Kashiwagi<sup>18</sup> para un sistema de dos etapas de adsorción con capacidad de una tonelada de refrigeración.

Como datos de entrada para la simulación se tienen las temperaturas de entrada de agua caliente, agua de enfriamiento y agua helada de 55.1°C, 30.2°C y 13.5°C, respectivamente; los flujos de agua caliente, agua de enfriamiento y agua helada de 0.4 kg/s, 0.74 kg/s y 0.1 kg/s, respectivamente; y tiempo en el modo "operación" de 400 s y en modo "cambio" de 50 s.

Al resolver los sistemas de ecuaciones correspondientes a los modos "operación" y "cambio" se obtiene los siguientes perfiles de temperaturas de agua caliente, agua de enfriamiento y agua helada, en la salida de las cámaras de adsorción/desorción 1 y 2, el condensador y el evaporador, desde el arranque hasta que el equipo alcanza la condición de ciclo estacionario, en la cual como ya se ha mencionado, los perfiles de temperatura y el valor de los parámetros de desempeño (COP y Ccap) se repiten entre ciclos.

 $18$  Alam K. C. A., Saha B. B., Akisawa A., Kashiwagi T. (2004). Influence of design and operating conditions on the system performance of a two-stage adsorption chiller. Chem. Eng. Comm. Vol. 191: 981-997

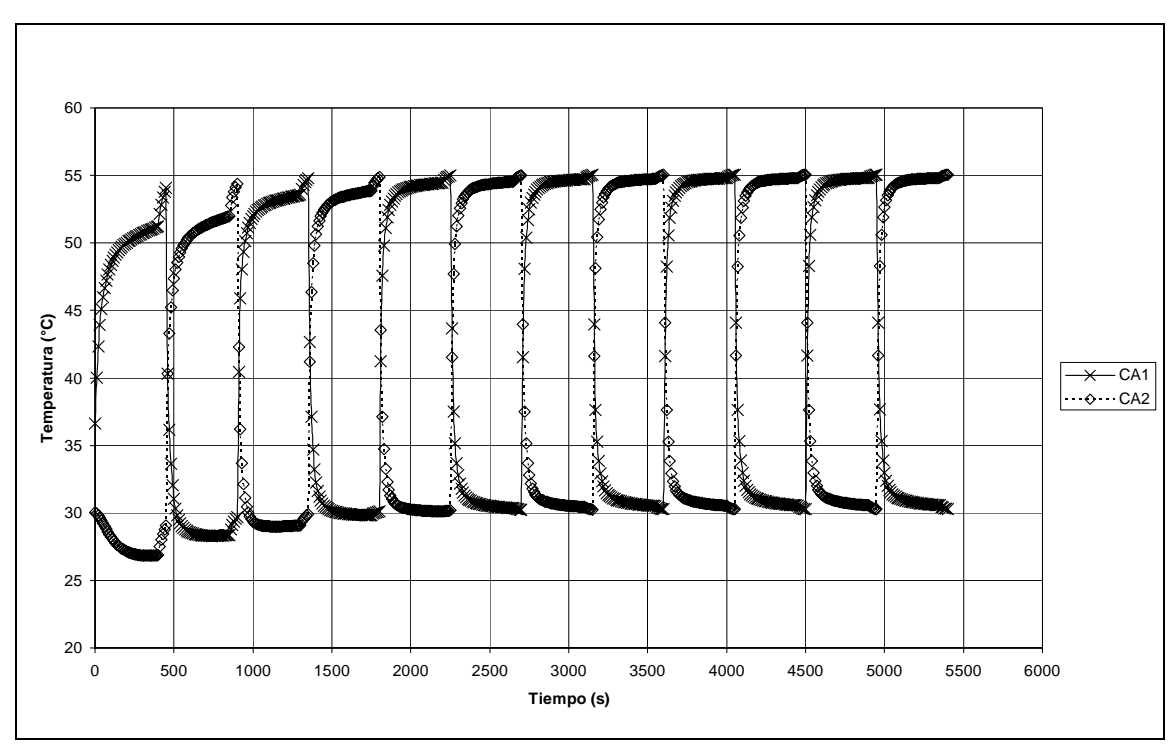

**Figura 3.1 Perfil de temperatura a la salida de las cámaras de adsorción y desorción CA1 y CA2, para seis ciclos de operación.** 

Como reestableció en el capítulo 2, un ciclo de operación comprende las cuatro etapas por las que transita una cámara: adsorción, precalentamiento, desorción y preenfriamiento. Este ciclo para el caso que se ilustra comprende 900 segundos. En las **Figura 3.1** se aprecia la evolución de las temperaturas de las dos cámaras de adsorción/desorción, logrando el sistema alcanzar la condición estable a partir del sexto ciclo de operación. Como las cámaras de adsorción/desorción alternan su operación, el perfil de temperaturas para una sola cámara muestra como alterna su operación, es decir, cuando se comporta como adsorbedor (pendiente negativa) y como desorbedor (pendiente positiva), lo cual se ilustra en la **Figura 3.2** con el perfil de CA1 para el caso descrito en párrafos anteriores.

⊕

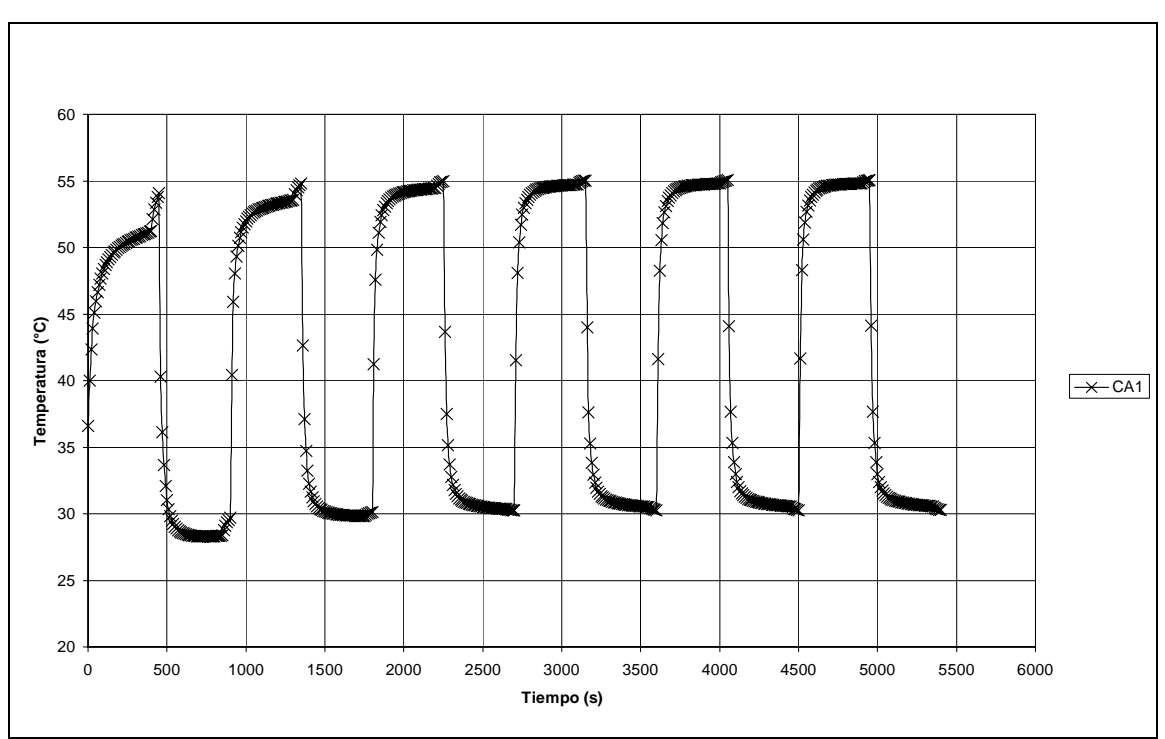

**Figura 3.2 Perfil de temperatura a la salida de la cámara CA1.** 

Por su parte, los perfiles de temperaturas de salida del condensador y el evaporador, **Figura 3.3**, presentan una clara tendencia a adquirir una condición de estado estacionario cíclica, de la misma forma que se obtiene para las cámaras de adsorción-desorción. La variación de temperatura en el condensador o evaporador se debe a las perturbaciones que provocan los modos de "cambio" (precalentamiento y preenfriamiento) de las cámaras de adsorción desorción.

Es necesario destacar que, de acuerdo al perfil de temperatura de salida del agua helada del evaporador, antes de finalizar el primer ciclo (900 s) ya se esta produciendo agua helada con temperatura menor a 15°C, permaneciendo por debajo de dicha temperatura a partir del primer tercio del primer ciclo de operación (aproximadamente 580s del tiempo total transcurrido).

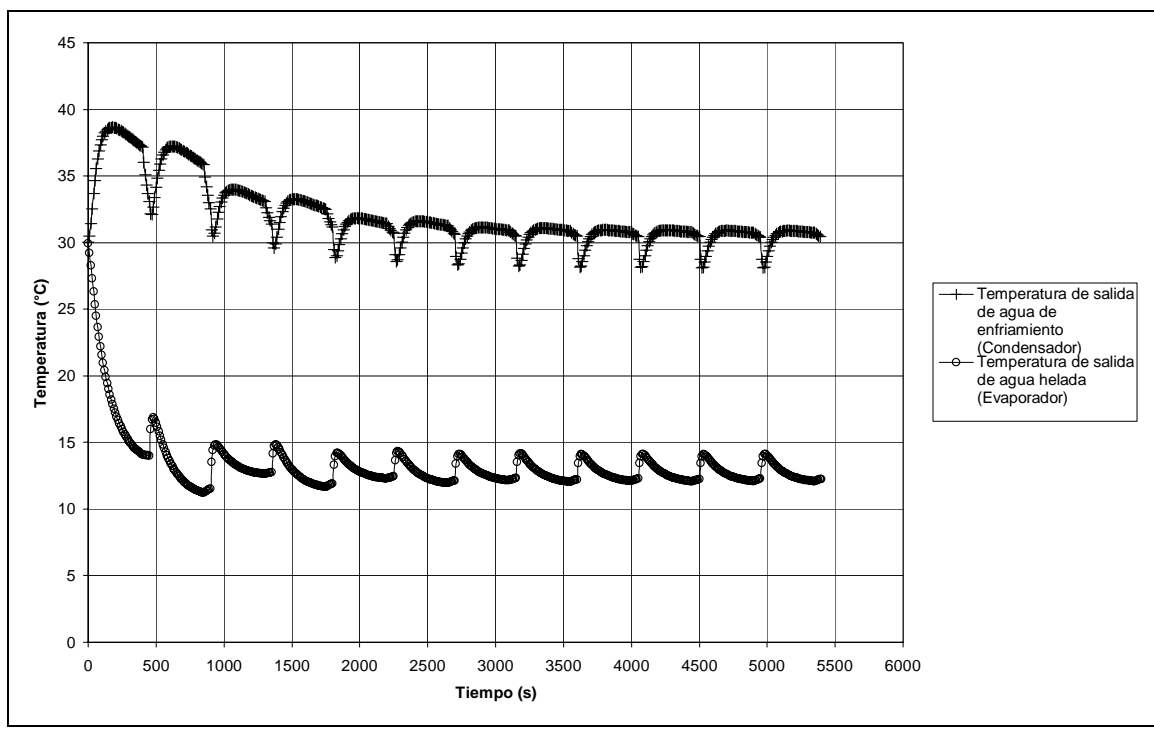

**Figura 3.3 Perfil de temperatura a la salida del condensador y el evaporador.** 

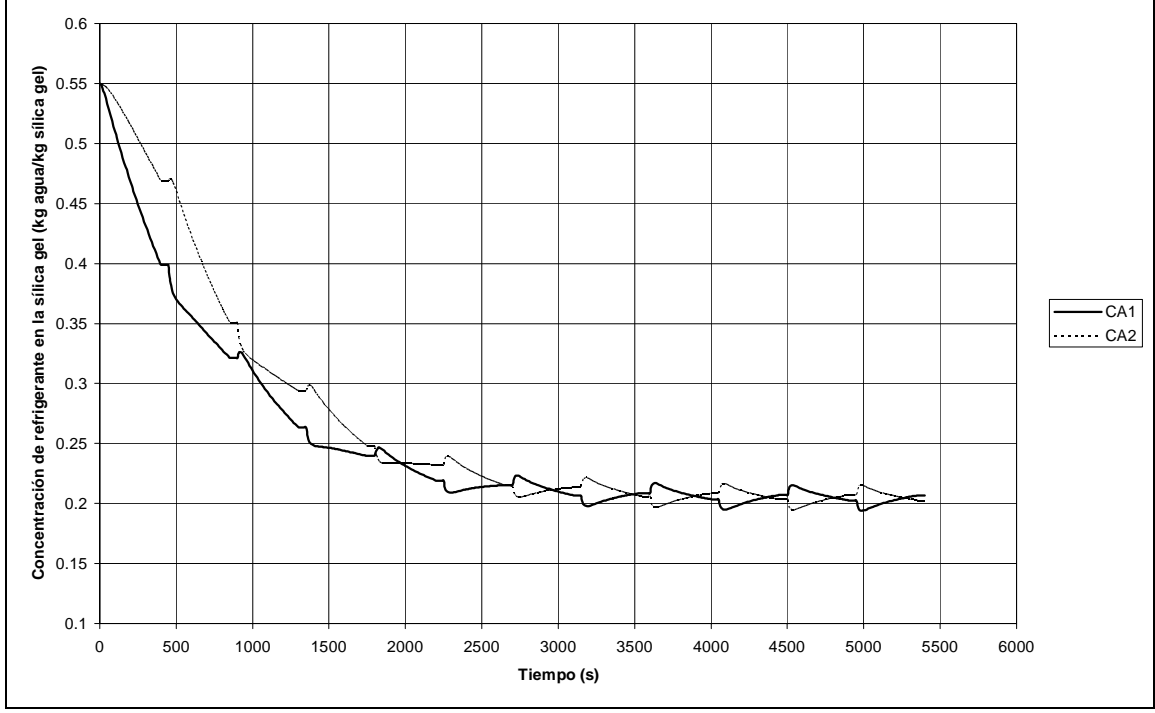

**Figura 3.4 Perfil de concentración del refrigerante en las cámaras CA1 y CA2.** 

La Figura 3.4 presenta el comportamiento de la concentración de refrigerante (agua) en la sílica gel, desde el arranque hasta la operación en ciclo estacionario. A diferencia de los perfiles de temperatura antes presentados, para el caso de la

 $\mathbf{\Omega}$ 

concentración de refrigerante en CA1 y CA2, se requiere alrededor de tres ciclos para manifestar un patrón repetitivo definido, que al lograrse, tiende rápidamente a la condición de ciclo estacionario.

Con las condiciones mencionadas anteriormente y tomando solo los valores de la solución de ciclo estable de la simulación, se compara con los datos experimentales y calculados reportados por Alam, et al. (2004), obteniendo los siguientes perfiles de temperatura de salida para el adsorbedor y el desorbedor:

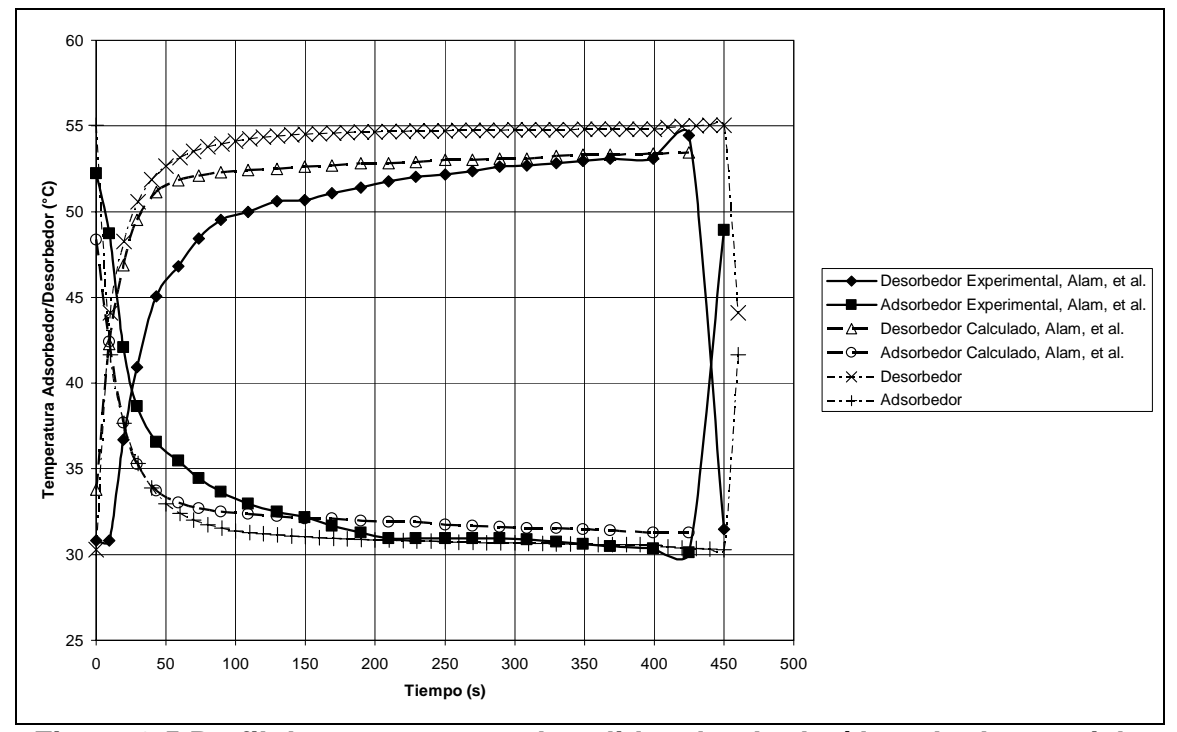

**Figura 3.5 Perfil de temperaturas de salida adsorbedor/desorbedor en ciclo estacionario.** 

En la **Figura 3.5**, al resolver el modelo con el programa desarrollado, se obtiene el comportamiento típico de las temperaturas de salida. Si bien el comportamiento es típico, se puede observar que los resultados obtenidos se encuentran alejados de los valores experimentales reportados, principalmente en la región de transición, estando esto muy marcado principalmente en el perfil del desorbedor, donde tampoco se logra representar la zona estable de operación.

Adicionalmente, en el perfil de temperatura del condensador y el evaporador, **Figura 3.6**, también obtiene el comportamiento típico, pero al igual que en el perfil anterior, los valores obtenidos se encuentran alejados de los valores experimentales,

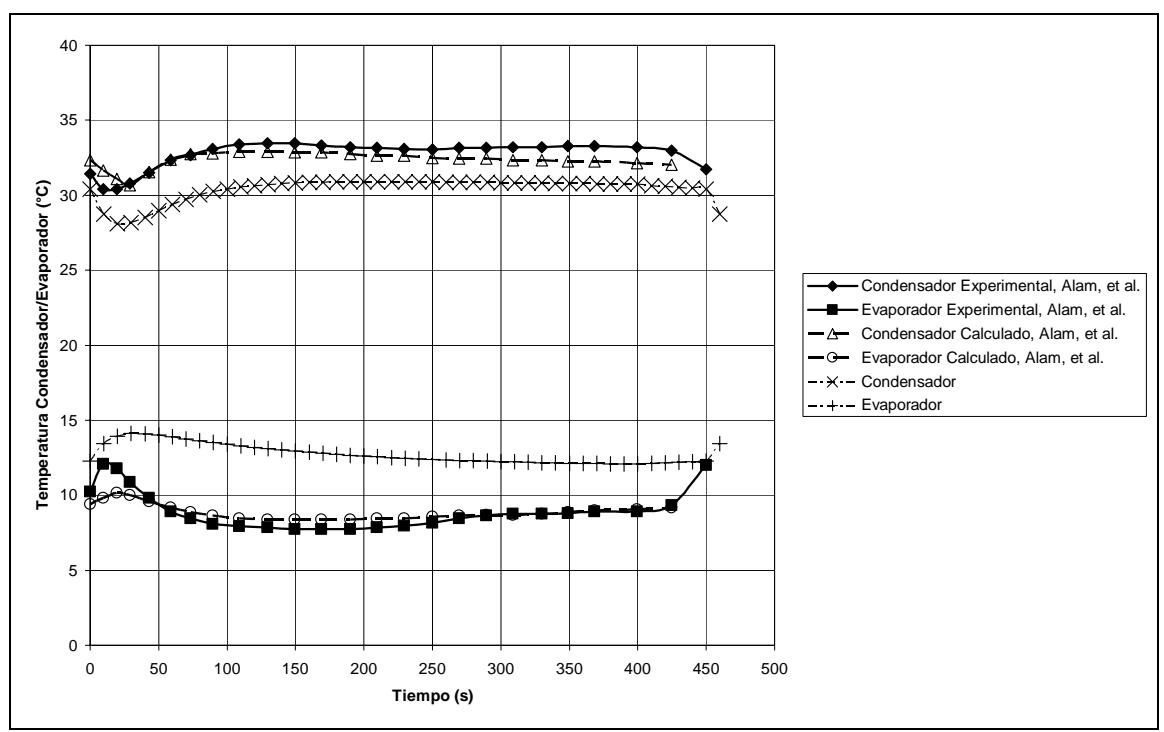

**Figura 3.6 Perfil de temperaturas a la salida del condensador y el evaporador.** 

Esta dificultad para representar los valores experimentales se puede atribuir al tipo de sistema con el cual se esta comparando, el cual consiste en un enfriador por adsorción de dos etapas, lo cual implica la intervención de dos cámaras de sílica gel adicionales, esto hace que el modelo correspondiente se incremente en términos y ecuaciones, para representar la interacción entre cámaras de adsorción/desorción consecutivas.

Para una comparación con un sistema de una etapa, en el cual solo existen dos cámaras de sílica gel, se toma como referencia los resultados obtenidos por Chua, et al.<sup>19</sup> En los cuales, se tiene como datos de entrada, las temperaturas de entrada de agua caliente, agua de enfriamiento y agua helada de 86.3°C, 31.1°C y 14.8°C, respectivamente; los flujos de agua caliente, agua de enfriamiento y agua helada de 1.28 kg/s, 2.89 kg/s y 0.71 kg/s, respectivamente; y tiempo en el modo "operación" de 400 s y en modo "cambio" de 50 s. Adicionalmente se modificaron los parámetros correspondientes a la masa de sílica gel, las áreas de transferencia y masa de los materiales de los intercambiadores de calor, de acuerdo a la columna correspondiente de la **Tabla 2.2**. Con los cambios mencionados, se obtienen los siguientes perfiles de temperaturas de salida.

 $19$  Chua H. T., Ng K. C., Wang W., Yap C., Wang X. L. (2004). Transient modeling of a two-bed silica gel-water adsorption chiller. Int. J. Heat Mass Transfer, Vol. 47: 659-669

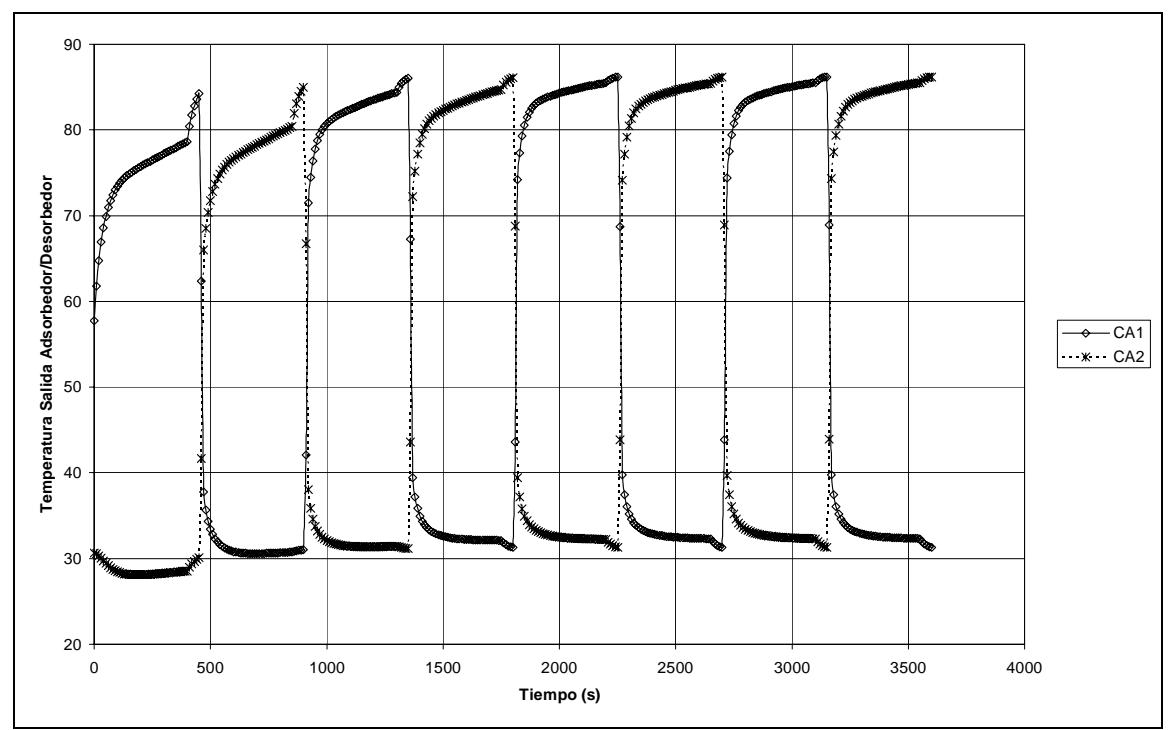

**Figura 3.7 Perfil de temperaturas de salida en las cámaras de adsorción/desorción.** 

En la **Figura 3.7** se presenta el perfil de temperatura desde el arranque hasta alcanzar la condición de ciclo estacionario para las cámaras de adsorción CA1 y CA2, permitiendo observar como cambia la temperatura de cada cámara cuando se lleva acabo el cambio en su modo de operación de adsorción a regeneración y viceversa, alcanzando la condición de ciclo estacionario en cuatro ciclos.

Por su parte el perfil de temperatura en la **Figura 3.8,** correspondiente al condensador y el evaporador, muestra que se puede obtener el efecto refrigerante (agua helada) antes de concluir el primer ciclo de operación, al igual que en el caso anterior, y es necesario esperar a que el sistema se estabilice en su totalidad para que dicho suministro de agua helada se mantenga constante.

La operación cíclica por lotes hace recomendable el uso de tanques estratificados para el refrigerante secundario, cuando la temperatura del mismo tiene que mantenerse estrictamente constante por los requerimientos del proceso al que se le suministrará dicho refrigerante secundario.

 $\mathbf \omega$ 

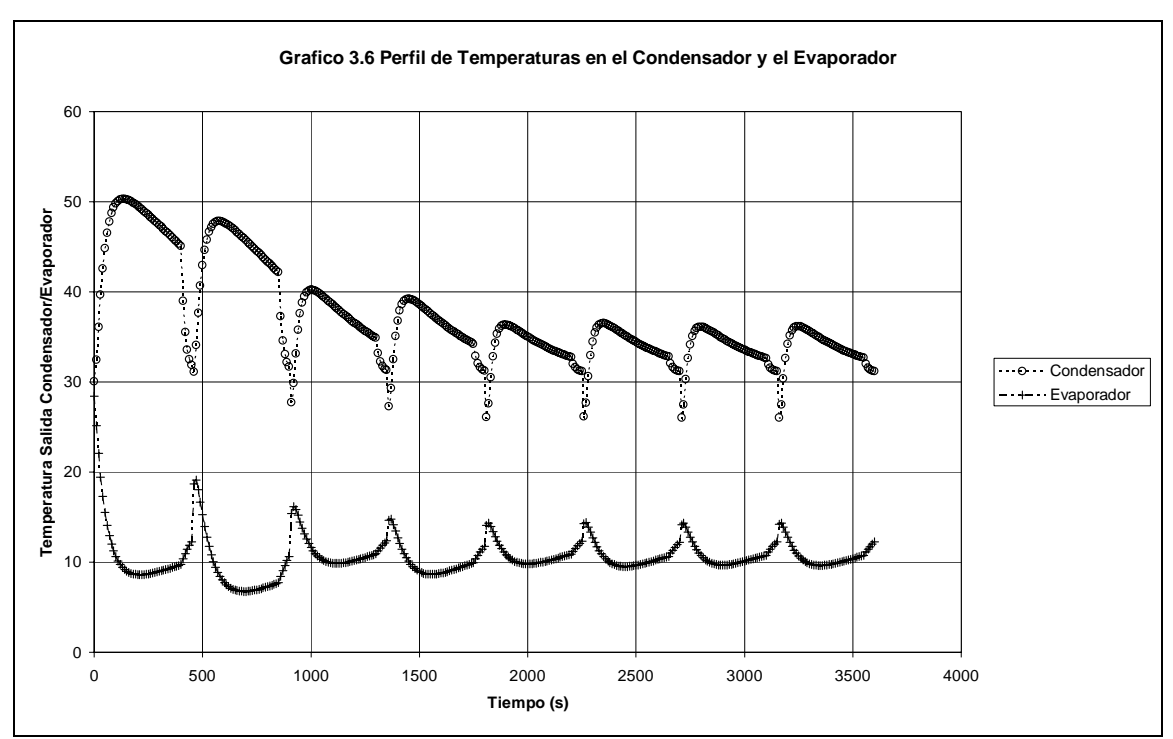

**Figura 3.8 Perfil de temperatura de salida del condensador y el evaporador.** 

Ambas figuras (**3.7** y **3.8**) permiten apreciar la evolución del sistema a lo largo del tiempo hasta alcanzar la condición de estado cíclico estacionario, en cuatro ciclos. La evolución de las temperaturas a medida que avanza el tiempo de operación se debe a las perturbaciones generadas por el cambio de modo de operación, el alternado de las corrientes de agua caliente y agua de enfriamiento, y al cambio en la interacción del intercambiador de calor correspondiente (condensador o evaporador) con CA1 o CA2.

En la **Figura 3.9** se aprecia el comportamiento de la concentración de refrigerante en la sílica gel en ambas cámaras de adsorción/desorción de forma simultánea, desde el arranque hasta la condición de ciclo estacionario. Las discontinuidades que se aprecian en los perfiles corresponden al cambio entre adsorción y desorción en cada cámara (CA1 Y CA2) y su interacción con el condensador o el evaporador.

Durante los dos primeros ciclos de operación, la velocidad de cambio de la concentración de refrigerante en la sílica durante la etapa de desorción es mucho mayor que en cualquier otro ciclo de operación, lo que indica que el modo de operación que más influye para alcanzar la condición de operación estable es la desorción.

⊕

 $\mathbf \omega$ 

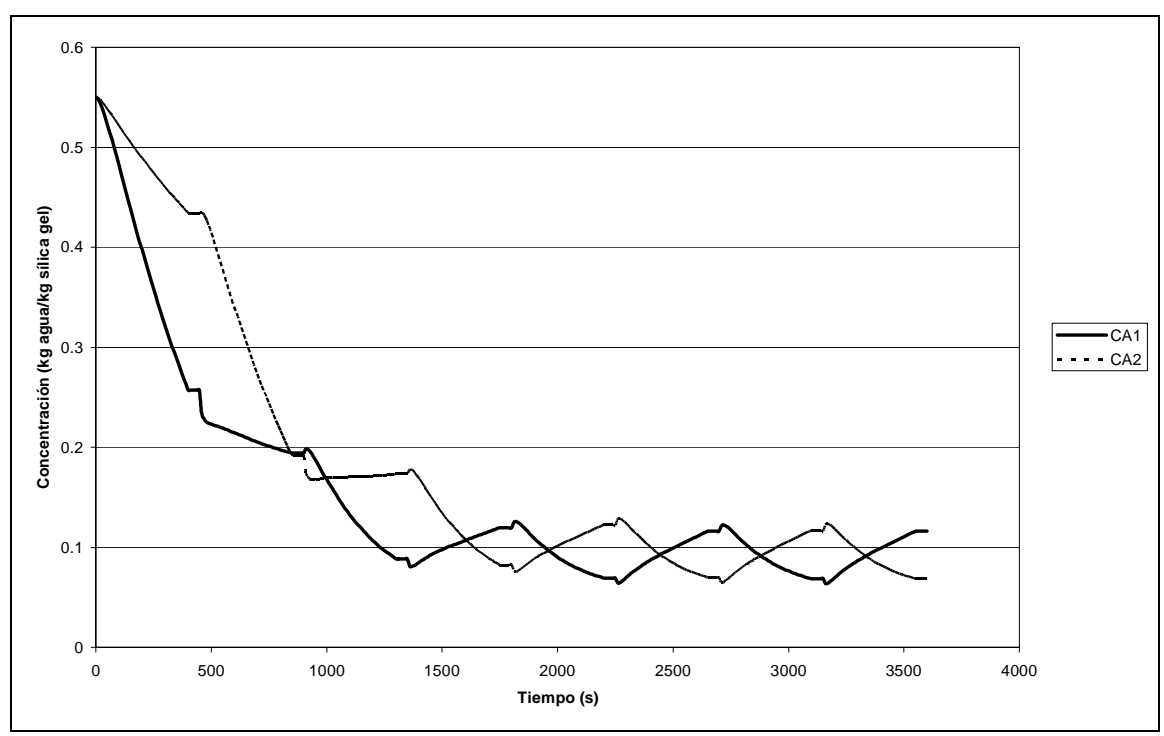

**Figura 3.9 Perfil de concentraciones de refrigerante en las cámaras CA1 y CA2.** 

Durante este mismo periodo, la rapidez de cambio de la concentración en la etapa de adsorción también tiene un valor negativo, el cual es compensado precisamente por el tipo de operación, en la cual se suministra agua de enfriamiento a la cámara en adsorción. A partir del segundo ciclo de operación se manifiesta el perfil de concentraciones esperado donde la rapidez de cambio de la concentración durante la adsorción sea positiva y negativa en la desorción.

Con las nuevas condiciones especificadas, en las **Figuras 3.10** y **3.11**, se aprecia nuevamente que en la zona de transición el modelo empleado para representar el enfriador de adsorción en el presente trabajo, se encuentra alejado de los valores experimentales reportados con las siguientes diferencias porcentuales promedio: la temperatura de salida del adsorbedor, 8.9%; temperatura de salida del desorbedor, 7.5%; condensador y evaporador, 6.6% y 1.2% respectivamente.

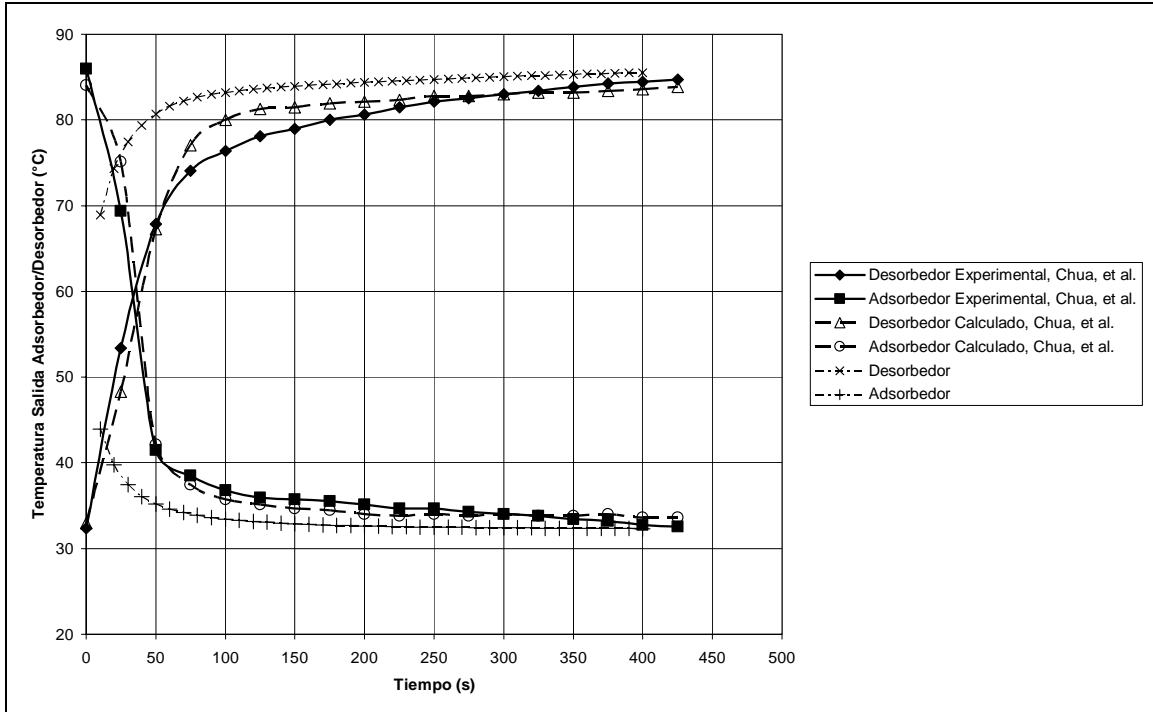

**Figura 3.10 Perfil de temperaturas de salida adsorbedor/desorbedor en ciclo estacionario.** 

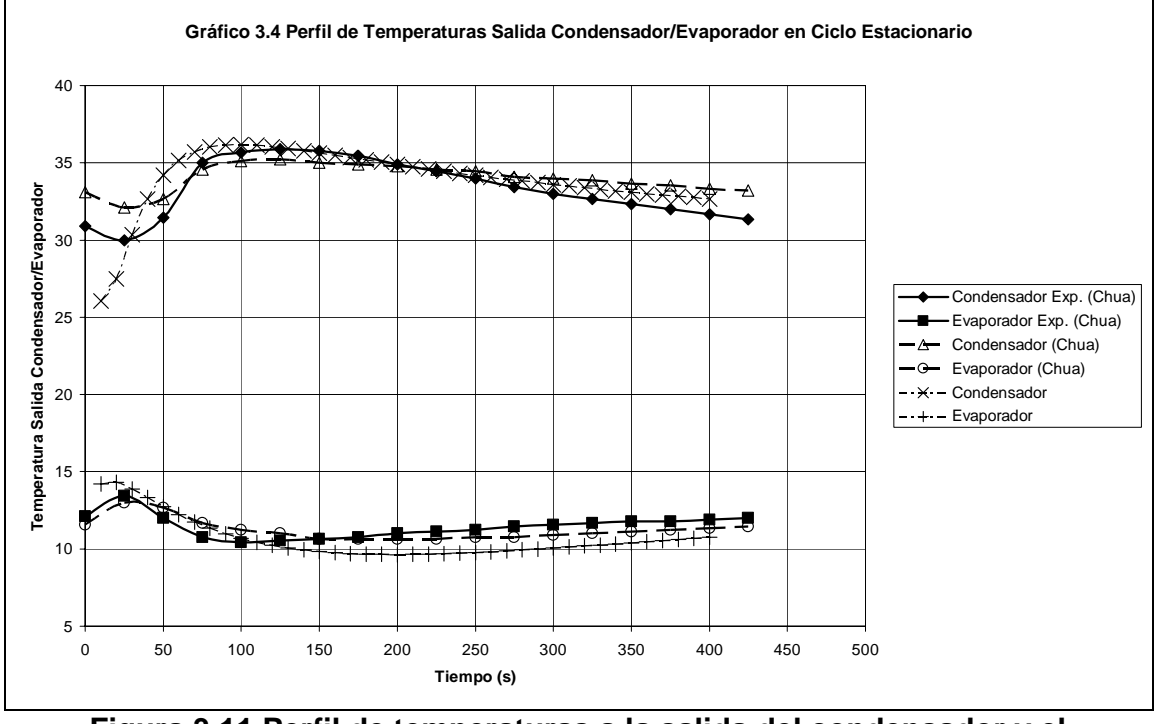

**Figura 3.11 Perfil de temperaturas a la salida del condensador y el evaporador en ciclo estacionario.** 

Por su parte, la capacidad de refrigeración reportada corresponde a 10.7 kW, y se obtiene un valor de 12.2 kW mediante la simulación desarrollada, lo que corresponde a una variación del 14%. Esta mayor capacidad de refrigeración se presenta por la zona de transición, en la cual, el cambio en las temperaturas de salida es mayor que el observado en los datos experimentales, lo cual, de acuerdo a la ecuación **(2.24)**, se refleja en el valor de la integral involucrada para determinar la capacidad de refrigeración.

Por su parte, los valores calculados por Chua, et al., representan mejor los datos experimentales, al emplear un modelo mas riguroso de los enfriadores de adsorción, en el cual se consideran, entre otros, el cambio en la porosidad de la sílica gel, el cambio de  $T_c$ ,  $T_e$ ,  $T_{ads}$  y  $T_{des}$  a lo largo de los intercambiadores de calor. Esto lleva a plantear la necesidad de implementar modelos más rigurosos para la simulación de los enfriadores por adsorción y así representar mejor los valores experimentales.

### *3.2 Efecto de los parámetros en el modelo*

En este apartado se comparan los resultados del modelo con los parámetros de operación de un fabricante de este tipo de equipos<sup>20</sup>. Para esta comparación se utilizan los datos de operación de la hoja de especificaciones del equipo, las cuales se resumen a continuación:

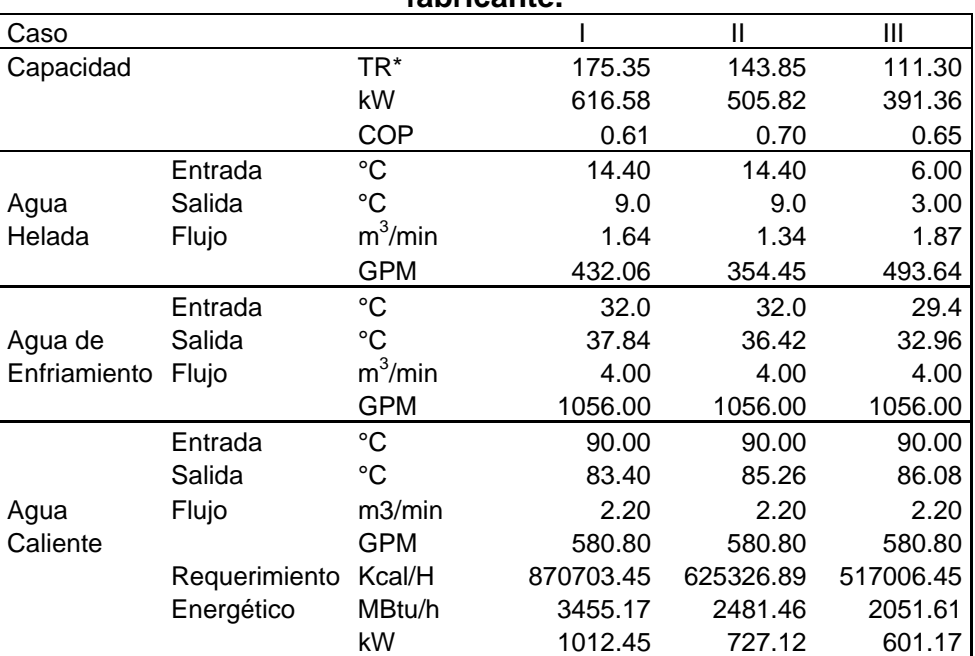

### **Tabla 3.1 Resumen de la hoja de especificaciones del fabricante.**

\*Tonelada de Refrigeración (1TR = 2024kcal/h = 12000Btu/h)

 <sup>20</sup> Nishiyodo Air Conditioning Co.

Los parámetros para la simulación del equipo son los de la columna correspondiente a los valores para equipo industrial de la **Tabla 2.2**. Con el modelo antes presentado se busca reproducir los datos de las condiciones de operación proporcionados por el fabricante correspondientes a la columna I de la **Tabla 3.1**, con tiempo en modo "operación de 350 s y en modo "cambio" de 40 s, se tiene como resultado de la simulación:

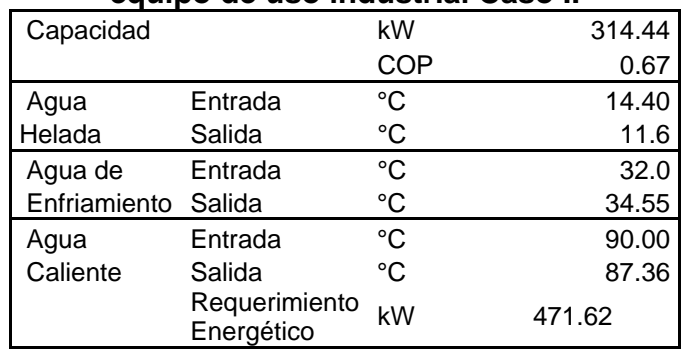

### **Tabla 3.2 Resultados de la simulación del equipo de uso industrial Caso I.**

Al comparar los valores de la capacidad de refrigeración y requerimiento energético obtenidos de la simulación, **Tabla 3.2**, con los correspondientes reportados por el fabricante, la simulación provee valores inferiores entre el 50% y el 60% del valor reportado por el fabricante, **Tabla 3.3**.

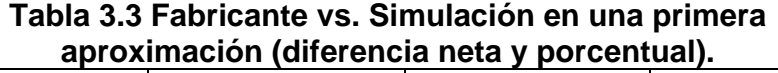

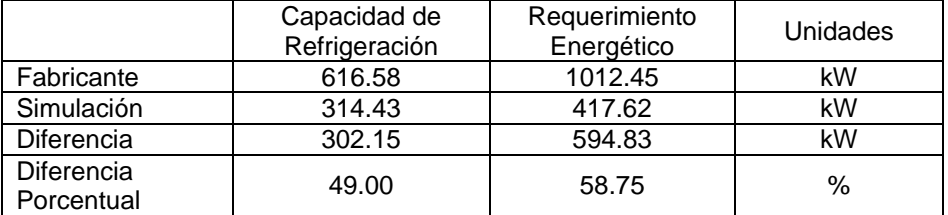

Para llevar acabo la reproducción de los datos del fabricante se evaluaron diferentes parámetros dentro del modelo que afectan principalmente la capacidad de refrigeración. Se analizó el efecto de los siguientes parámetros:

- a) Coeficiente de transferencia de masa
- b) Cantidad de adsorbente (sílica gel)
- c) Producto UA para la transferencia de calor en el evaporador
- d) Capacidad del adsorbente (sílica gel)

Inicialmente se analiza el efecto en el coeficiente de transferencia de masa, ecuaciones (2.9) y (2.10),

Validación del Modelo

 $\mathbf \Theta$ 

$$
k_s a_p = \frac{F_o D_s}{R_p^2} \tag{2.9}
$$

$$
D_s = D_{so}e^{-E_a/RT}
$$
\n(2.10)

Estas ecuaciones involucran un factor correspondiente a la forma del adsorbente (*FO*) , el coeficiente pre-exponencial (*DSO*) y el radio de partícula (*RP*), del adsorbente (Sílica gel).

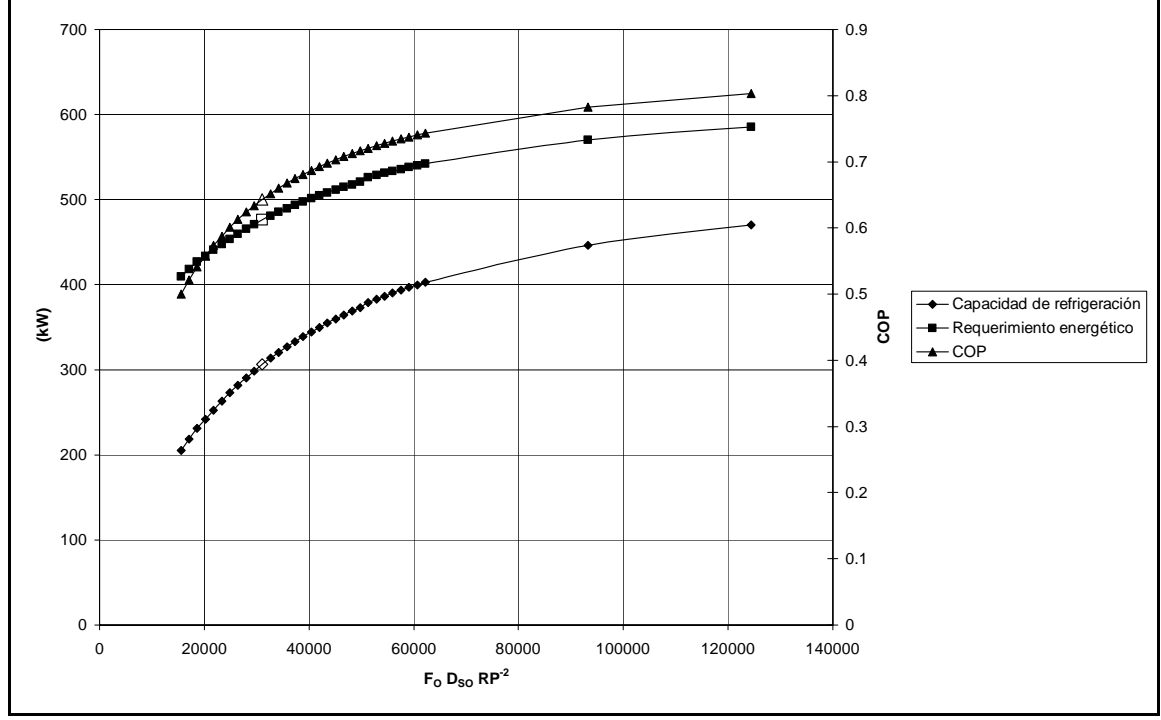

**Figura 3.12 Efecto en la capacidad de refrigeración, requerimiento energético y COP por la variación en el coeficiente de transferencia de masa.** 

En la **Figura 3.12**, se incrementa paulatinamente la capacidad de refrigeración, conservándose por debajo de los valores objetivos de las especificaciones del fabricante. Para alcanzar los valores objetivo modificando solamente el coeficiente de transferencia de masas, requiere que el valor de este se incremente mas del 300% de su valor inicial lo cual esta muy lejos de los materiales (sílica gel) disponibles actualmente.

Por su parte, con el aumento en la cantidad de sílica gel dentro de los equipos, inicialmente se obtiene un incremento en la capacidad de refrigeración del equipo, la cual una vez alcanzado un máximo comienza a disminuir, esto se puede atribuir claramente a la necesidad de calentar o enfriar una mayor cantidad de adsorbente por el incremento constante del requerimiento energético, como lo representa el

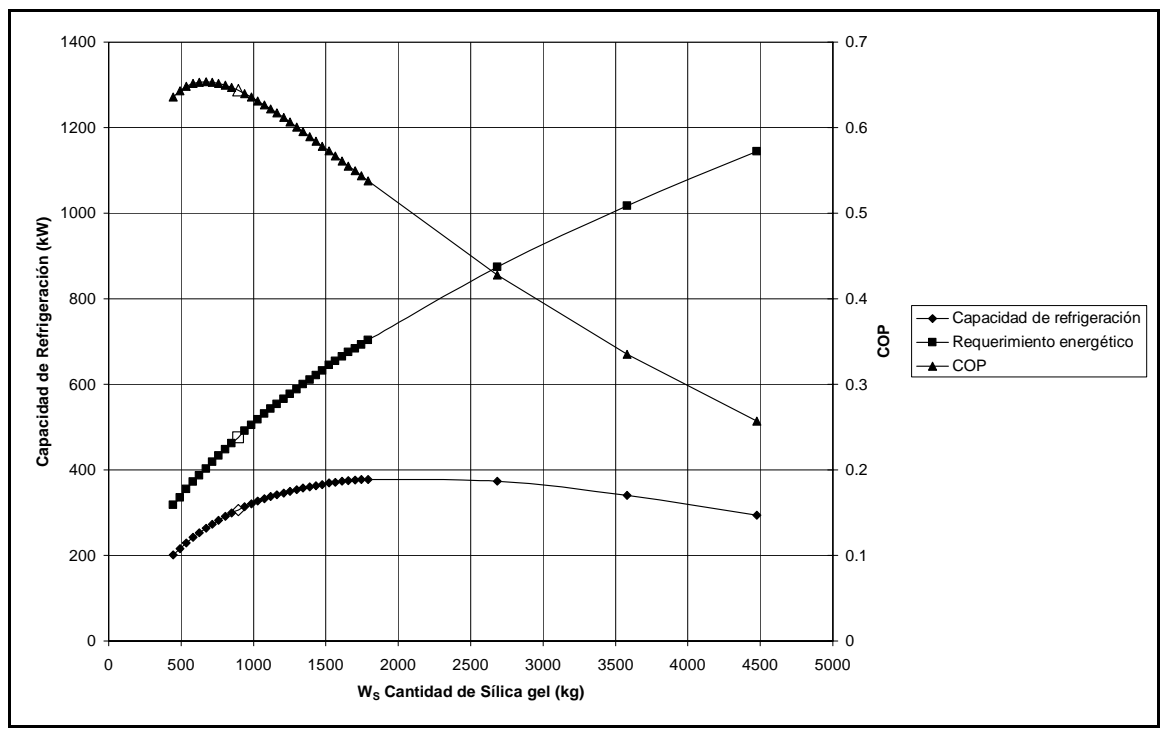

primer término de la ecuación (2.2), por lo que se afecta significativamente el COP, como se observa en la **Figura 3.13**.

**Figura 3.13 Efecto de la cantidad de sílica gel en la capacidad de refrigeración, requerimiento energético y COP.** 

Un efecto adicional que presenta el incremento de la cantidad de adsorbente dentro de los equipos es la necesidad de una mayor área de instalación para los mismos, situación que los últimos desarrollos han buscado evitar.

Por otra parte, al analizar el efecto de los intercambiadores de calor sobre la capacidad de refrigeración del enfriador, mediante el incremento del área de intercambio o el coeficiente de transferencia de calor, es decir, modificando el valor del producto *UiAi* correspondiente en cada una de las ecuaciones (2.1), (2.3),  $(2.5)$ .

$$
T_{out} = T_b + (T_{in} - T_b) \exp\left(-\frac{U_b A_b}{m_w C_w}\right)
$$
 (2.1)

$$
T_{cw,out} = T_c + \left(T_{cw,in} - T_c\right) \exp\left(-\frac{U_c A_c}{m_{chill} C_w}\right) \tag{2.3}
$$

$$
T_{\text{chill,out}} = T_e + \left(T_{\text{chill,in}} - T_e\right) \exp\left(-\frac{U_e A_e}{m_{\text{chill}} C_w}\right) \tag{2.5}
$$

⊕

Se encuentra que no importando que intercambiador de calor sea el modificado, el condensador, el evaporador o ambos adsorbedores/desorbedores, el sistema no presenta un incremento significativo en su capacidad de refrigeración.

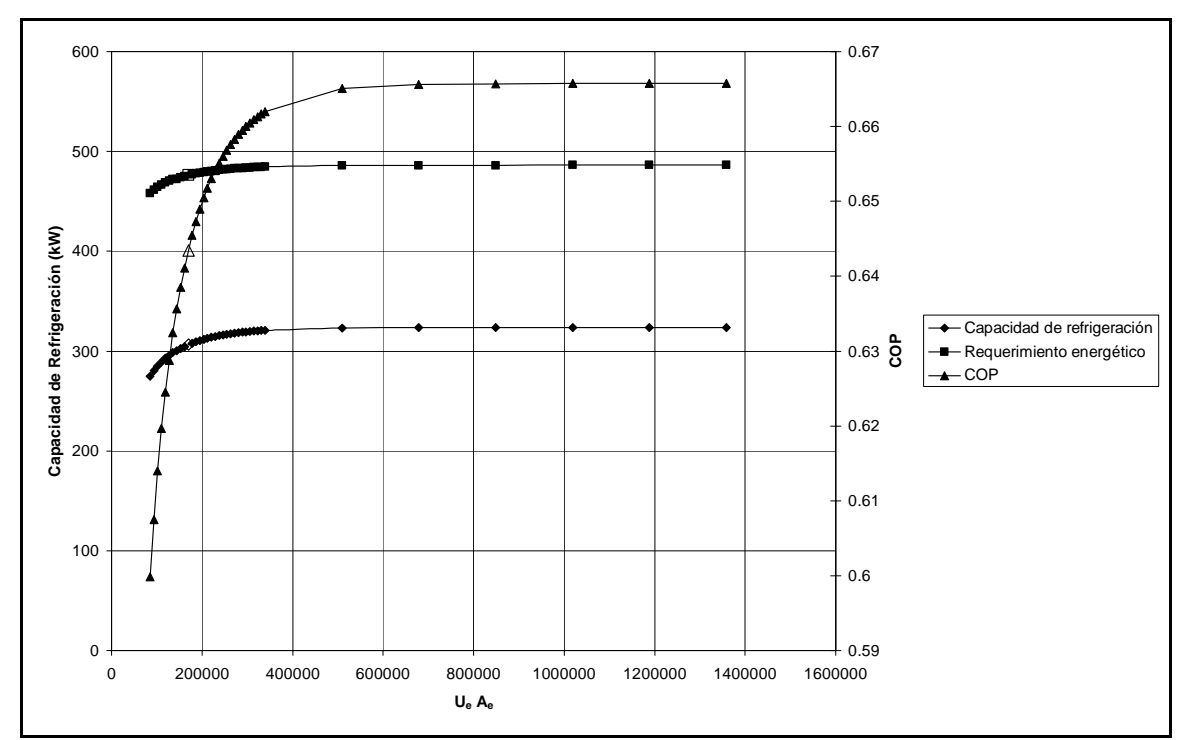

**Figura 3.14 Efecto de la variación de** *UeAe* **en la capacidad de refrigeración, el requerimiento energético y el COP.** 

La **Figura 3.14** muestra el comportamiento típico al modificar el producto *UiAi* en este caso para el evaporador, donde se aprecia un ligero incremento en la capacidad de refrigeración y el requerimiento energético, lo cual implica que aún si se consideran intercambiadores de calor de alta eficiencia, esto no mejora el resultado de la simulación.

Teniendo en cuenta que el análisis de los parámetros individuales realizado hasta el momento, con el fin de representar los valores proporcionados por el fabricante, y al haber observado que los incrementos mas significativos se llevan acabo cuando se modifican las características del adsorbente, se introduce un parámetro de ajuste para modificar el equilibrio representado por la ecuación (2.11)

$$
q^* = \frac{0.8[P_s(T_w)/P_s(T_s)]}{1 + 0.5[P_s(T_w)/P_s(T_s)]}
$$
\n(2.11)

Este parámetro, al que se le denominará *Eqfact*, busca englobar las diversas modificaciones que se han llevado acabo a la sílica gel para incrementar la capacidad de refrigeración de los enfriadores por adsorción. Estas modificaciones

⊕

las ha reportado de forma genérica el fabricante de los enfriadores, atribuyendo el incremento a diversas modificaciones en las características propias del material y al tratamiento que se le da a este durante el ensamble de los enfriadores por adsorción.

Como ya se ha mencionado, el parámetro de ajuste *Eqfact*, busca permitir un acercamiento mayor a los valores reportados por el fabricante. La ecuación (2.11) queda modificada con el parámetro *Eqfac.* de la siguiente forma:

$$
q^* = Eq_{\text{fact}} \left( \frac{0.8 [P_s(T_w)/P_s(T_s)]}{1 + 0.5 [P_s(T_w)/P_s(T_s)]} \right) \tag{3.1}
$$

La estructura de la ecuación (3.1) hace que este parámetro, *Eqfact*, se pueda entender también como el incremento en la capacidad de adsorción de la sílica gel al equilibrio, necesaria para poder representar los equipos de uso industrial disponibles. Con lo cual al efectuar nuevamente la simulación de la **Tabla 3.2** se tiene como nuevos resultados de la simulación:

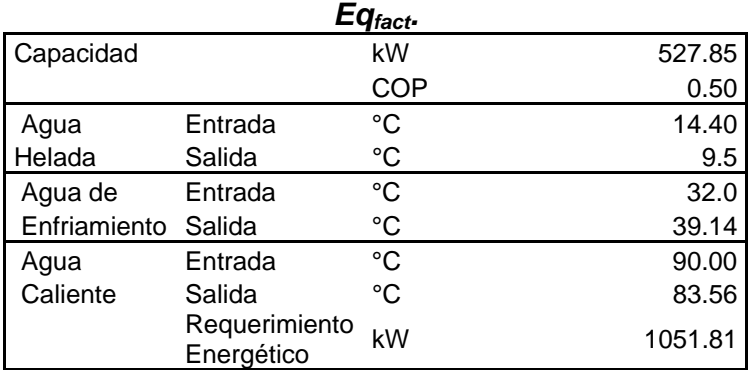

### **Tabla 3.3 Resultados de la simulación del equipo de uso industrial Caso I con el parámetro**

Los valores obtenidos en la **Tabla 3.3** corresponden a un valor del parámetro *Eqfact* de 4.2, que corresponde al valor antes del límite de estabilidad del programa. Al comparar con los valores del caso I de la **Tabla 3.1** se tiene que la diferencia porcentual se reduce al 14.4% en la capacidad de refrigeración, -3.9% en el requerimiento energético y 18% en el COP, estos porcentajes indican la necesidad de una mayor cantidad de energía para producir un menor enfriamiento, es decir, se opera con menor eficiencia, lo cual se refleja en valor menor del COP (0.5).

Aplicando el parámetro antes mencionado al sistema de ecuaciones y retomando lo reportado por el distribuidor de los enfriadores $^{21}$  en relación a la temperatura de agua de enfriamiento, donde, si esta temperatura disminuye, la capacidad de refrigeración de los equipos se incrementa, como se muestra en la **Figura 3.15**

<sup>&</sup>lt;sup>21</sup> HIJC USA, Inc. (2006) Brochure

Validación del Modelo

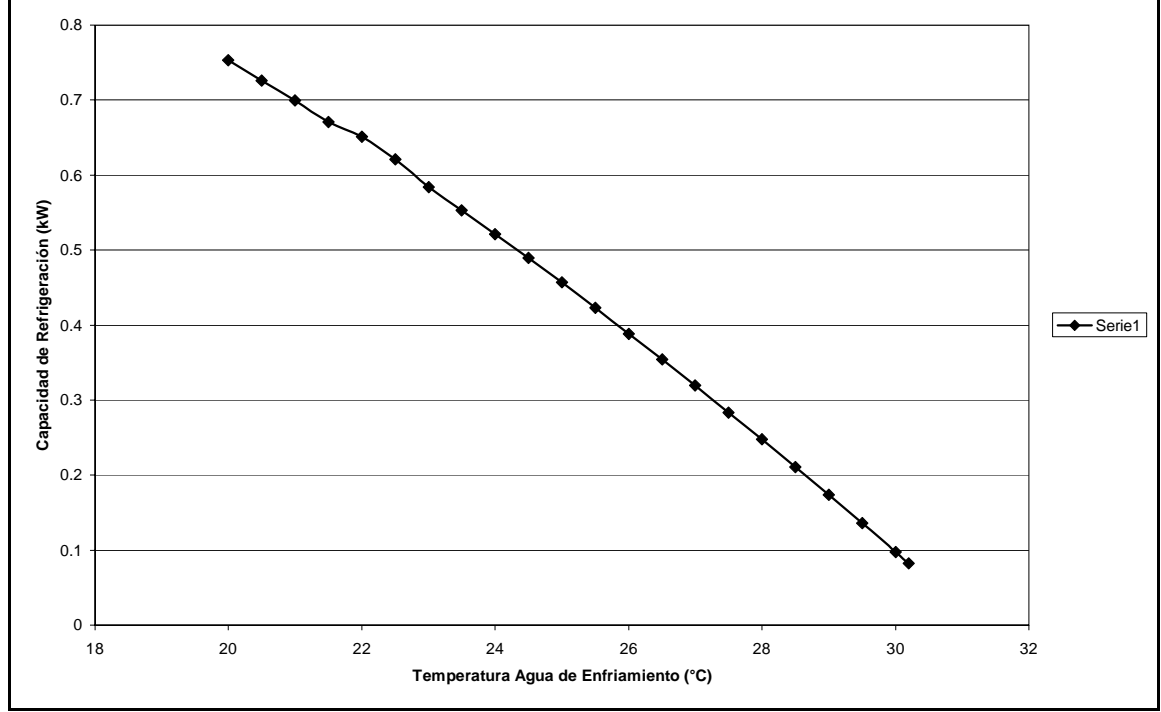

para un enfriador de capacidad menor a 1 kW como los evaluados en la sección anterior.

**Figura 3.15 Efecto de la temperatura del agua de enfriamiento en la capacidad de refrigeración.** 

Aplicando el parámetro de ajuste *Eqfact* y la característica en el aumento de la capacidad de refrigeración con la disminución la temperatura del agua de enfriamiento antes mencionada, se obtiene al realizar nuevamente la simulación para el caso I de la **Tabla 3.1**

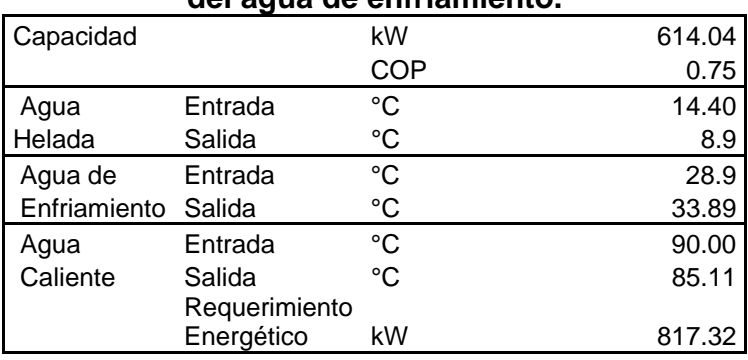

#### **Tabla 3.4 Resultados de la simulación del equipo de uso industrial Caso I con el parámetro**  *Eqfac* **y disminución de la temperatura de entrada del agua de enfriamiento.**

Con esto se logra reproducir las condiciones de operación reportadas por el fabricante con una ligera variación en la temperatura de entrada del agua de enfriamiento de 1°C a 4°C, como lo muestran la evaluación de los tres casos de condiciones de operación de la **Tabla 3.1**, donde se mantiene constante el valor de *Eqfact*, los resultados obtenidos de los casos evaluados que se muestran en la **Tabla 3.5**.

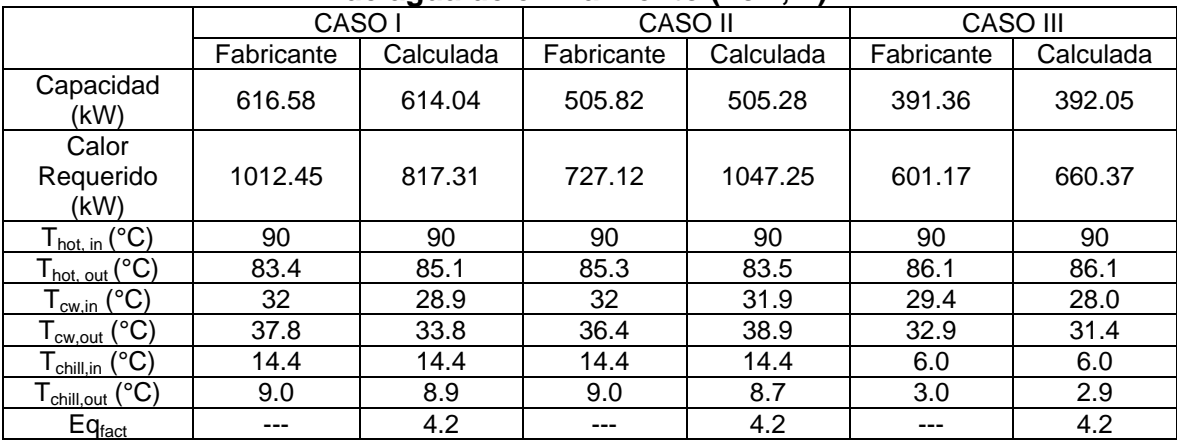

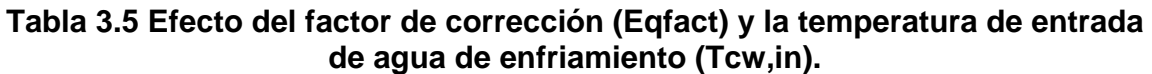

En los cuales, el número de ciclos de operación necesarios para alcanzar la condición de estado cíclico estacionario son de 6, 1 y 5, respectivamente. Estas variaciones en la respuesta, se pueden atribuir al efecto combinado que presenta la modificación de la temperatura de agua de enfriamiento y el desplazamiento del equilibrio por el parámetro *Eqfact*, adicionalmente hay que considerar que el flujo de agua helada que entra en el evaporador de 27.27 kg/s, 22.38 kg/s y 31.16 kg/s en cada caso.

En la **Figura 3.16** se puede apreciar los perfiles de temperatura de los casos mencionados en la condición de ciclo estacionario y a que tiempo logran dicha condición, lo cual no representa un COP mejor si la condición estable se logra en un tiempo menor, ya que el COP para el Caso I es de 0.75 (5 ciclos) y para el Caso II (un ciclo) el COP alcanza un valor de 0.48, esto nos representa que, si bien el Caso I tarda un mayor tiempo en alcanzar una operación estable, el uso y aprovechamiento de la energía suministrada para lograr el enfriamiento del agua helada es mejor que en el Caso II.

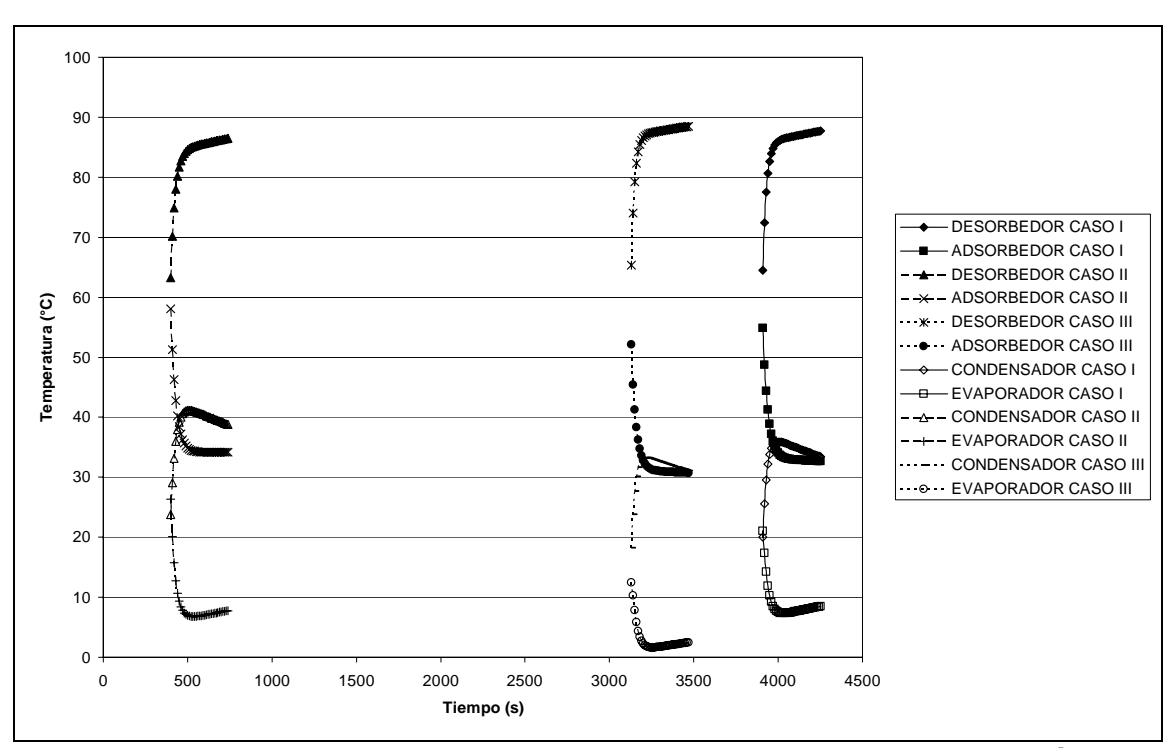

**Figura 3.16 Perfiles de temperaturas para diversos casos de operación de equipos industriales.** 

Las condiciones de operación del Caso III a diferencia de los dos casos anteriores, presentan una condición de refrigeración de mayor demanda, ya que se requiere obtener una menor temperatura en la corriente de agua helada, como se lo muestra el perfil de temperatura de salida del evaporador en la **Figura 3.16** para el Caso III, afectando esto la capacidad de refrigeración del equipo (392 kW) y el COP (0.59).

 $\boldsymbol{\omega}$ 

# **4. TURBINAS DE GAS PARA GENERACIÓN DE ELECTRICIDAD**

## *4.1 Principios termodinámicos.*

En la **Figura 4.1** se muestra el diagrama esquemático para un ciclo abierto con turbina de gas de "transmisión" simple. El aire entra al compresor axial por el punto 1 a condiciones ambientales. Como estas condiciones cambian diariamente y dependiendo el lugar de instalación, es conveniente tomar una condición estándar para fines comparativos. El estándar empleado en la industria de las turbinas de gas es 15°C, 1.013 bar y 60% de humedad relativa, el cual es establecido por la Organización Internacional de Estándares (International Standards Organization, ISO), este estándar es comúnmente referido como condiciones ISO.

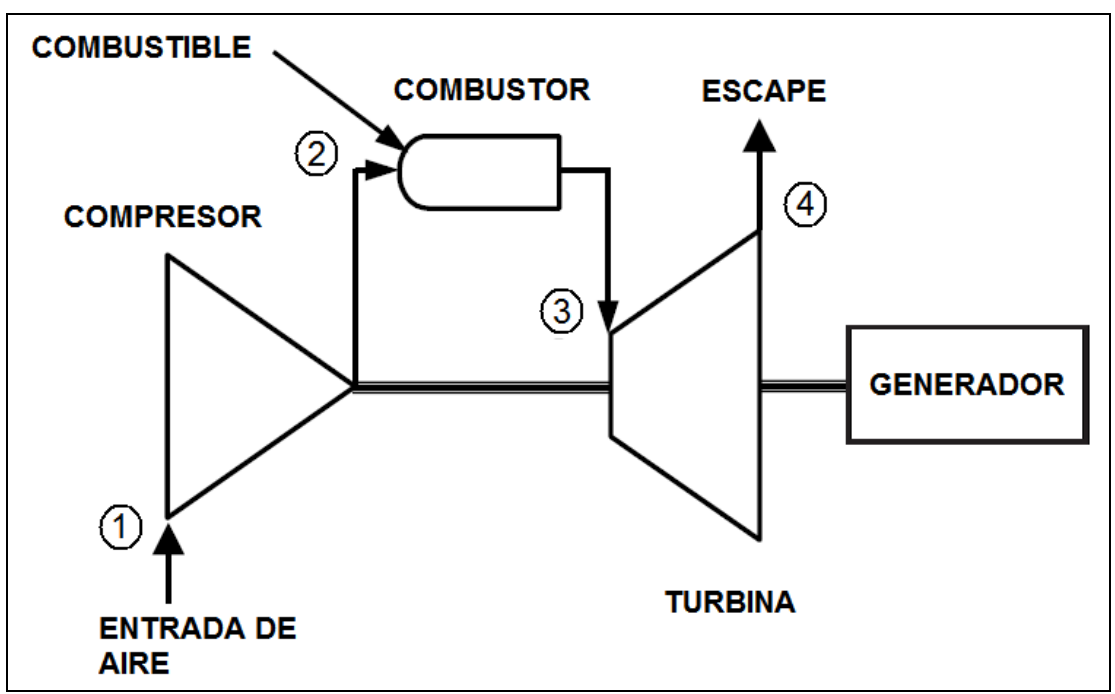

**Figura 4.1 Turbina de gas para generación eléctrica en ciclo abierto.** 

El aire que entra al compresor en el punto 1 es comprimido hasta una presión mayor sin añadir calor; sin embargo, la compresión incrementa la temperatura del aire, por lo cual el aire a la descarga del compresor se encuentra a mayor presión y temperatura.

Después de salir del compresor, el aire entra al sistema de combustión en el punto 2, donde se mezcla con el gas natural inyectado y se lleva acabo la combustión. El proceso de combustión se lleva acabo esencialmente a presión constante, alcanzando temperaturas locales altas en la zona primaria de combustión. Cuando

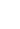

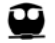

los gases de combustión dejan el sistema de combustión, entran a la turbina (expansor) en el punto 3.

En la sección del expansor de la turbina de gas, la energía de los gases calientes se transforma en trabajo. Esta transformación se lleva acabo en dos pasos. En la boquilla de la sección de la turbina, los gases de escape son expandidos y parte de la energía térmica es transformada a energía cinética. En las siguientes secciones de la turbina, parte de esta energía cinética se transfiere a los álabes, convirtiéndola en trabajo.

Parte del trabajo obtenido de la turbina es empleado para la operación del compresor, típicamente entre el 50% y 60%, y el restante está disponible como trabajo útil en la flecha de la turbina de gas.

### CICLO BRAYTON

El ciclo termodinámico bajo el que operan todas las turbinas de gas es llamado ciclo Brayton. Este ciclo es considerado como un ciclo ideal donde el fluido de trabajo es principalmente aire. A pesar de que se generaliza como ciclo termodinámico, en realidad el fluido de trabajo no cumple un ciclo completo en las turbinas de gas, ya que este finaliza con una composición o en un estado diferente al que tenía cuando inició el proceso.

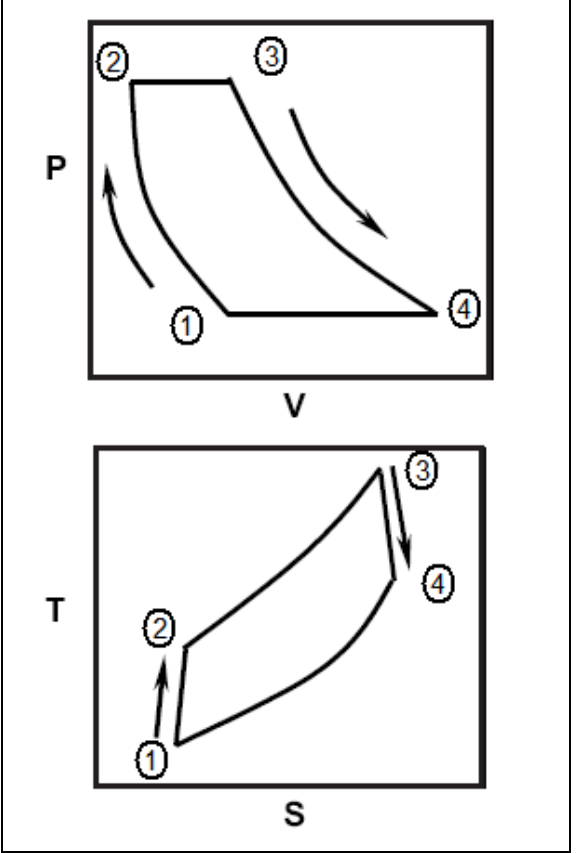

**Figura 4.2 Ciclo Brayton en diagramas PV y TS.** 

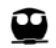

En la **Figura 4.2** se muestran los diagramas presión-volumen (PV) y temperaturaentropía (TS) para este ciclo, correspondiendo los números a los de la **Figura 4.1**. La trayectoria 1-2 representa la compresión, 2-3 representa la adición de calor a presión constante en la cámara de combustión, esta adición de calor se lleva acabo mediante la mezcla y encendido del combustible empleado (principalmente gas natural) por lo que es equivalente al calor de combustión de la mezcla; y la trayectoria 3-4 representa la expansión que se lleva acabo en la turbina de los gases resultantes de la combustión.

La trayectoria 4-1 indica un proceso de enfriamiento a presión constante. En las turbinas de gas, este enfriamiento lo lleva acabo la atmósfera, la cual provee aire fresco en el punto 1 a cambio de los gases calientes que salen del escape en el punto 4.

Cada ciclo Brayton puede ser caracterizado por dos parámetros significativos: la relación de compresión (pressure ratio) y la temperatura de encendido (firing temperature).

La relación de compresión del ciclo es la presión en la descarga del compresor (punto 2) dividida entre la presión en la entrada del compresor (punto 1). En un ciclo ideal, esta relación de presiones es igual a la relación de presiones entre los puntos 3 y 4. Sin embargo, existe una ligera pérdida de presión en el sistema de combustión y, por lo tanto, la presión en el punto 3 es ligeramente menor que en el punto 2.

La temperatura de encendido, esta definida como la temperatura media del flujo másico total en el plano definido por el borde de la boquilla de la etapa  $1^{22}$ . Estas boquillas son enfriadas para mantener la temperatura dentro de los rangos de operación, mediante aire o vapor. Algunos fabricantes como GE utilizan como temperatura de encendido la temperatura obtenida del enfriamiento con aire de la boquilla, ya que representa la temperatura del ciclo marcada como punto 4 en la **Figura 4.2**.

### *4.2 Procedimiento de simulación*

El procedimiento de simulación busca reproducir las condiciones de operación representadas en los gráficos de desempeño (performance charts) del fabricante de la turbina de gas, las condiciones de operación en el sitio de trabajo de la turbina y el efecto por el enfriamiento del aire de entrada a la turbina de gas.

Para llevar acabo el cálculo de propiedades que requiere la simulación se emplearon las funciones PropV de Eqfases para Excel ver 1.0.A con la ecuación

  $22$  Brooks F. J. (2000) GE Gas Turbine Performance Characteristics. GE Power Systems. GE Reference GER-3567H

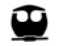

de estado Peng–Robinson–Stryjek-Vera (PRSV)<sup>23,24</sup>, y SI\_PRHtoGrams, SI\_Enthalpy, SI\_PDensity y SI\_PDewpoint de PsyFunc©. Eqfases para Excel ver 1.0.A fue desarrollado en Facultad de Química, UNAM, y PsyFunc© desarrollado por Linric Company, ambos programas funcionan como complementos (add-ins) para Microsoft Excel©.

La función PropV de Eqfases se utiliza para los cálculos de las corrientes de la turbina a partir de succión de aire, y requiere se le suministre la presión (bar), la temperatura (K), la composición de la mezcla, la matriz de propiedades crítica y factor acéntrico, la matriz de propiedades termoquímicas (capacidad calorífica del gas ideal en función de la temperatura y entalpía y energía de Gibbs de formación) y la matriz Kij de parámetros de interacción. Las matrices de propiedades críticas, termoquímicas y Kij se pueden obtener del banco de datos de Eqfases para Excel©. PropV devuelve como resultado una matriz que contiene los valores correspondientes al factor de compresibilidad Z, entalpía (H), entropía (S), energía libre de Gibbs (G), volumen molar (V) y la fugacidad de cada componente.

El programa PsyFunc© se utiliza para determinar la carga térmica de enfriamiento y la condensación resultante para producir el aire frío que se alimenta a la turbina de gas. Por su parte los requerimientos y resultados devueltos por las funciones de PsyFunc©, SI\_PRHtoGrams, SI\_Enthalpy, SI\_PDensity y SI\_PDewpoint, se describen a continuación:

• SI\_PRHtoGrams.- Devuelve el valor de la humedad absoluta en *AS*  $H_2$ <sup>O</sup> *kg*  $rac{g_{H_2O}}{g}$  a

partir de la temperatura ambiente en °C, la presión en kPa y la humedad relativa como fracción.

- SI Enthalpy.- Devuelve el valor de la entalpía del aire húmedo en kJ/kg a partir de la temperatura ambiente (°C) y la humedad absoluta
- SI\_PDensity.- Calcula la densidad en kg/m<sup>3</sup>, a partir de la temperatura, la presión y la humedad absoluta.
- SI PDewpoint.- Calcula la temperatura del punto de rocío, °C, a partir de la presión y la humedad absoluta.

Con estas funciones, se puede llevar acabo el cálculo de cada uno de los componentes que integran una turbina de gas para generación de energía eléctrica. La hoja de cálculo desarrollada requiere se le proporcionen las condiciones ambientales del sitio de instalación del equipo, temperatura, presión y humedad relativa, composición del gas natural y adicionalmente es necesario considerar los parámetros de la **Tabla 4.1**, los cuales son parámetros estándar de operación para turbinas medianas, de 15 a 30 MW de capacidad.

  $^{23}$  Peng D.Y. and Robinson D.B. (1976). A new Two-Constant equation of state. Ind. Eng. Chem. Fundamentals. Vol. 15: 59-64

 $24$  Stryjek, R. and Vera, J.H. (1986). An improved Peng-Robinson equation for pure compounds and mixtures. Can. J. Chem. Eng. Vol. 64: 323-333

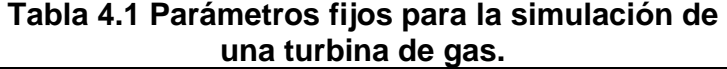

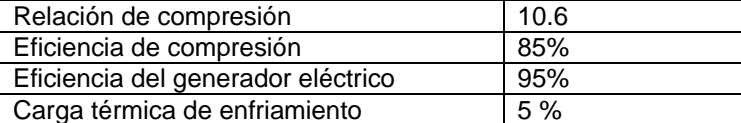

Para fines del presente trabajo se tiene un combustible (gas natural) con la siguiente composición (**Tabla 4.2**).

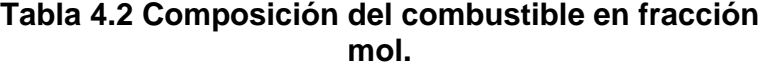

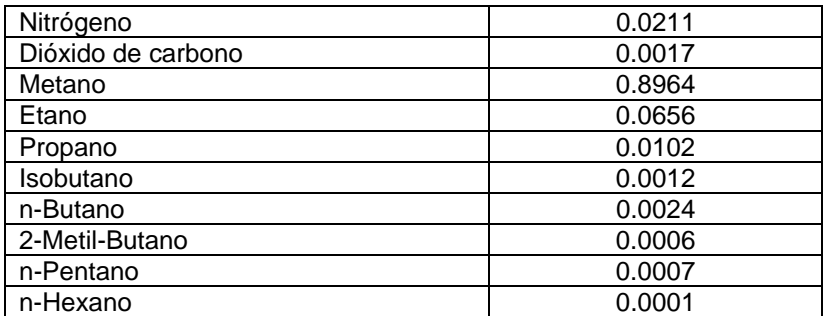

Las reacciones de combustión que se llevan a cabo son las siguientes:

$$
1CH_4 + 2O_2 \to 1CO_2 + 2H_2O \tag{4.1}
$$

$$
2C_2H_6 + 7O_2 \to 4CO_2 + 6H_2O \tag{4.2}
$$

$$
1C_3H_8 + 5O_2 \to 3CO_2 + 4H_2O \tag{4.3}
$$

$$
2C_4H_{10} + 13O_2 \rightarrow 8CO_2 + 10H_2O \tag{4.4}
$$

$$
1C_5H_{12} + 8O_2 \rightarrow 5CO_2 + 6H_2O \tag{4.5}
$$

$$
2C_6H_{14} + 19O_2 \rightarrow 12CO_2 + 14H_2O \tag{4.6}
$$

De las cuales (4.4) y (4.5) aplican también para el isobutano y el 2-metil-butano, respectivamente.

Adicionalmente, se cuenta con la información de las curvas de desempeño, **Figura 4.3**, de donde se toma para el procedimiento de simulación la información correspondiente al Consumo Energético (Heat Consumption) correspondiente a la temperatura ambiente a la que se lleva acabo el cálculo de la turbina de gas, y los datos del porcentaje de flujo de aire requerido con respecto al valor de diseño.

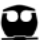

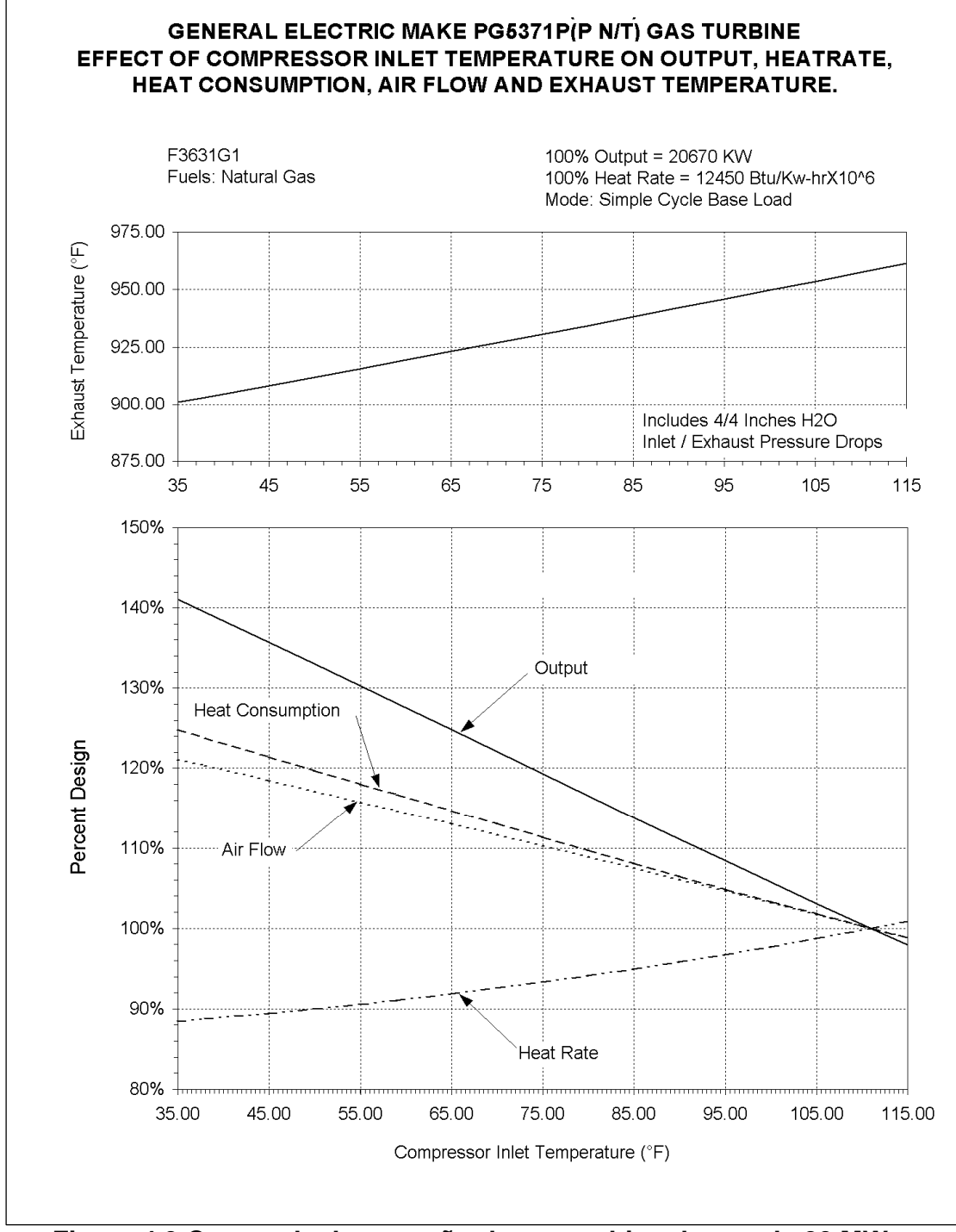

**Figura 4.3 Curvas de desempeño de una turbina de gas de 20 MW a condiciones de diseño de 111°F, 1.013 bar y HR de 60%.** 

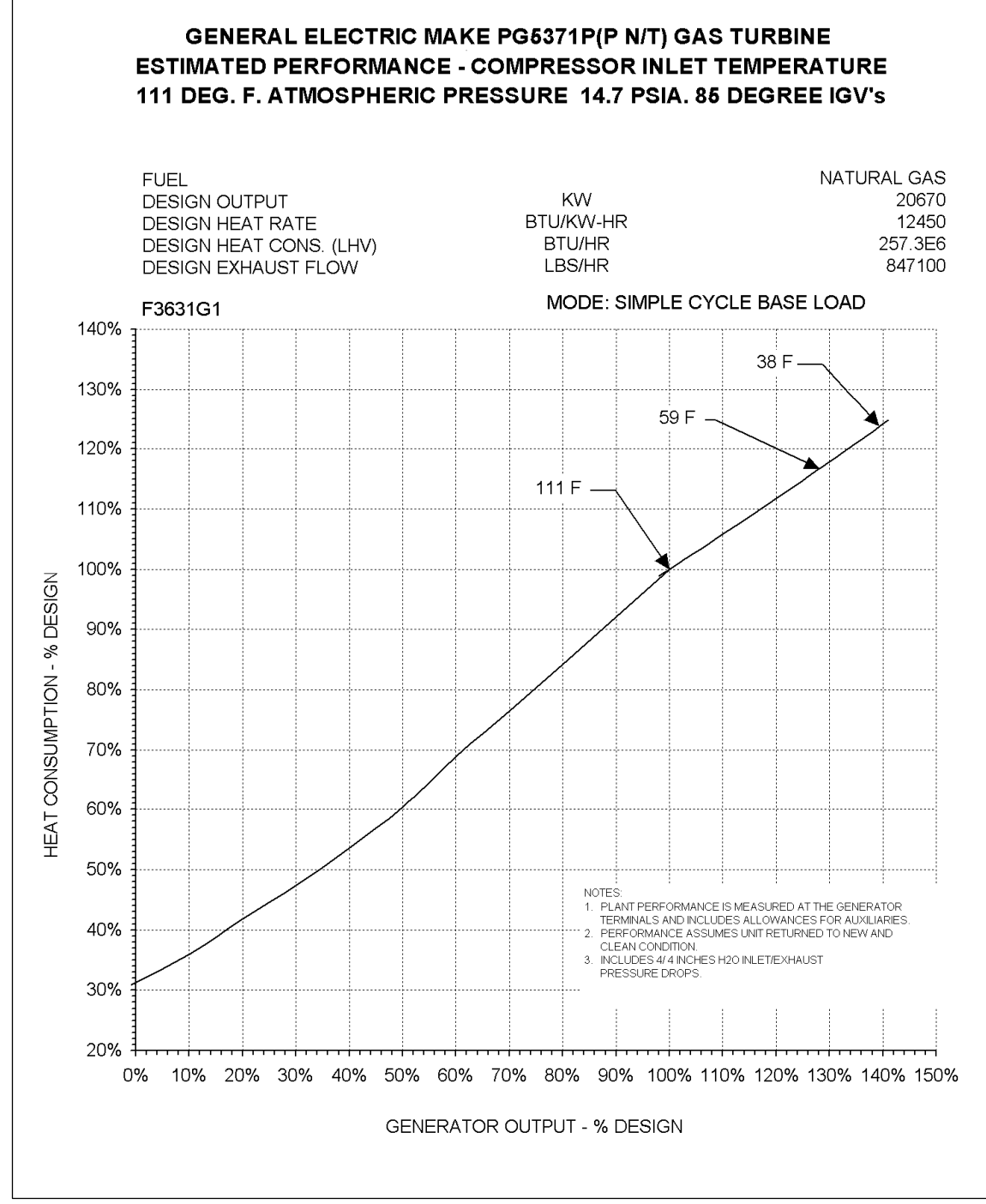

**Figura 4.3 Curvas de desempeño (Continuación).**

Con esta información se lleva acabo el procedimiento de cálculo, desde el punto de vista termodinámico, de la turbina de gas mediante la evaluación de:

- 1) Compresor isentrópico
- 2) Compresor real
- 3) Propiedades del combustible (Low Heating Value, LHV)
- 4) Mezclado del aire y el combustible
- 5) Combustión. Temperatura de flama adiabática considerando la carga de enfriamiento de la turbina
- 6) Expansor isentrópico
- 7) Expansor real
- 8) Potencia eléctrica generada

En el **Anexo IV** se muestra el procedimiento de cálculo para una turbina de gas utilizando un juego de datos a vía de ejemplo.

Para las simulaciones, es necesario establecer el valor del exceso de aire requerido y la eficiencia de expansión de la turbina.

El valor del exceso de aire es determinado por la relación entre dos flujos de aire, correspondientes a diferentes condiciones de operación, los cuales se definen como:

$$
AIRE = (AIRE EST) . (1 + EXCESO) \tag{4.7}
$$

Donde el aire estequiométrico se define como el aire necesario para llevar a cabo las reacciones de combustión 4.1-6. Para una composición dada de combustible suministrado, el aire estequiométrico se obtiene multiplicando la cantidad de combustible por un factor estequiométrico de reacción, como se establece en la ecuación (4.8).

$$
AIRE EST. = factor (COMBUSTIBLE)
$$
\n
$$
(4.8)
$$

Combinando las ecuaciones 4.7 y 4.8 se obtiene

$$
AIRE = factor (COMBUSTIBLE) (1 + EXCESO)
$$
\n(4.9)

Esta ecuación permite calcular la cantidad de aire alimentada a la turbina a partir de la cantidad de combustible y del exceso de aire.

Con lo anterior se llevó acabo la simulación de la turbina para las condiciones de temperatura de entrada de aire de 43.9°C (111°F), 15°C (59°F) y 3.3°C (38°F), a presión de 1.01325 bar y 60% de humedad relativa. Para reproducir los valores de desempeño de la turbina de gas dados por el fabricante (Figura 4.3), se determinan por prueba y error los valores para el exceso de aire y la eficiencia de expansión, obteniéndose los valores de la **Tabla 4.2**. Las temperaturas elegidas,

 $\mathbf \Theta$ 

corresponden a los valores de temperatura en condiciones de diseño, ISO y temperatura inferior a ISO respectivamente.

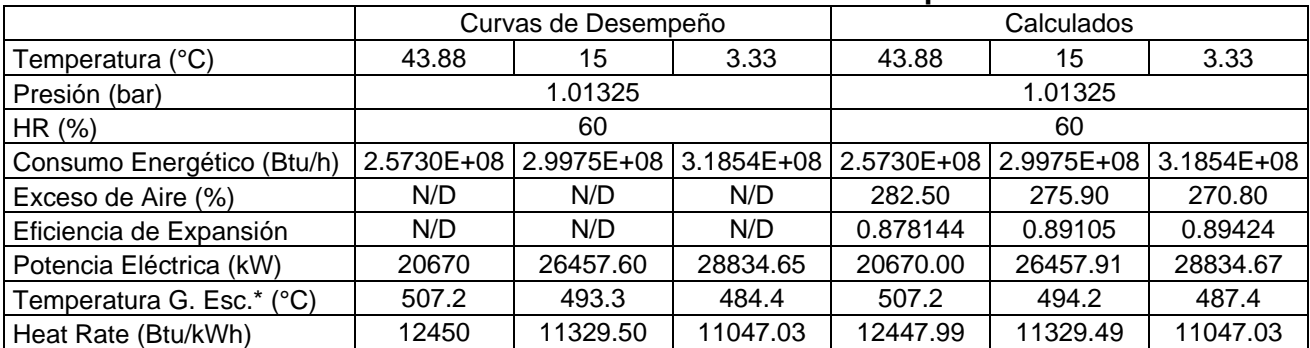

#### **Tabla 4.2 Resultados de la simulación de condiciones de operación en la turbina.**

\*G. Esc.- Gases de Escape

De donde al comparar con los valores de potencia eléctrica y heat rate que se pueden leer de las curvas de la **Figura 4.3** se encuentra que entre el valor calculado y el reportado por el fabricante no se presentan diferencias significativas (superiores al 0.3%), por su parte la temperatura de salida de los gases de escape también presenta diferencias pequeñas no mayores a 3°C para las tres condiciones evaluadas. Estos resultados llevan a concluir que la estrategia para calcular la turbina de gas para generación eléctrica de una buena representación del comportamiento del equipo comparado con las curvas de desempeño.

En la **Figura 4.4** se representa de forma gráfica el procedimiento de cálculo para reproducir los valores reportados en las curvas de desempeño del fabricante, **Figura 4.3**.

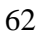

### Turbinas de Gas para Generación de Electricidad

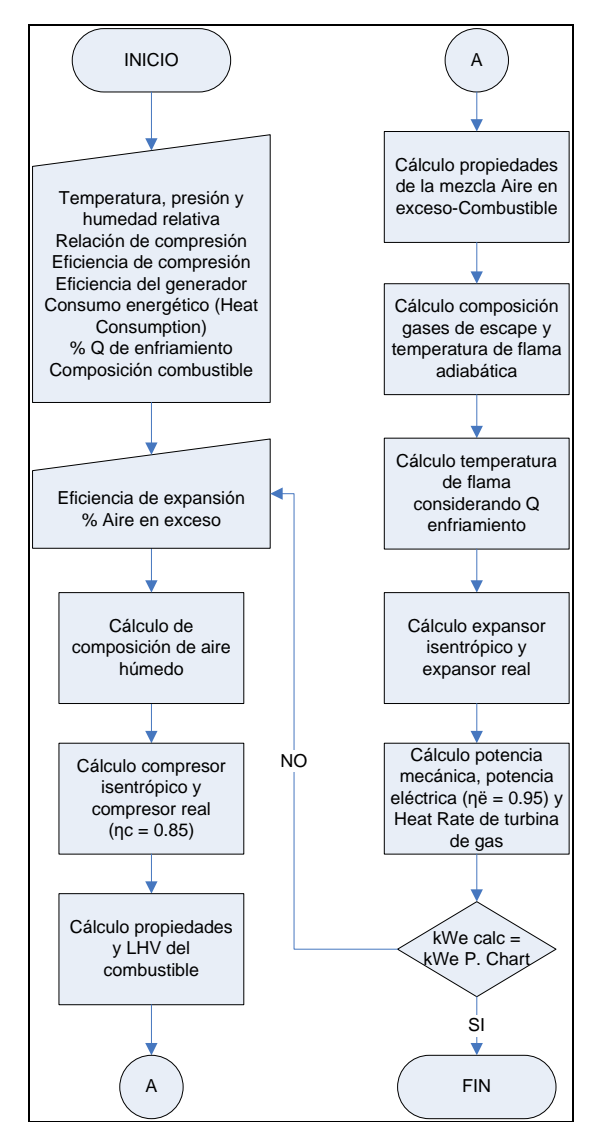

**Figura 4.4 Procedimiento de cálculo turbina de gas.** 

# *4.3 Requerimiento de enfriamiento en turbina de gas para aplicación TIC con refrigeración por adsorción*

Para determinar la carga térmica de enfriamiento o de refrigeración necesaria para el proceso de enfriamiento del aire de suministro al compresor de una turbina de gas, se requiere conocer las condiciones de operación de la turbina de gas sin el sistema TIC, las condiciones ambientales y la temperatura a la que se desea enfriar el aire de alimentación. Con esta información, aplicando el tipo de proceso psicrométrico correspondiente, descrito en el capítulo 1, y considerando que el aire de alimentación sufre un ligero incremento de temperatura en el trayecto del enfriador a la entrada del compresor, se obtiene la capacidad total de refrigeración requerida para la aplicación TIC.

⊕

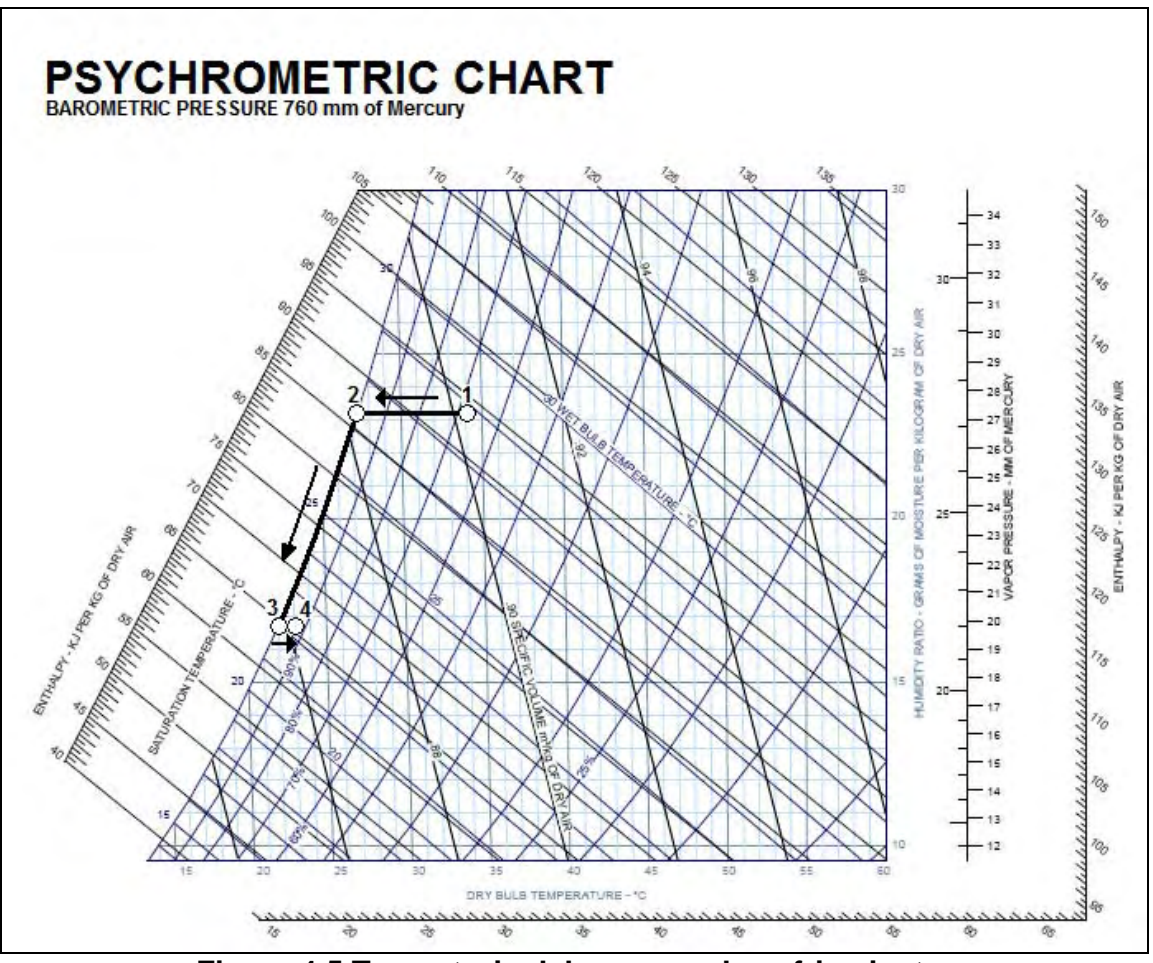

**Figura 4.5 Trayectoria del proceso de enfriamiento.** 

Con el incremento de temperatura mencionado, se asegura que el aire que entra en la turbina no se encuentra saturado, lo cual evita la posibilidad de entrada de líquido al compresor; en la **Figura 4.5,** la trayectoria 1-4 en la carta psicrométrica, representa el proceso completo que se lleva acabo, donde la línea 1-3 corresponde al enfriamiento del aire y la consecuente condensación, tramo de 2 a 3, y la línea 3-4 representa la perdida de enfriamiento en la trayectoria del enfriador a la succión del compresor. Adicionalmente, la localización del punto 3 permite una selección adecuada de los equipos requeridos para la aplicación. En este trabajo se establece que el calentamiento posterior, punto 4, es el correspondiente para que las condiciones de succión del compresor de la turbina de gas sea aire con una humedad relativa del 95%.

Todos los valores requeridos para la determinación de la capacidad de refrigeración se obtienen de llevar acabo las correspondientes simulaciones de la turbina de gas con la hoja de cálculo generada en base al procedimiento descrito en la sección anterior.
Para el cálculo de la capacidad de refrigeración se requiere información de tres simulaciones de la turbina de gas para las siguientes condiciones del aire en la succión:

- 1. A condiciones de operación sin el sistema TIC (punto 1).
- 2. A la temperatura objetivo con HR de 95% (punto 4).
- 3. A HR 100% y humedad absoluta igual a la de la del punto anterior (punto 3).

Para las condiciones del aire en la succión dadas por los incisos 1 y 2 se simuló la turbina de gas siguiendo el procedimiento descrito en el Figura 4.4 para reproducir las condiciones de desempeño de la turbina. Para el inciso 3 se tomaron los resultados del inciso 2 en cuanto a consumo energético, aire en exceso y eficiencia de expansión.

Como un primer ejemplo se analiza el enfriamiento de aire ambiente a 34°C y 68% de humedad relativa, hasta la temperatura de 23°C. Lo anterior indica que el punto 4 del diagrama psicrométrico corresponde a un aire a 23°C y con una humedad relativa de 95%. Los resultados se muestran en la Tabla 4.4 y se incluyen los cálculos de humedad absoluta, W, y entalpía del aire en la succión del compresor. Estos números son calculados con el paquete Psyfunc© . Con referencia al diagrama de la Figura 4.5, las condiciones del aire de las simulaciones 1, 2 y 3 corresponden a los puntos 1, 4 y 3, respectivamente. Para lograr la condición de 23°C en la succión del compresor se requiere que el aire se enfríe a 22.16°C (simulación 3)

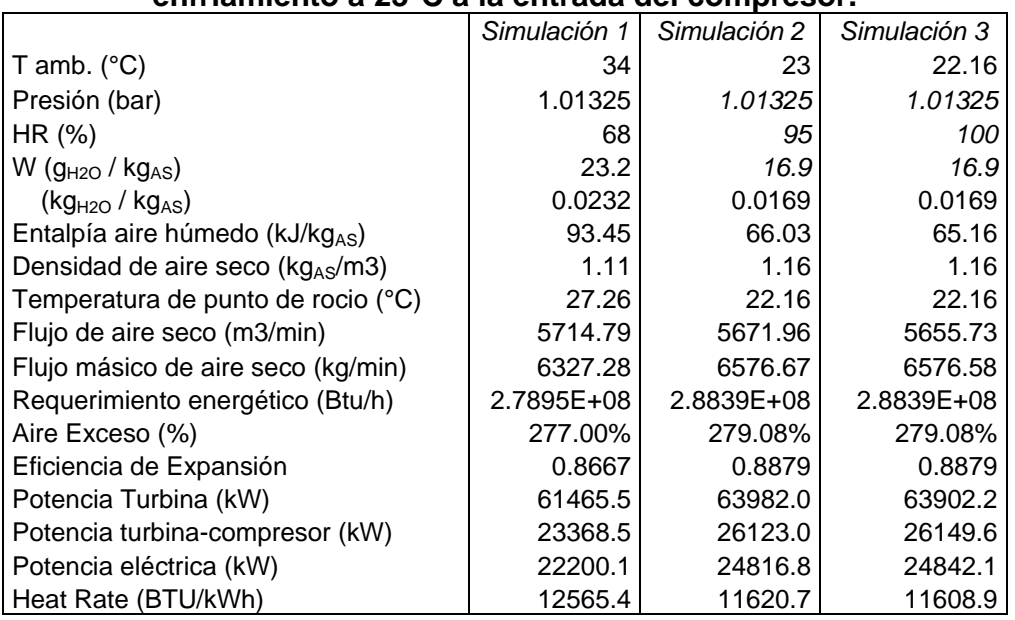

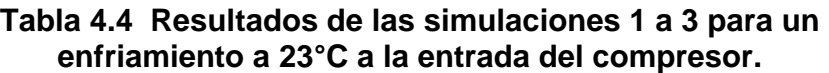

Para determinar el requerimiento de enfriamiento de aire para el caso que se está analizando, la información obtenida de las tres simulaciones para un enfriamiento

 $\mathbf \omega$ 

de 34°C a 23°C de la corriente de aire de suministro al compresor, **Tabla 4.4,** se sustituye en las siguientes ecuaciones:

$$
Q_e = F_{AS} \left( \Delta h_{13} - \Delta W_{13} C p T_3 \right) \tag{4.13}
$$

$$
Q_p = \Delta h_{23} F_{AS} \tag{4.14}
$$

$$
F_{ac} = F_{AS} \Delta W_{13} \tag{4.15}
$$

Donde:

*FAS* = Flujo másico de aire seco (kg/min) en la simulación 3 *Fac* = Flujo de agua condensada (kg/min) *Qe* = Capacidad total de refrigeración requerida (kJ/min) *Qp* = Pérdida de enfriamiento (kJ/min) <sup>∆</sup>*h13* = Diferencia de entalpía entre las simulaciones 1 y 3 <sup>∆</sup>*h23* = Diferencia de entalpía entre las simulaciones 2 y 3 <sup>∆</sup>*W13* = Diferencia de humedad absoluta entre las simulaciones 1 y 3

Con la capacidad total de refrigeración requerida para el enfriamiento del aire de alimentación a la turbina de gas, es posible determinar los requerimientos en equipo y posteriormente el monto de inversión requerido, para así llevar acabo la evaluación económica correspondiente.

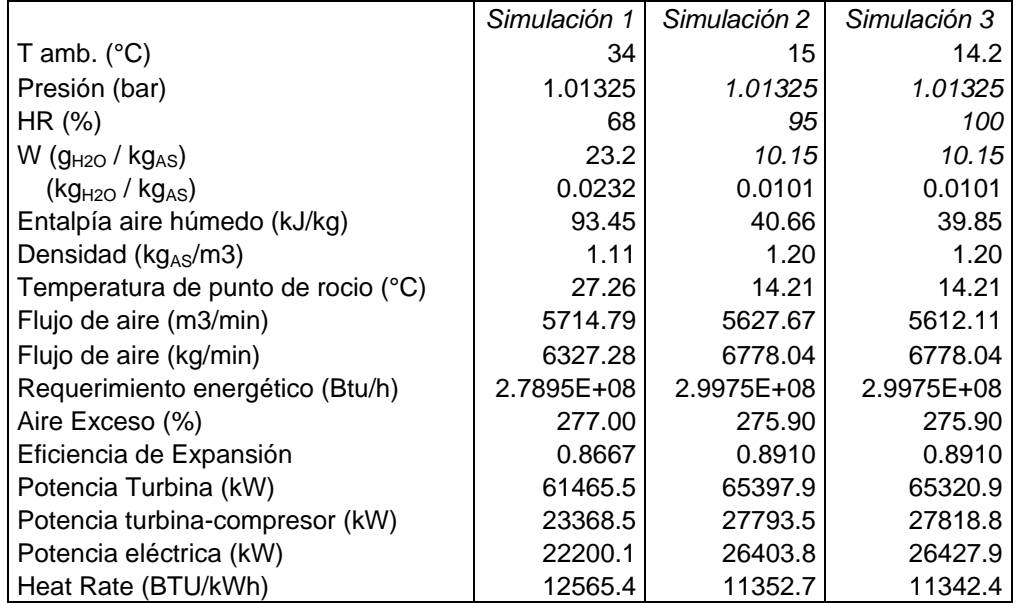

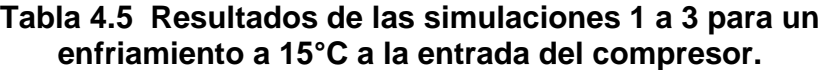

La evaluación de las ecuaciones (4.13-15) para un enfriamiento de 34°C y 68% HR a 23°C y 95% HR en la succión del compresor, da como resultado un requerimiento de enfriamiento o refrigeración de 2988.6 kW de los cuales 95.9 kW son para compensar la perdida de enfriamiento en el ducto entre el intercambiador

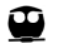

de calor y la succión del compresor. Esta operación también implica la condensación de 2347.8 kg/h de agua. Para cubrir el requerimiento de enfriamiento es necesario el uso de cinco enfriadores por adsorción con capacidad de 612 kW cada uno.

En la **Tabla 4.5** se reportan los resultados de las simulaciones 1 a 3 para un enfriamiento de 34°C a 15°C.

Con la información reportada en la **Tabla 4.5**, la evaluación de las ecuaciones (4.13-15) dan como resultado un requerimiento de 5547.6 kW de enfriamiento de los cuales únicamente 76 kW se pierden en el ducto entre el intercambiador de calor y la succión del compresor, y una condensación de 4848.25 kg/h de agua. Para enfriar el aire hasta 15°C se necesita casi duplicar la cantidad de enfriadores por adsorción requeridos con respecto al caso de enfriamiento a 23°C. El análisis detallado de estos casos se llevará acabo en el capítulo cinco.

El cálculo del requerimiento de refrigeración mediante el uso de la simulación desarrollada para representar el comportamiento de las turbinas de gas y el uso de la simulación de los enfriadores por adsorción, desarrollada como funciones complementarias de Microsoft Excel©; permiten establecer los requerimientos técnicos necesarios para determinar las dimensiones del proyecto TIC a implementar, es decir, permiten en conjunto, efectuar el dimensionamiento del sistema para así poder solicitar la cotización correspondiente de los diferentes componentes que lo forman y los requerimiento de servicios de cada uno de ellos, por ejemplo, la reposición de agua a torres de enfriamiento considerando 1.9% de pérdidas por arrastre y evaporación. Esta reposición se calcula con:

$$
A \text{gua}_{\text{rep}}\left(\frac{m^3}{a\tilde{n}o}\right) = 15.18 Q_{\text{enf}}\left(kW\right) \tag{4.16}
$$

En el presente trabajo, como ya se ha mencionado, se evaluarán dos opciones de enfriamiento del aire de suministro al compresor, de 34°C a 23°C y de 34°C a 15°C o cuasi ISO.

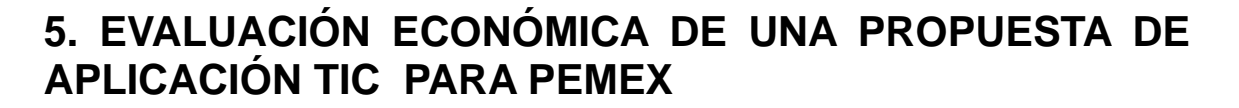

En las secciones anteriores se ha comentado el proceso de simulación de los enfriadores por adsorción sílica gel – agua y las turbinas de gas para generación de energía eléctrica, así como, la definición de los diferentes sistemas TIC. En esta sección, se procede al análisis de diversos escenarios y la evaluación económica de una aplicación TIC con enfriadores por adsorción sílica gel – agua.

Para fines del análisis se considera la turbina de gas ubicada en el CPG La Venta de PEMEX Gas y Petroquímica Básica, en la población de La Venta en el municipio de Huimanguillo en el estado de Tabasco. Esta turbina tiene una potencia eléctrica nominal de 20.67 MW con succión de aire a 44°C. La turbina opera normalmente a 34°C produciendo 22.20 MW a plena carga, abasteciendo la totalidad de la energía requerida en el sitio de instalación (18 MW) y el excedente, se suministra a la red de Comisión Federal de Electricidad (CFE) bajo el esquema de porteo, obteniendo el sitio ganancias adicionales por la venta de esta energía eléctrica adicional producida.

Con el fin de operar la turbina de gas con una mayor eficiencia, y con ello incrementar los ingresos adicionales por el incremento en la generación de energía eléctrica, se considera la implementación de un sistema TIC con enfriadores por adsorción sílica gel – agua para enfriar el aire de alimentación al compresor de 34°C a 23°C (Opción A) o de 34°C a 15°C (Opción B), con la consiguiente demanda de refrigeración de 2989 kW y 1576 kW, respectivamente

#### *5.1 Criterios de evaluación*

Para la evaluación económica (VPN, TIR) del sistema TIC con enfriadores por adsorción, opciones A y B, se consideran los siguientes factores:

- 1. Licitación directa por el Centro de trabajo, o a través de un intermediario.
- 2. Tarifa de consumo de agua, incremental o fija.
- 3. Proyección del precio del combustible (gas natural), local o internacional.
- 4. Precio de venta de la energía eléctrica incremental, fijo o en función del precio del combustible.
- 5. Bono de Carbono.

La evaluación económica de cada uno de los casos analizados se realizó a través del Valor Presente Neto (VPN) de la inversión y de la Tasa Interna de Retorno (TIR).

 Cada uno de estos factores tiene influencia en los indicadores económicos evaluados, lo cual genera diversos escenarios bajo los cuales el proyecto TIC puede o no ser viable económicamente. Se requiere que varios de estos factores sean evaluados de forma simultánea, puesto que de no ser así los resultados

obtenidos no representan al escenario económico completo, tal es el caso de la tarifa de consumo de agua y la proyección del precio del combustible.

Por su parte, la presencia de un intermediario, el precio de venta de la energía eléctrica incremental y el bono de carbono, se pueden evaluar de forma independiente o aditiva, generando diversos escenarios.

#### *5.2 Análisis de escenarios*

En esta sección se toma la opción A (enfriamiento del aire a 23°C) para ilustrar la influencia de los diferentes criterios de evaluación.

Para poder apreciar el efecto de la tarifa de consumo de agua, se tomaron cuatro tarifas diferentes correspondientes a consumo de agua para uso industrial en las ciudades de La Venta, Tab., Coatzacoalcos, Ver., Monterrey, N.L., y México, D.F., de las cuales la primera corresponde a tarifa fija y las otras tres presentan tarifas incrementales distintas. Estas tarifas se reportan en el **Anexo V**.

En el caso de las proyecciones en el precio del gas natural, se consideran dos proyecciones distintas, la primera corresponde a la proyección que lleva acabo PGPB<sup>25</sup> y la segunda corresponde a los valores promedio obtenidos a partir de lo reportado en los mercados internacionales<sup>26</sup>. En la **Tabla 5.1** se muestran los valores correspondientes a las proyecciones mencionadas:

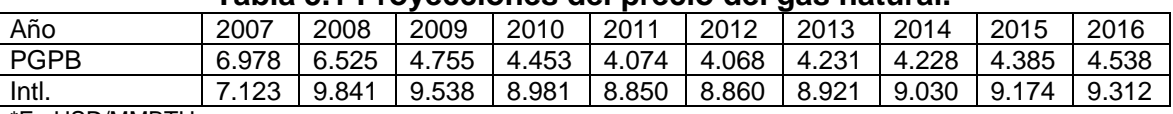

#### **Tabla 5.1 Proyecciones del precio del gas natural.**

\*En USD/MMBTU

Con el precio del combustible y la tarifa de agua correspondiente a la zona a evaluar se lleva acabo el cálculo de los ingresos adicionales por concepto de venta de energía eléctrica que se pueden generar de implementarse el proyecto TIC de enfriamiento del aire de suministro a la turbina generadora con tecnología de refrigeración por adsorción. Este procedimiento de cálculo se ejemplifica en el **Anexo VI**. La información que se debe suministrar es la siguiente:

- Energía eléctrica incremental
- Requerimiento de enfriamiento del aire
- Consumo adicional de combustible en la turbina de gas
- Agua de reposición adicional a la torre de enfriamiento.

http://www.eia.doe.gov/

 $\overline{a}$ 

 $\mathbf \omega$ 

<sup>&</sup>lt;sup>25</sup> Pemex Gas y Petroquímica Básica

<sup>&</sup>lt;sup>26</sup> Principalmente en lo reportado por NYMEX Henry Hub Natural Gas y Energy Information Administration (EIA). La información que se puede consultar en los siguiente sitios:

http://futures.tradingcharts.com/

http://futuresource.quote.com/

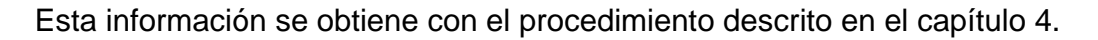

Como se describe en el Anexo VI, con la información anterior se calcula la siguiente información económica:

- Inversión total que incluye: Enfriadores por adsorción, recuperador de calor, intercambiador de calor aire-agua para enfriar el aire, torre de enfriamiento y equipo auxiliar como bombas, tuberías, motores, tablero de control. Incluye fletes, gasto aduanal, instalación, prueba y arranque. En caso de que se incorpore a un intermediario en la licitación, se incluyen en este rubro sus honorarios.
- Costo de mantenimiento anual
- No se requiere de personal adicional para la operación del sistema.

Para calcular el VPN y la TIR se establece la evaluación económica en USD, y se incorporan los siguientes parámetros:

- Para el VPN una tasa de retorno del 9%
- Tiempo de vida del proyecto de 10 años
- Impuestos sobre utilidad bruta de 34%
- La inversión total se carga en su totalidad en el tiempo inicial de vida del proyecto.
- Precio del bono de carbón de 36.8 USD/ton CO2 (ver capítulo 5.3)

La evaluación económica incluye los siguientes rubros (ver Anexo VI):

- Inversión total
- Costo de mantenimiento anual
- Costo de combustible adicional
- Costo del agua de enfriamiento
- Ingresos por venta de energía eléctrica adicional
- Ingresos por Bonos de carbón, cuando aplique.

En el primer caso que se analizó se utilizaron los parámetros económicos con la proyección de PGPB para el precio del gas natural. En la **Figura 5.1** se presentan los resultados del VPN para un precio de venta de energía eléctrica fijo, en el intervalo de 0.08 a 0.315 USD/kWh, para las cuatro tarifas de consumo de agua, y considerando la influencia en la inversión inicial de la opción de tener o no un intermediario.

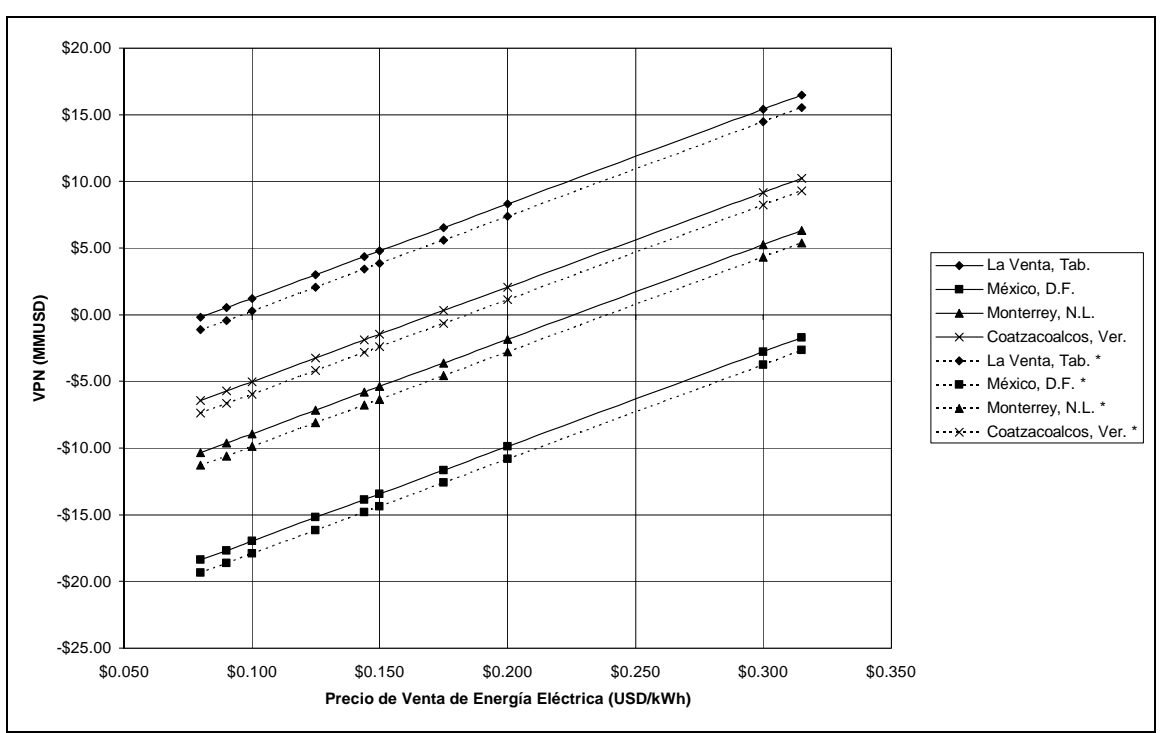

**Figura 5.1 Efecto del precio de venta de energía eléctrica en el VPN para diferentes tarifas de consumo de agua y con la influencia de la presencia de un intermediario\* en la licitación.**

En el **Figura 5.1** se aprecia el efecto de la presencia del intermediario, el cual, al existir desplaza las líneas de VPN hacia abajo. Por su parte, el precio del agua requerida para la reposición en las torres de enfriamiento, es un factor de gran importancia, ya que al presentarse tarifas de tipo incremental los valores obtenidos del VPN resultan inferiores a los obtenidos cuando la tarifa es fija (La Venta,Tab.), esto ocasiona la obtención de valores negativos del VPN presentes en todos los casos de tarifa incremental, en especial el caso de la tarifa correspondiente a México, D.F. en el cual para obtener valores positivos del VPN se requiere un precio de venta de energía eléctrica superior a 0.315 USD/kWh. En contraste, con la tarifa de agua de La Venta, el proyecto es rentable a partir de un precio de venta de energía eléctrica de 0.08 USD/kWh.

 $\mathbf \omega$ 

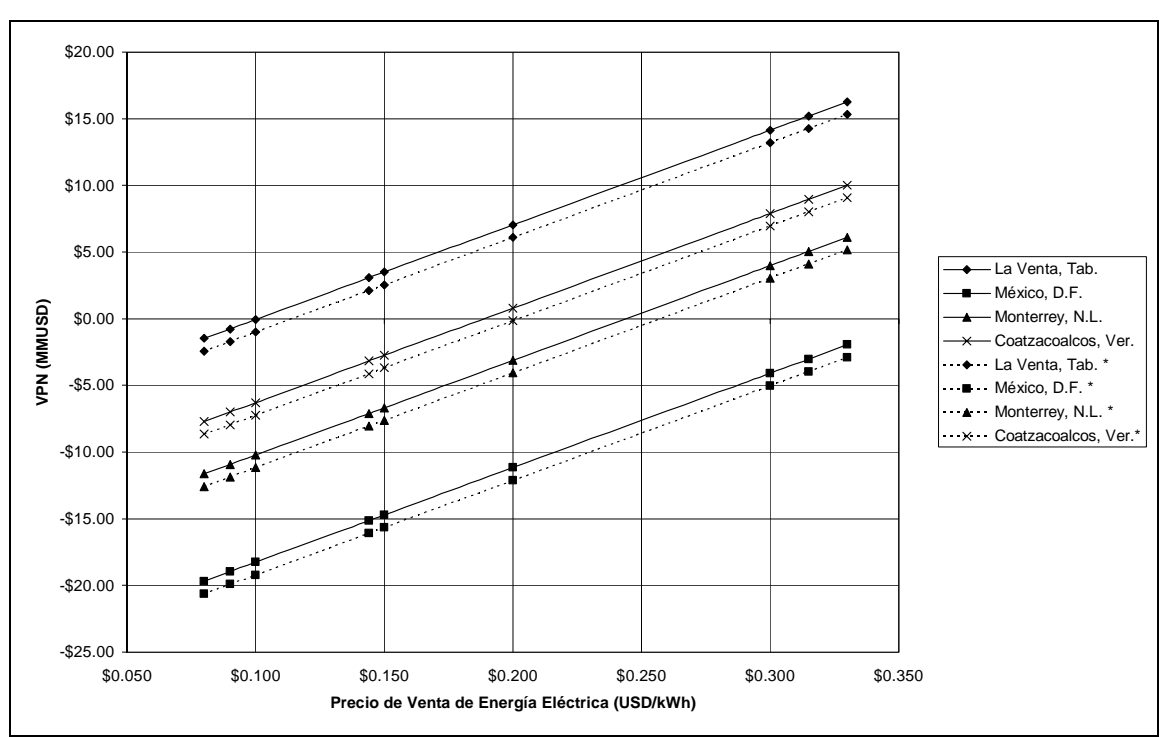

**Figura 5.2 Efecto del precio de venta de energía eléctrica en el VPN para diferentes tarifas de consumo de agua y con la influencia de la presencia de un intermediario en la licitación considerando una proyección internacional en el precio del gas natural.**

Como segundo caso de análisis se repitió el ejercicio anterior con la proyección del precio del gas natural de los mercados internacionales. Los resultados se muestran en la **Figura 5.2.** En este escenario el precio del combustible, al ser mayor, afecta negativamente al VPN para este tipo de proyectos y se requiere un mayor precio de venta de energía eléctrica para que el proyecto sea rentable.

Los resultados anteriores reflejan que el costo de la energía eléctrica generada en turbinas de gas es muy sensible al precio del gas natural, insumo principal para estos equipos. Para incorporar el precio del gas natural en el valor económico de la energía eléctrica obtenida, se utilizó el precio interorganismos que rige las ventas internas de energía eléctrica en Petróleos Mexicanos. La fórmula para obtener el precio de la energía eléctrica con base en el precio del gas natural es la siguiente:

$$
E.E. = 1.03 * (0.0212 + 0.017 * G.N.)
$$
\n
$$
(5.1)
$$

Donde

E.E. es el precio interorganismos de energía eléctrica en USCy/kWh G.N. el precio del combustible en USCy/MMBTU

⊕

Incorporando la ecuación (5.1) a la evaluación de parámetros económicos, y considerando posibles variaciones en el precio del gas natural de ±20%, para las dos proyecciones de precios del combustible, se obtienen los resultados que se muestran en las Figuras 5.3 y 5.4, para las proyecciones del precio del gas natural de PGPB e internacionales, respectivamente.

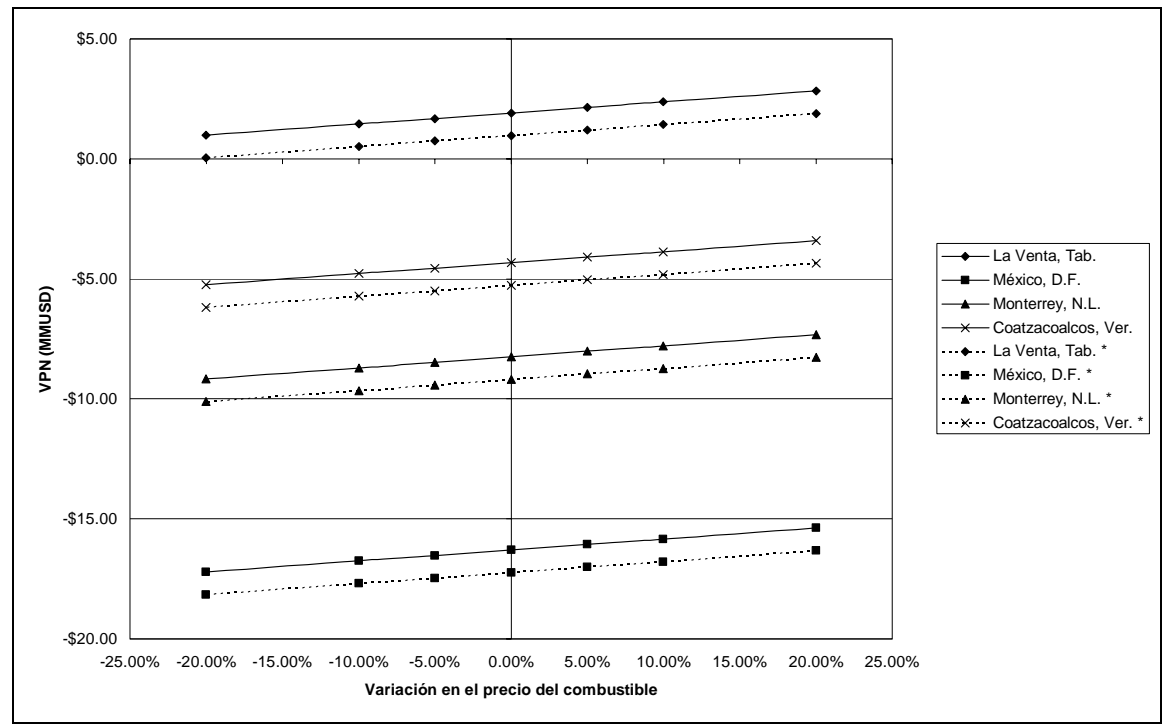

**Figura 5.3 Efecto de la variación del precio del combustible en el VPN para diferentes tarifas de consumo de agua con proyección del precio del gas natural de PGPB.**

 $\mathbf{\Omega}$ 

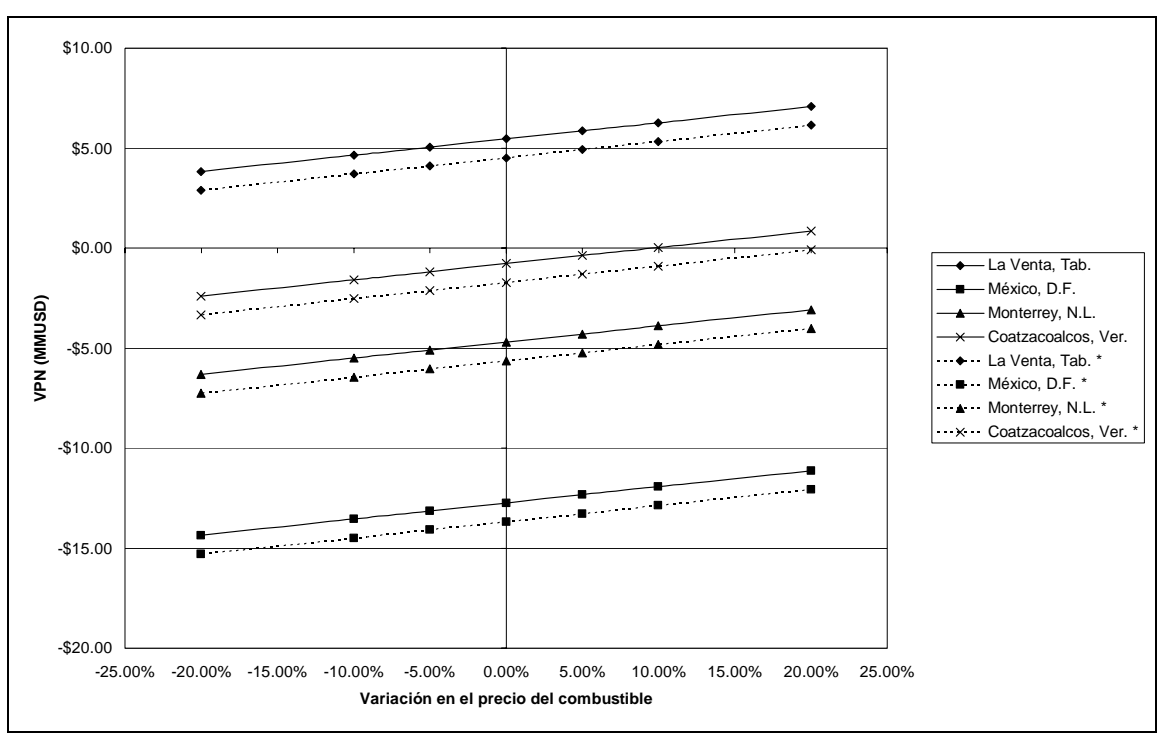

**Figura 5.4 Efecto de la variación del precio del combustible en el VPN para diferentes tarifas de agua con proyección internacional del precio del gas natural.** 

Los escenarios que representan las **Figuras 5.3** y **5.4**, nuevamente no son favorables en los casos donde el agua de reposición resulta en un costo de operación considerable y solo se justifican para sitios donde la tarifa de agua es un cargo, como es el caso de La Venta. En estos escenarios, como el precio del gas natural de traslada al de energía eléctrica, resulta más rentable el proyecto cuando se tienen precios de gas natural mayores.

## *5.3 Efecto del bono de carbón*

En los escenarios, representados hasta este punto, no se ha considerado el factor de los Bonos de Carbono, los cuales han tomado importancia como fuente de ingresos en proyectos de eficiencia energética, por la consecuente reducción de emisiones de dióxido de carbono. Actualmente el mercado de los bonos de carbono esta considerando un valor de 24 EUR la tonelada de CO<sub>2</sub>.

Para la evaluación de la reducción de emisiones y la consecuente generación de bonos de carbono en un sistema TIC con enfriadores por adsorción, se ha tomado una de las metodologías aprobadas por la UNFCCC $^{27}$  que es el organismo internacional encargado de la aprobación de los proyectos MDL<sup>28</sup>.

74

⊕

<sup>&</sup>lt;sup>27</sup> United Nations Framework Convention on Climate Change.

<sup>&</sup>lt;sup>28</sup> Mecanismo de Desarrollo Limpio (Clean Development Mechanism, CDM).

La metodología que se emplea corresponde a un proyecto de eficiencia energética mediante mantenimiento mayor o repotenciación en dos turbinas de gas para generación de electricidad en una plata de cogeneración<sup>29</sup>.

Aplicando esta metodología se determina una reducción de emisiones con el sistema TIC con enfriadores por adsorción de 1,983 tCO<sub>2</sub> anuales, lo cual, considerando 24 EUR /  $tCO<sub>2</sub>$ , genera ingresos adicionales equivalentes a 692,156 USD/año. El método de cálculo de la reducción de emisiones se puede consultar en el **Anexo VII**.

Con estos ingresos adicionales por concepto de los bonos de carbono se logra desplazar positivamente el VPN en \$2,931,734 en todos los escenarios antes generados como se puede apreciar en las **Figuras 5.5** y **5.6**.

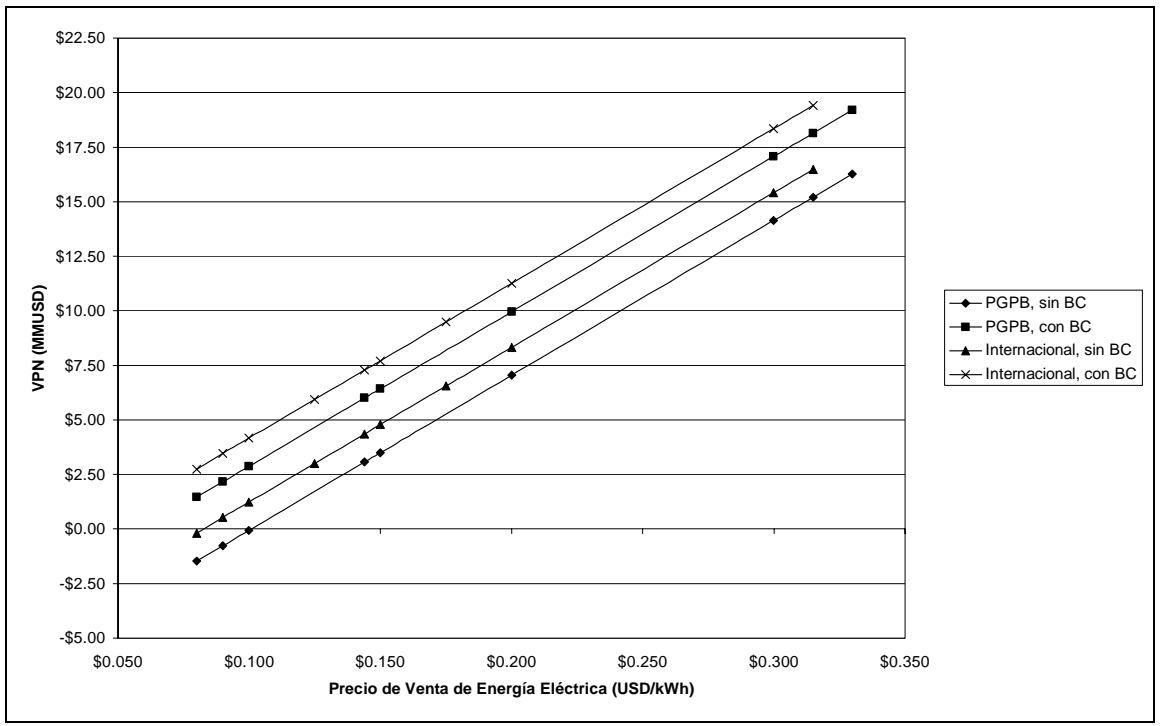

**Figura 5.5 Efecto del ingreso por bono de carbón en el VPN con precio de venta de energía eléctrica fijo.** 

⊕

<sup>&</sup>lt;sup>29</sup> Project 0847 : Up-gradation of Gas Turbine 1 (GT 1) and Gas Turbine 2 (GT 2) at co-generation plant of Hazira Gas Processing Complex (HGPC) of Oil and Natural Gas Corporation Limited (ONGC)

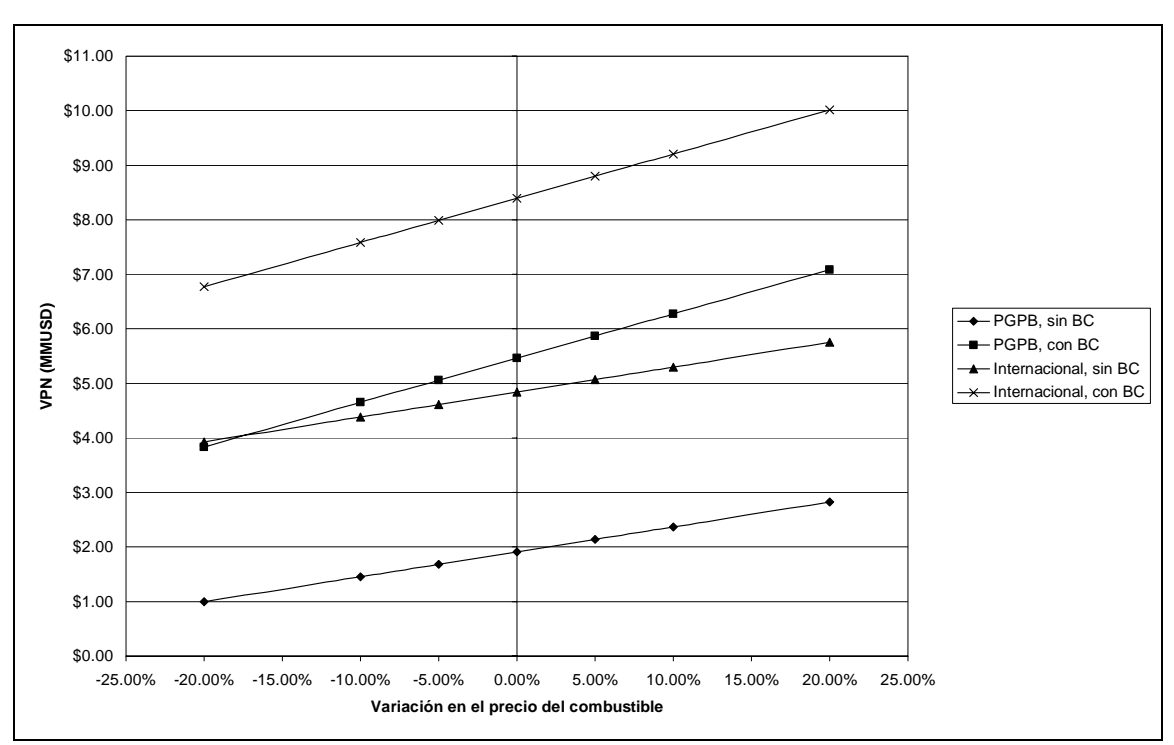

**Figura 5.6 Efecto de la variación del precio del gas natural y el ingreso por bono de carbón en el VPN.** 

Este desplazamiento en el VPN permite encontrar escenarios adicionales en los que el proyecto resulta económicamente viable, estos escenarios adicionales presentan como características principales, tarifas de consumo de agua bajas y la estimación del costo de combustible en el mercado internacional, tal y como se puede apreciar el **Figura 5.7**.

 $\mathbf \Omega$ 

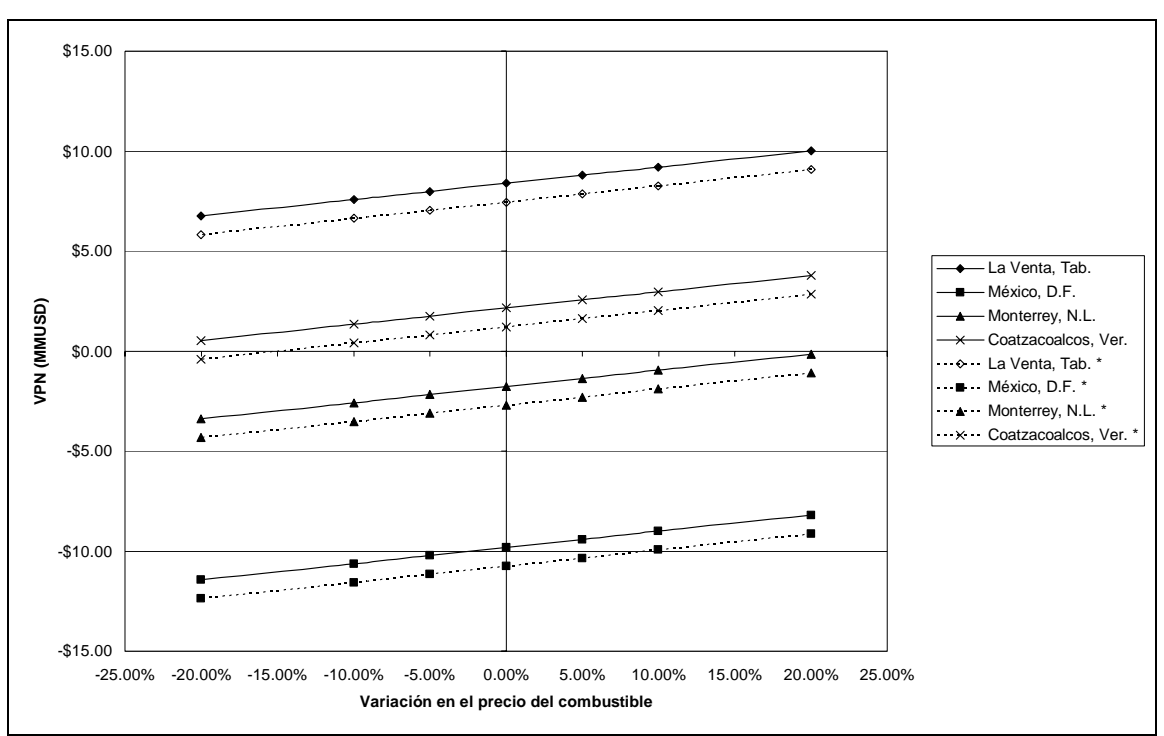

**Figura 5.7 Variación del precio del combustible en el VPN considerando la contribución por el ingreso del bono de carbón.**

Con todos los elementos y factores integrados en el análisis, se encuentra que el factor de mayor influencia en la evaluación de este tipo de proyectos es el costo del agua, ya que cuando este no es un factor los escenarios de evaluación son en su mayoría positivos, tal es el caso de estudio descrito al inicio de la presente sección.

### *5.4 Evaluación económica del proyecto en el CPG La Venta*

#### **5.4.1 Enfriamiento del aire a 23°C**

Considerando los cinco factores que afectan a la evaluación económica, pero restringiéndonos al caso del CPG La Venta, donde después de efectuar las simulaciones descritas en las secciones anteriores, se obtiene los requerimientos técnicos y económicos descritos en la **Tabla 5.2**:

Al llevar acabo un análisis del efecto que presenta la variación en el monto de inversión y de los costos totales, se encuentra que los efectos mayores se encuentran en la inversión y la referencia en el precio del combustible, **Figura 5.8**.

 $\mathbf \omega$ 

**Tabla 5.2 Requerimientos técnico-económicos. Opción A.** 

| Concepto                            | <b>Cantidad</b> | <b>Unidades</b> |
|-------------------------------------|-----------------|-----------------|
| Temperatura Objetivo                | 23              | °C              |
| Requerimiento de enfriamiento       | 2988.6          | kW              |
| Enfriadores por Adsorción           | 5               | Enfriadores     |
| Sistema WHR <sup>30</sup> - TIC     |                 | Paquete         |
| Incremento neto en generación       | 2028.06         | kW              |
| Inversión Enfriadores por Adsorción | 800625.00       | <b>USD</b>      |
| Inversión Sistema                   | 3498289.90      | <b>USD</b>      |
| Intermediario                       | 989821.00       | <b>USD</b>      |
| Inversión Total antes de impuestos  | 5288735.90      | <b>USD</b>      |

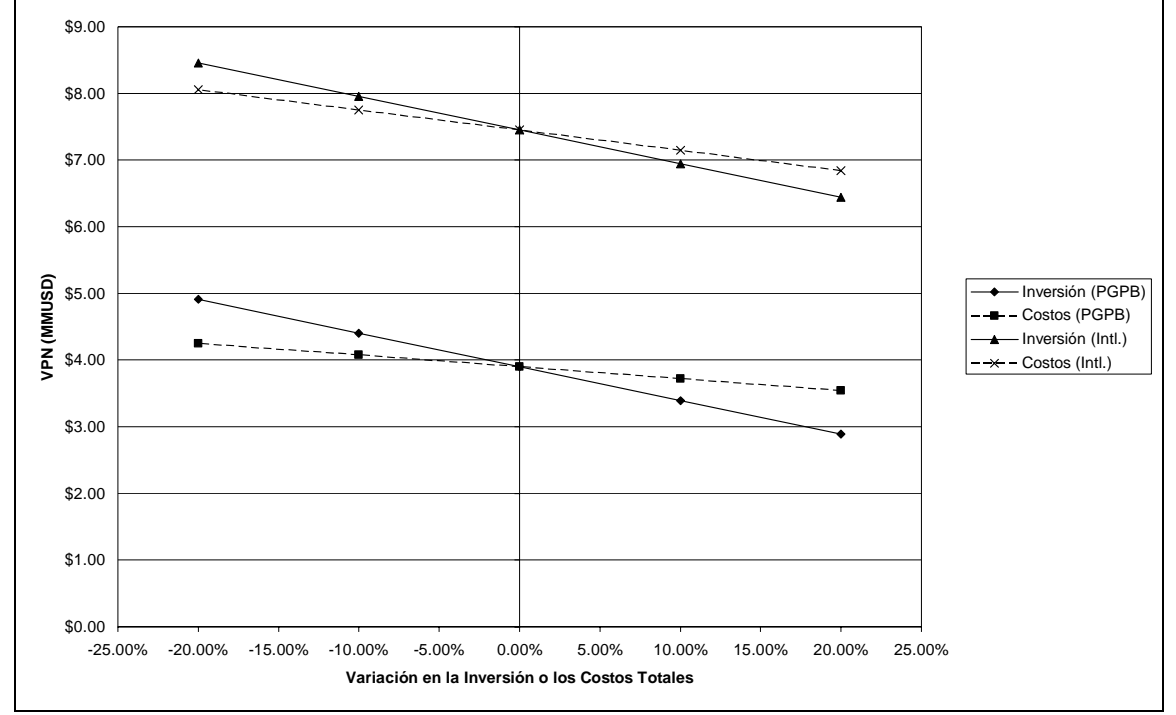

**Figura 5.8 Efecto de la variación en la inversión o los costos totales sobre el VPN para la Opción A.** 

<sup>&</sup>lt;sup>30</sup> Waste Heat Recovery

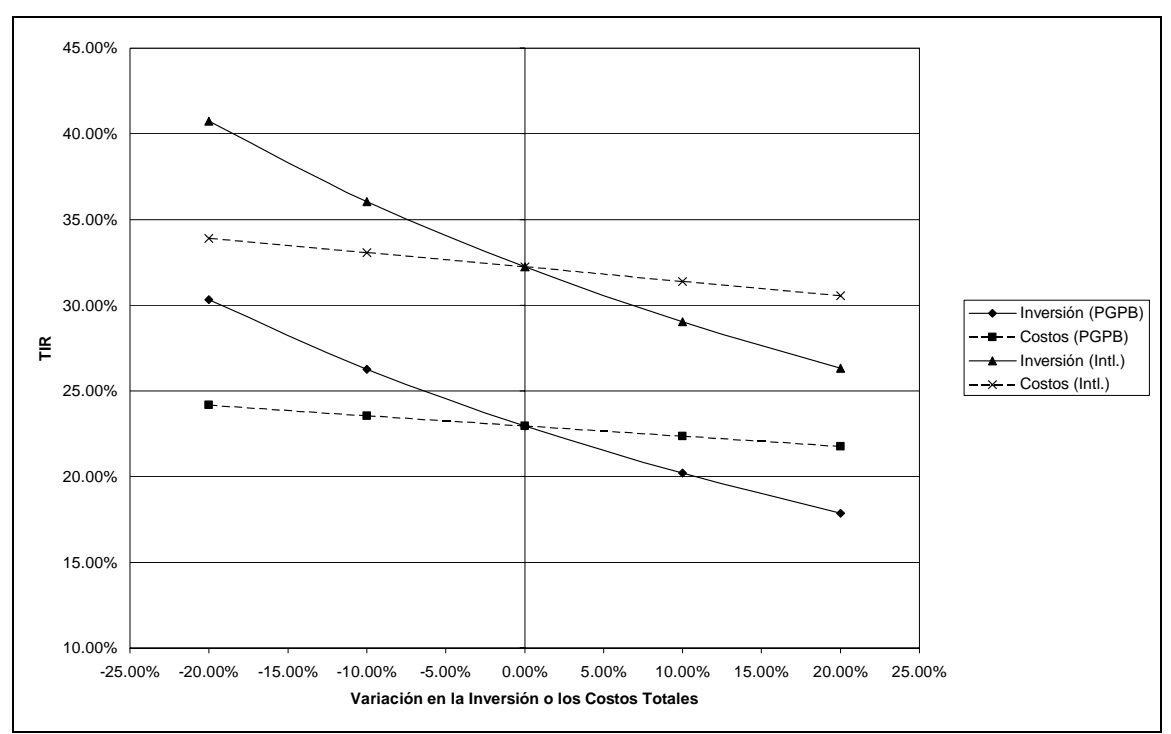

**Figura 5.9 Efecto de la variación en la inversión o los costos totales sobre el TIR para la Opción A.** 

Estos factores, para el caso en estudio, no generan situaciones en las cuales la implementación del sistema TIC genere pérdidas, ya que la variación en la TIR no supera el 10% de los valores obtenidos con ambas proyecciones del precio del gas natural y además se mantiene superior a la tasa de retorno empleada para la evaluación del VPN, como se puede apreciar en la **Figura 5.9** para el caso en análisis.

Los valores obtenidos, independientemente de las proyecciones y las variaciones en la inversión y los costos totales, muestran que para una aplicación TIC con enfriadores por adsorción, la implementación del sistema en el CPG La Venta resulta en beneficios económicos y de rápida recuperación de la inversión, de 2 a 3.5 años.

En estos análisis de flujos, se considera como periodo de vida del proyecto 10 años como un valor típico para la evaluación, aunque los enfriadores han comprobado tener una vida útil de 20 años de acuerdo a lo reportado por el fabricante y usuarios internacionales.

#### **5.4.2 Enfriamiento del aire a 15°C (Cuasi ISO)**

Al igual que en la sección anterior, al llevarse acabo las simulaciones correspondientes se obtienen los siguientes requerimientos técnicos y económicos:

⊕

| Tabla 5.3 Requerimientos técnico-económicos. Opción B. |                 |                 |  |
|--------------------------------------------------------|-----------------|-----------------|--|
| Concepto                                               | <b>Cantidad</b> | <b>Unidades</b> |  |
| Temperatura Objetivo                                   | 15              | °C              |  |
| Requerimiento de enfriamiento                          | 5547.59         | kW              |  |
| Enfriadores por Adsorción                              | 10              | Enfriadores     |  |
| Sistema WHR - TIC                                      |                 | Paquete         |  |
| Incremento neto en generación                          | 3129.31         | kW              |  |
| Inversión Enfriadores por Adsorción                    | 1601250.00      | <b>USD</b>      |  |
| Inversión Sistema                                      | 4997557.00      | <b>USD</b>      |  |
| Intermediario                                          | 989821.00       | <b>USD</b>      |  |
| Inversión Total antes de impuestos                     | 7588628.00      | <b>USD</b>      |  |

Cuando se comparan los valores de la **Tabla 5.3** con los correspondientes a la opción A (**Tabla 5.2**), se encuentra un incremento global del 43% en el monto total de inversión atribuido al incremento en la cantidad de equipo requerido, 10 enfriadores contra 5 del caso anterior, y lo relacionado a equipos periféricos incluidos en el concepto Sistema WHR – TIC.

El comportamiento con la variación en la inversión total y costos totales resulta similar al caso anterior, pero con la proyección internacional del precio del gas natural se encuentra que el efecto en la inversión y los costos totales sobre el VPN es prácticamente el mismo, como se aprecia en la **Figura 5.10**.

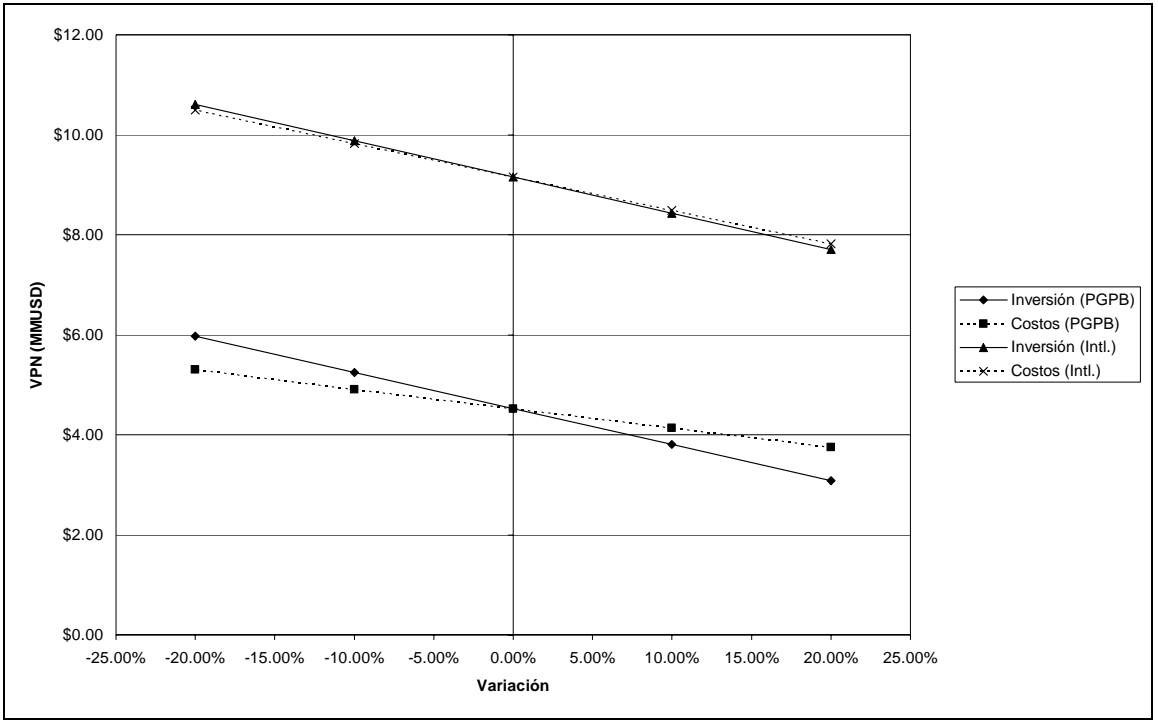

**Figura 5.10 Efecto de la variación en la inversión o los costos totales sobre el VPN para la Opción B.** 

 $\mathbf \omega$ 

En ambas opciones los escenarios son favorables para el caso en estudio, con el fin de diferenciarlas, se aplicó la relación costo/beneficio a lo largo de todo el periodo de vida del proyecto.

Al emplear como indicador la relación costo/beneficio, se han establecido como criterios de decisión:

$$
\frac{COSTO}{BENEFICIO} < 1 \Rightarrow RENTABLE \tag{5.2}
$$

$$
MIN\left(\frac{COSTO}{BENEFICIO}\right) \Rightarrow MEJOR OPCIÓN RENTABLE
$$
\n(5.3)

Con estos dos criterios, la **Figura 5.11** nos muestra que, no importando cual estimación a futuro de precio del combustible sea considerada, los mayores beneficios de la aplicación del sistema TIC con enfriadores por adsorción se presentan cuando el enfriamiento se lleva acabo de 34°C a 23°C (Opción A) en lugar de 34°C a 15°C (Opción B).

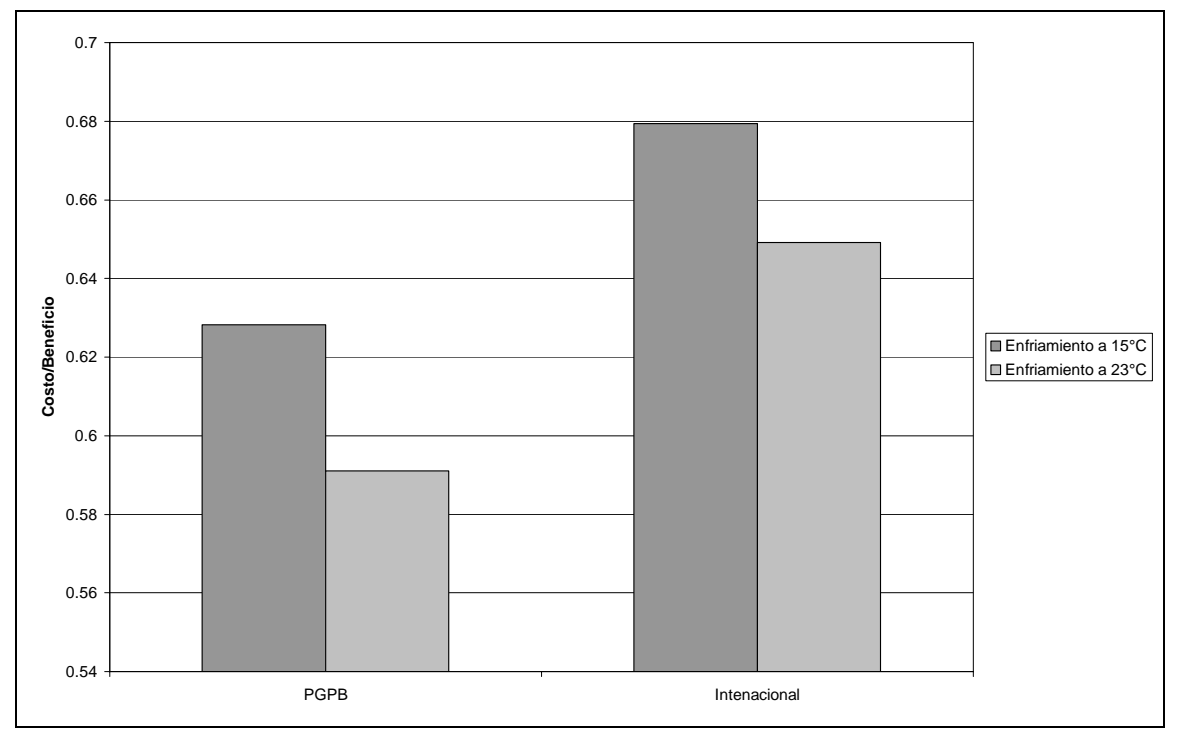

**Figura 5.11 Relación costo/beneficio para ambas proyecciones de precio de gas natural.** 

Por lo anterior, la opción que representa los mayores beneficios para el CPG La Venta corresponde al enfriamiento del aire de alimentación al compresor de la turbina generadora de electricidad de 34°C a 23°C, lo que corresponde a una capacidad de enfriamiento de 2,989 kW, la cual la cubren 5 enfriadores por

⊕

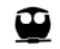

adsorción de 175 TR, que suministran agua helada a 9°C al intercambiador de calor instalado entre el banco de filtros y la succión del compresor. Los enfriadores tienen como fuente de energía principal para su operación agua caliente de 90°C la cual se produce al aprovechar parte del calor disponible en los gases de escape de la misma turbina generadora de electricidad mediante un recuperador de calor de desecho (Waste Heat Recovery Heat eXchanger, WHRHX).

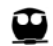

## **6. CONCLUSIONES Y RECOMENDACIONES**

- 1. El uso de programación mixta permite conjuntar las ventajas de dos o más lenguajes de programación, en este caso, Fortran con su más que probada capacidad de cálculo y Visual Basic para Excel, la cual permite usar una interfaz de fácil manejo por el usuario y el uso de su ambiente gráfico.
- 2. La modelación del sistema de adsorción de sílica gel resultó adecuado para entender el funcionamiento de este sistema, y para representar el comportamiento de los equipos comerciales. La introducción de un parámetro de ajuste (*Eqfact*) en la ecuación de equilibrio de adsorción sílica gel – agua permite un buen acercamiento a los valores reportados por el fabricante de los equipos de adsorción. Este parámetro es congruente con el mejoramiento de los equipos de adsorción, el cual se ha llevado acabo mediante el incremento de la capacidad del adsorbente y por lo tanto en el comportamiento del par de adsorción sílica gel – agua.
- 3. Es necesario el estudio y modelado de nuevas expresiones cinéticas de adsorción que permitan representar con mayor fidelidad el comportamiento de las cámaras de adsorción de los enfriadores, ya que se ha reportado en fechas reciente una próxima mejora en la capacidad de refrigeración de los equipos en un 50% adicional, gracias al desarrollo de una nueva sílica gel, considerada como de cuarta generación en esta aplicación.
- 4. El aumento en capacidad de enfriamiento de los equipos de adsorción permitirá reducir en un 25% la cantidad de equipos, lo cual llevará también a una reducción en el monto de inversión y, por lo tanto, en una mayor rentabilidad de los proyectos.
- 5. El desempeño de las turbinas de gas para generación eléctrica, depende fuertemente de las condiciones ambientales del sitio donde se encuentren instaladas teniendo como referencia la definición de las condiciones ISO. Conforme el sitio de instalación presenta condiciones ambientales más alejadas de las ISO, se obtiene un efecto de derrateo en la salida del generador, esto es, una disminución en la potencia eléctrica entregada.
- 6. Las aplicaciones de enfriamiento del aire de suministro al compresor de turbinas de generación, permiten alcanzar condiciones del aire cercanas a las condiciones ISO principalmente en lo que se refiere a la temperatura que es la variable que resulta más fácil de controlar.
- 7. La rentabilidad de los proyectos TIC con refrigeración por adsorción es fuertemente dependiente del costo del agua reposición para las torres de enfriamiento, el cual está en función de la disponibilidad de este recurso en la zona donde se evalúa la implementación del proyecto.
- $\boldsymbol{\omega}$
- 8. El periodo de evaluación del proyecto considerado, diez años, restringe la percepción real de la capacidad total de los equipos en términos de vida útil. Esta, la vida útil de los enfriadores por adsorción, se ha reportado de veinte años en otras aplicaciones de cogeneración llevadas acabo en Japón y la Unión Europea. Esta vida útil de los equipos de adsorción implica un factor adicional a considerar en la evaluación, ya que implica que, al tener como base la evaluación del proyecto a diez años, una vez cumplido ese periodo, los equipos continuarán dando el servicio de enfriamiento y proveyendo ingresos, por al menos un periodo de tiempo adicional de igual magnitud, ya sin el descuento por la amortización del equipo.
- 9. En el caso particular de los centros de trabajo de Petróleos Mexicanos, los costos de producción de energía eléctrica en el centro emisor no permiten que los excedentes de producción sean suministrados a la red de Comisión Federal de Electricidad ya que el precio de venta resultante para el centro emisor, resulta mayor que la tarifa eléctrica de CFE. Por otra parte, al efectuarse solamente la transmisión del fluido eléctrico excedente por la red de CFE, para ser consumido por otro centro de trabajo de PEMEX, se obtienen ventajas de tipo administrativo, al no tener que llevar acabo la emisión de pagos a una entidad externa, permaneciendo como una operación interna. Por lo anterior, en el caso del presente trabajo, el proyecto TIC resulta rentable bajo un esquema de porteo de energía entre centros de trabajo de PEMEX.
- 10. Para una evaluación de las posibilidades de implementación en el sector privado se requiere de mayor información sobre costos en dicho sector, ya que los llamados productores independientes suministran la totalidad de su producción a CFE, encuentran en la generación eléctrica un negocio redituable.
- 11. Por su parte los productores bajo el esquema de autoabastecimiento, los cuales operan como una entidad productora que provee electricidad a otras específicas que se encuentran asociadas a la primera, requieren de igual forma realizar los estudios económicos correspondientes.
- 12. Se recomienda la evaluación de proyectos TIC con enfriadores por adsorción en plantas de ciclo combinado, donde se puede aprovechar la energía residual en el circuito de vapor, eliminada en el condensador, para hacer funcionar los enfriadores e incrementar la generación en la turbina de gas y tener de este modo un mayor aprovechamiento del combustible.

## **7. REFERENCIAS**

- 1. Alam K. C. A., Saha B. B., Akisawa A., Kashiwagi T. (2004). Influence of design and operating conditions on the system performance of a two-stage adsorption chiller. Chem. Eng. Comm. Vol. 191: 981-997
- 2. Alam K. C. A., Saha B. B., Kang Y. T., Akisawa A., Kashiwagi T. (2000) Heat Exchanger design effect on the system performance of silica gel adsorption refrigeration systems Int. J. Heat Mass Transfer, Vol. 43: 4419- 4431
- 3. Ameri M., Hejazi S. H., Montaser K. (2005) Performance and economic of the termal energy storage systems to rnhance the peaking capacity of the gas turbines. Appl. Thermal Eng. Vol. 25: 241-251
- 4. ANSI/ASHRAE Standard 133-2001, Method of Testing Direct Evaporative Air Coolers
- 5. Brooks F. J. (2000). GE Gas Turbine Performance Characteristics. GE Power Systems, GE reference GER-3567H
- 6. Chihara K., Suzuki M. (1983) Air drying by pressure swing adsorption. J. Chem. Eng. Japan Vol. 16: 293-298
- 7. Chua H. T., Ng K. C., Malek A., Kashiwagi T., Akisawa A., Saha B. B. (1998). Entropy generation analysis of two bed, silica gel.water, nonregenerative adsorption chillers. J. Phys. D: Appl. Phys Vol. 31: 1471-1477
- 8. Chua H. T., Ng K. C., Malek A., Kashiwagi T., Akisawa A., Saha B. B. (1999) Modeling the performance of two-bed, silica gel-water adsorption chillers. Int. J. Refr. Vol. 22: 194-204
- 9. Chua H. T., Ng K. C., Malek A., Kashiwagi T., Akisawa A., Saha B. B. (2001) Multi-bed regenerative adsorption chiller improving the utilization of waste heat and reducing the chiller water outlet temperature fluctuation. Int. J. Refr. Vol. 24: 124-136
- 10. Chua H. T., Ng K. C., Wang W., Yap C., Wang X. L. (2004). Transient modeling of a two-bed silica gel-water adsorption chiller. Int. J. Heat Mass Transfer, Vol. 47: 659-669
- 11. Commodity Charts & Quotes. http://futures.tradingcharts.com/
- 12. Cortes, C., Willems, D. (2003). Gas Turbine Inlet Air Cooling Techniques: An Overview of Current Technologies. SIEMENS Technical Paper
- 13. Dawoud B., Zurigat Y. H., Bortmany J., (2005) Thermodynamic assessment of power requirements and impact of different gas-turbine inlet air cooling techniques at two different locations in Oman. Appl. Thermal Eng. Vol. 25: 1579-1598
- 14. Energy Information Administration. http://www.eia.doe.gov/
- 15. Flin, D. (2005). Gas Turbine Air Inlet Cooling. Energy Focus, N° 4: 76-78
- 16. Futures and Commodities. http://futuresource.quote.com/
- 17. Gareta R., Romeo L. M., Gil A. (2004) Methodology for the economic evaluation of gas turbine air cooling systems in combined cycle applications. Energy Vol. 29: 1805-1818
- 18. GBU mbH Adsorption chiller NAK. Brochure.

⊕

- 19. Giampaolo, T. (2003). The Gas Turbine Handbook: Principles and Practices. The Fairmont Press, Cap. 8: 122-130
- 20. Heat Integrated Joint Companies, HIJC USA, Inc. Brochure
- 21. Khan M. Z. I., Alam K. C. A., Saha B. B., Hamamoto Y., Akisawa A., Kashiwagi T. (2006) Parametric Study of a two-stage adsorption chiller using re-heat - The effect pf overall thermal conductance and adsorbent mass on system performance Int. J. Thermal Sciences Vol. 45: 511-519
- 22. Kakaras E., Doukelis A., Karellas S. (2004) Compressor intake-air cooling in gas turbina plants. Energy Vol. 29: 2347-2358
- 23. Nishiyodo Air Conditioning Co., 1992 Propietary data.
- 24. Peng D.Y. and Robinson D.B. (1976) A new Two-Constant squation of state. Ind. Eng. Chem. Fundamentals. Vol. 15: 59-64
- 25. Saha B. B., El-Sharkawy I. I., Chakraborty A., Koyama S. (2007) Study on an activated carbon fiber-ethanol adsorption chiller: Part I – system description and modeling Int. J. Refr. Vol. 30: 86-95
- 26. Saha B. B., El-Sharkawy I. I., Chakraborty A., Koyama S. (2007) Study on an activated carbon fiber-ethanol adsorption chiller: Part II – performance evaluation Int. J. Refr. Vol. 30: 96-102
- 27. Stewart, W. E. (1998). Turbine Inlet Air Cooling. ASHRAE J., Vol. 40, N°9: 32-37
- 28. Stryjek, R. and Vera, J.H. (1986). An improved Peng-Robinson equation for pure compounds and mixtures. Can. J. Chem. Eng. Vol. 64: 323-333
- 29. Sunden B., Faghri M. (2001). Heat Transfer in Gas Turbines. WIT Press, Cap. 7: 263-269
- 30. Turbine Inlet Cooling from Exhaust Heat by Aqua Absorption. ASHRAE CTIC Symposium 2004
- 31. UNFCCC. Project 0847 : Up-gradation of Gas Turbine 1 (GT 1) and Gas Turbine 2 (GT 2) at co-generation plant of Hazira Gas Processing Complex (HGPC) of Oil and Natural Gas Corporation Limited (ONGC)
- 32. United Nations Framework Convention on Climate Change (UNFCCC). Clean Development Mechanism (CDM) http://cdm.unfccc.int/
- 33. Wang X., Chua H. T. (2007) A comparative evaluation of two different heatrecovery schemes as applied to a two-bed adsorption chiller. Int. J. Heat Mass Transfer, Vol. 50: 433-443

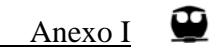

## **ANEXO I. PROCEDIMIENTO DE VINCULACIÓN DIGITAL VISUAL FORTRAN© - MICROSOFT EXCEL© CON MICROSOFT VISUAL BASIC©. EJEMPLO.**

La creación de una Librería de Vinculo Dinámico en Digital Visual Fortran© cuyas funciones y subrutinas sea posible llamarlas desde Microsoft Excel© requiere de los siguientes pasos:

1. Crear un nuevo proyecto del tipo Fortran Dynamic Lynk Library

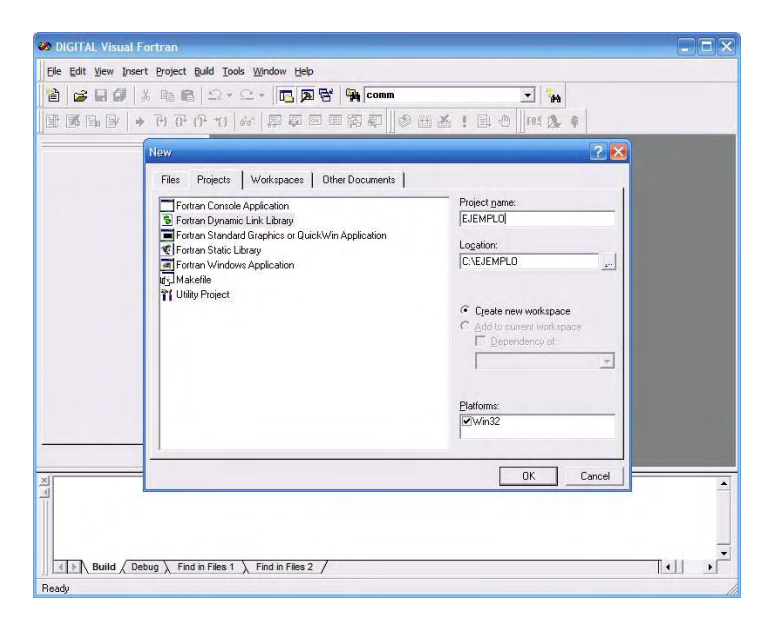

2. Definir el tipo aplicación que se desea crear.

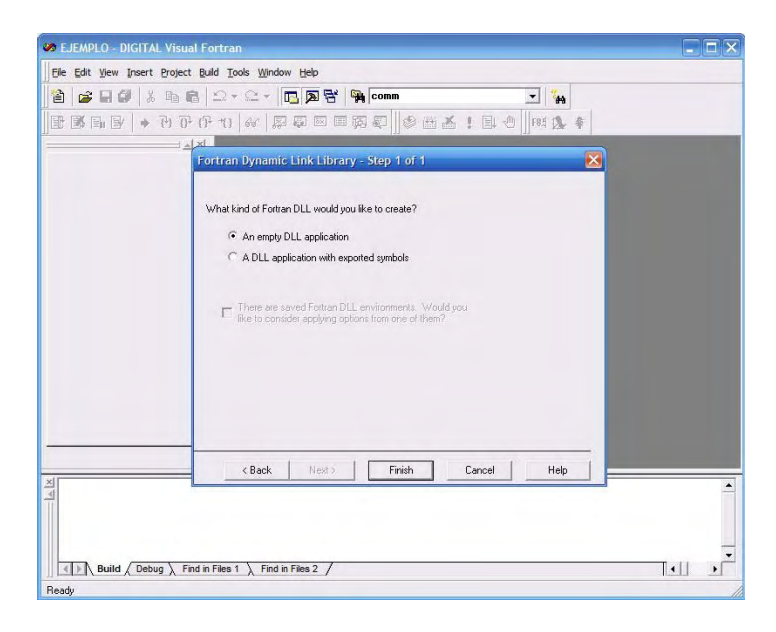

3. Confirmar la estructura del proyecto.

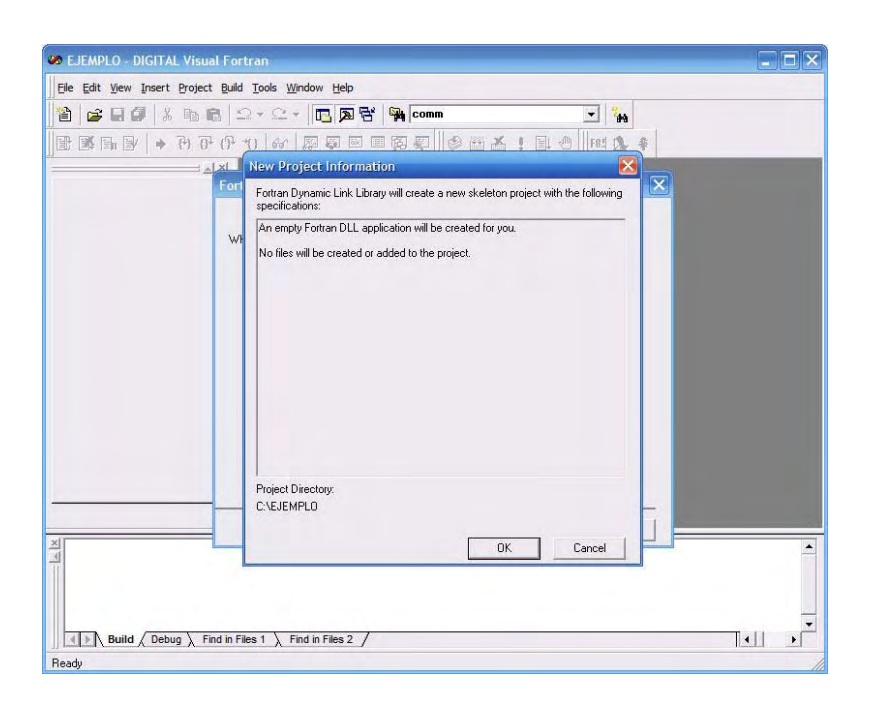

4. Agregar un nuevo archivo de Fortran© en formato libre

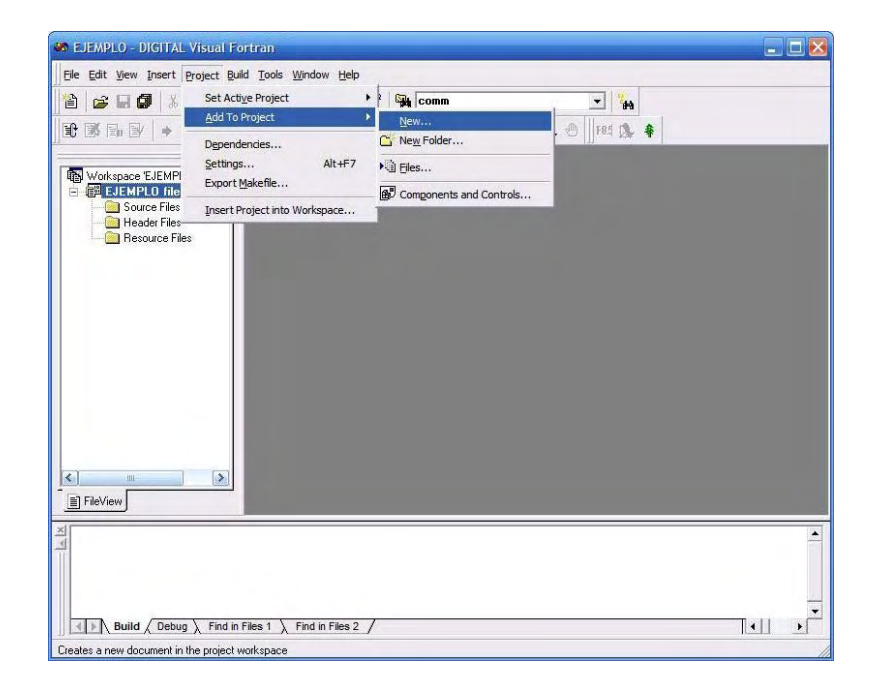

# Anexo I

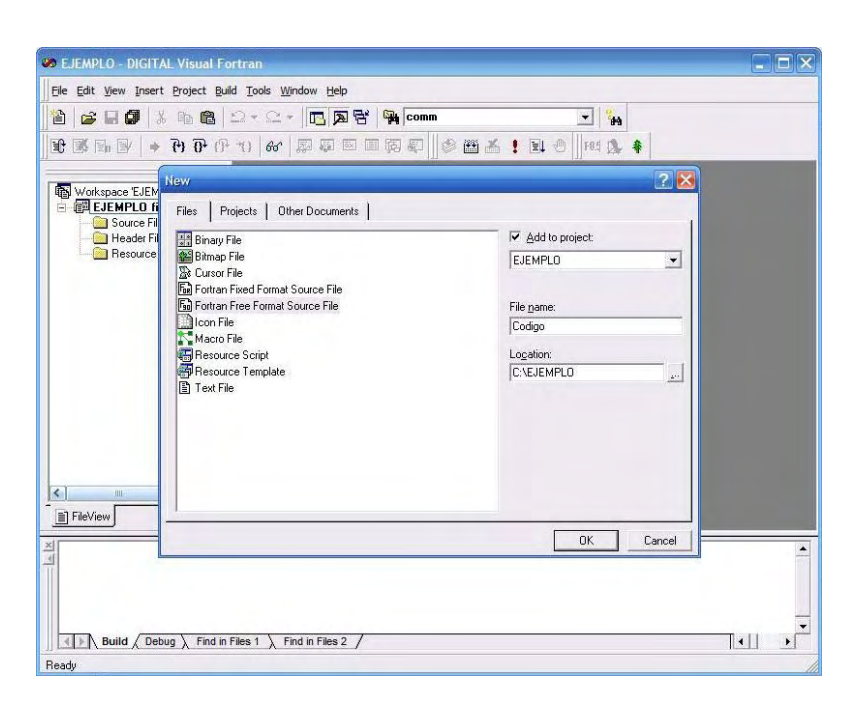

5. Escribir subrutinas y funciones en Codigo.f90 incluyendo como segunda línea de código:

!DEC\$ ATTIBUTTES DLLEXPORT :: "Nombre\_subrutina\_o\_función"

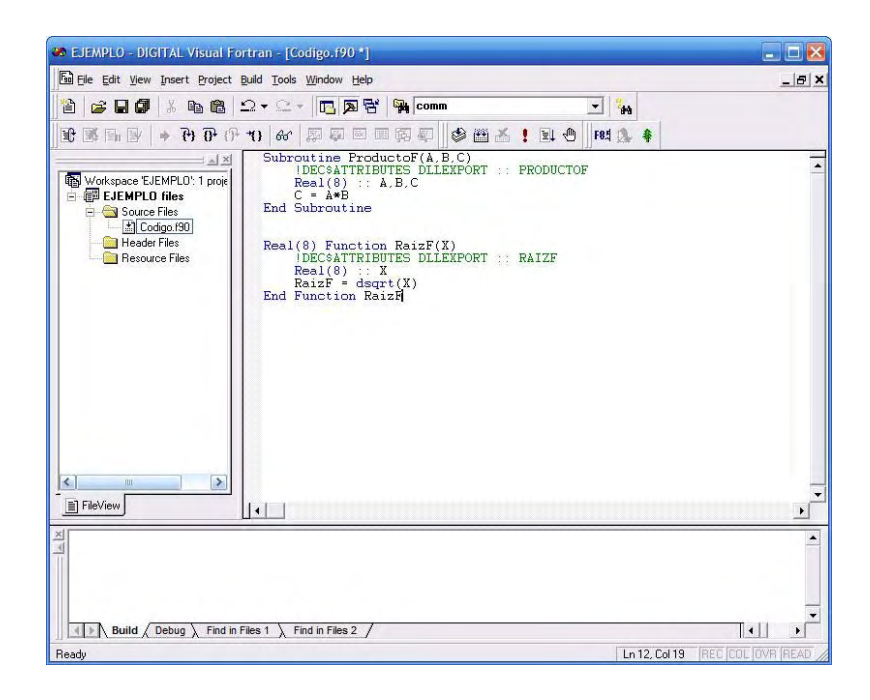

6. Compilar el código para verificar que no exista algún error o advertencia.

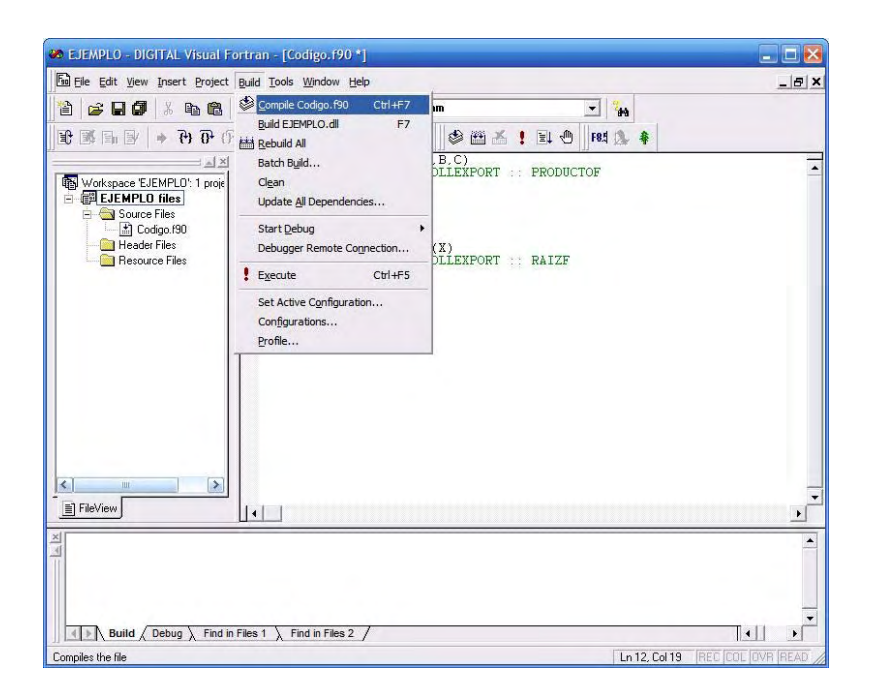

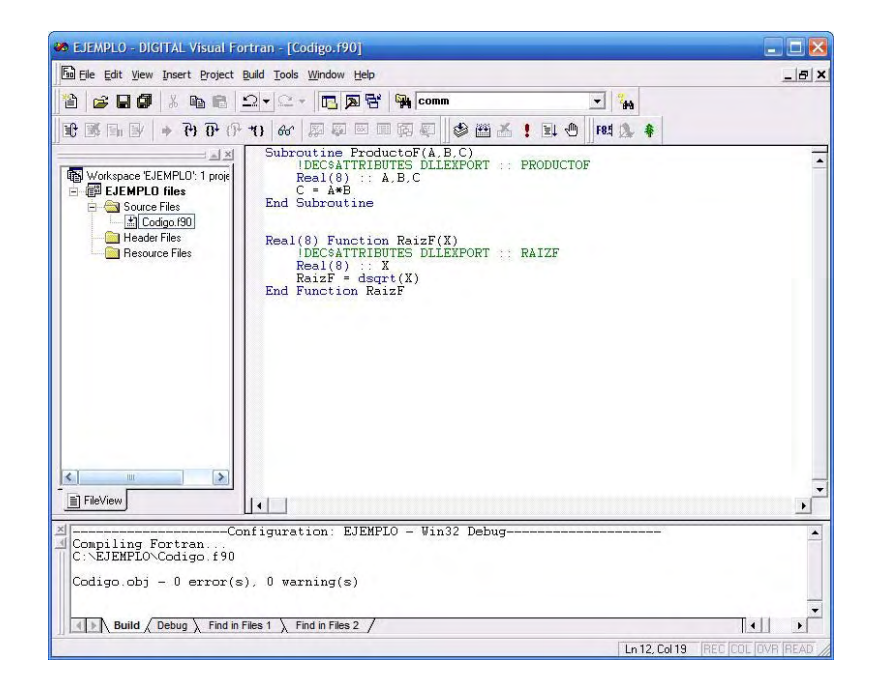

7. Al no existir errores o advertencias se construye la librería EJEMPLO.dll

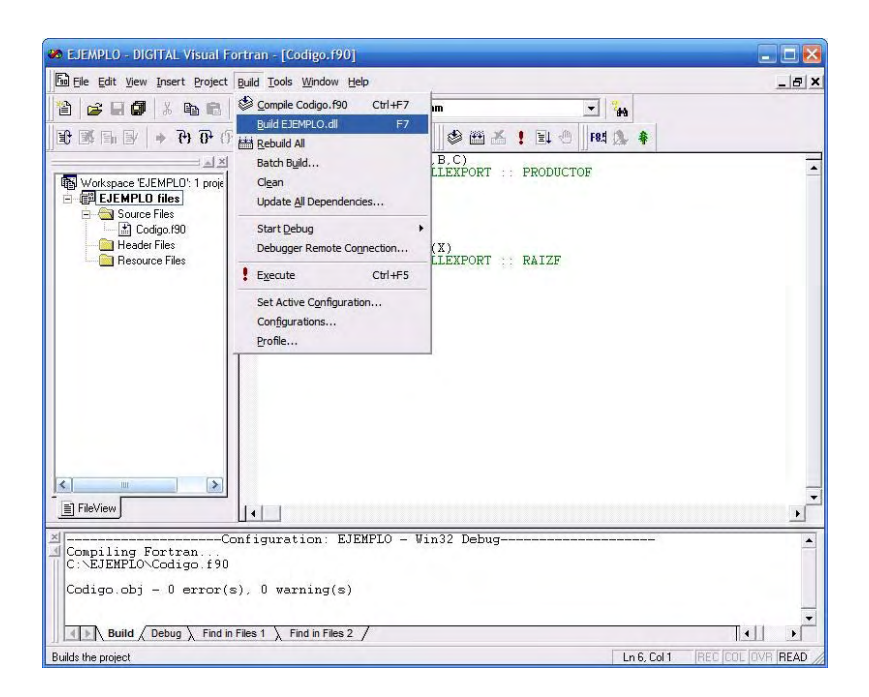

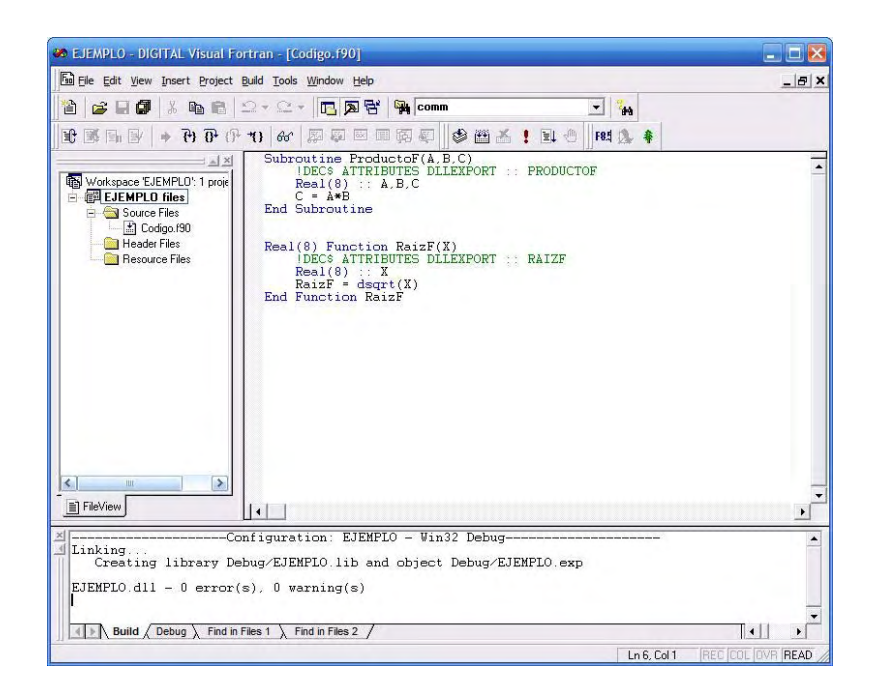

8. Crear un nuevo archivo de Microsoft Excel© en C:\EJEMPLO, al que se le denominara Ejemplo

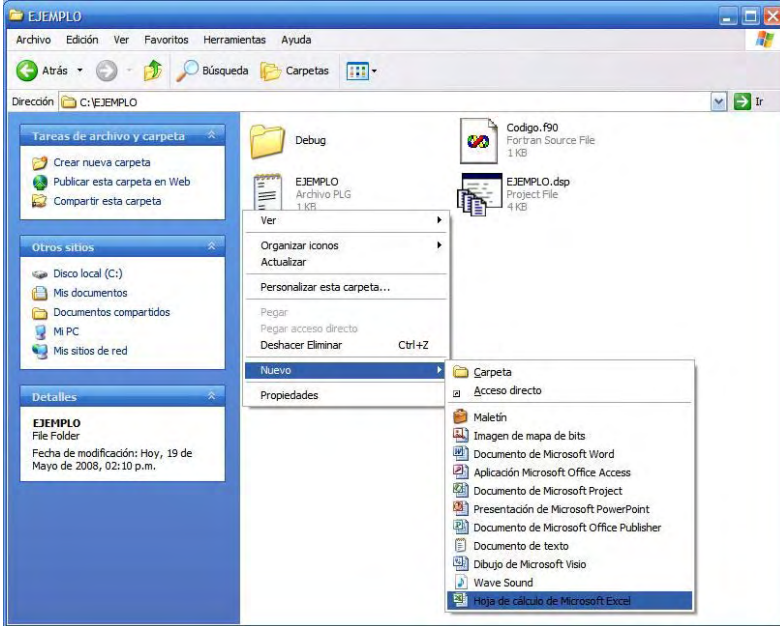

9. Abrir el archivo creado en Microsoft Excel© y llamar al Editor de Visual Basic

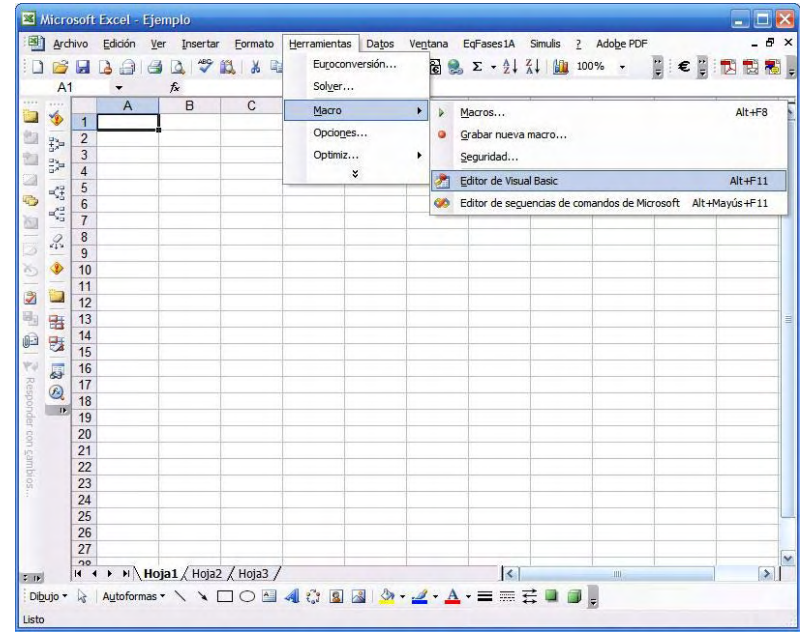

10. Insertar un modulo

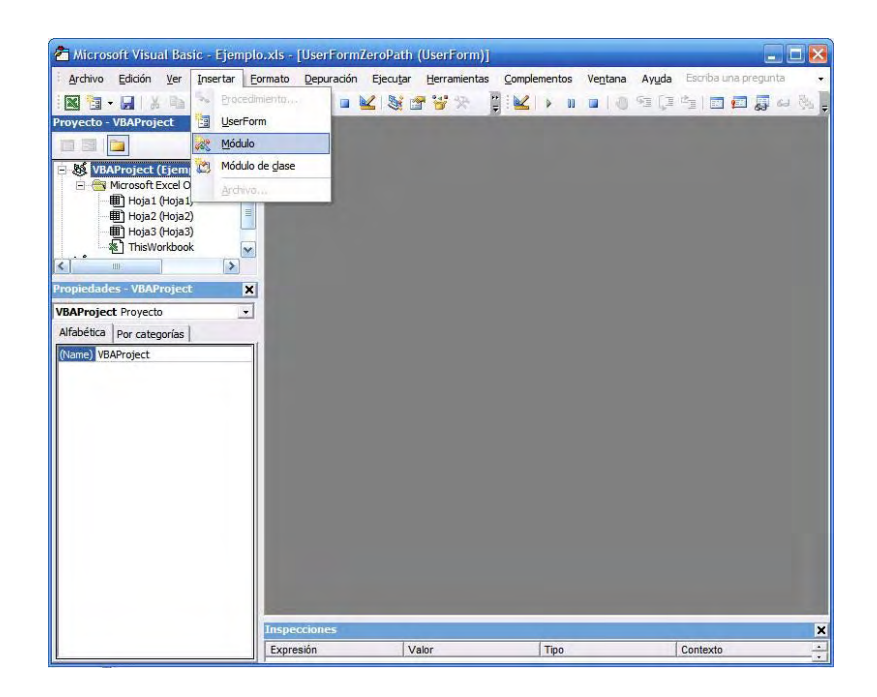

11. Declarar las funciones y subrutinas

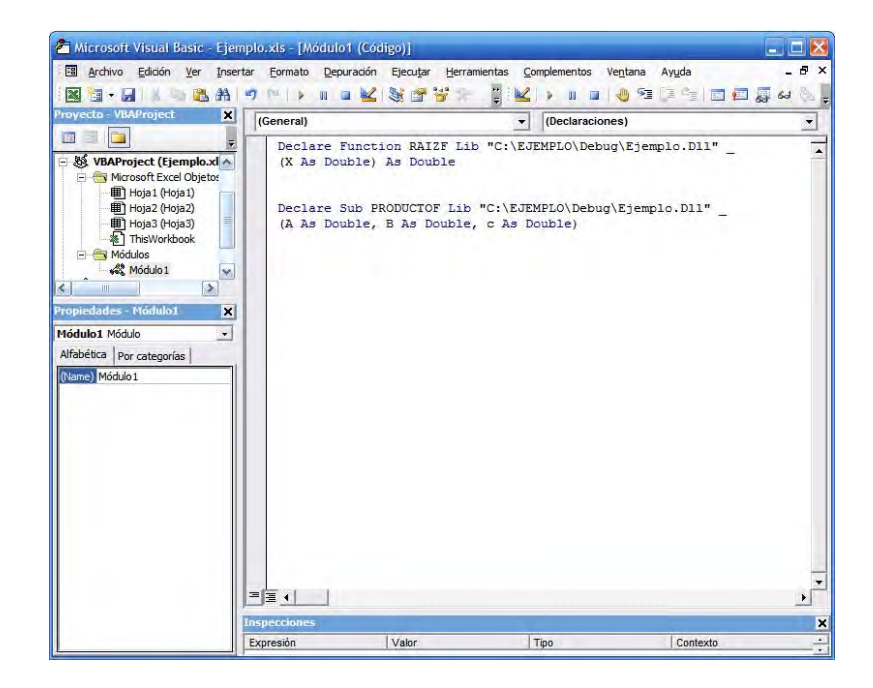

12. Establecer la interfaz tipo función para la subrutina en código Visual Basic.

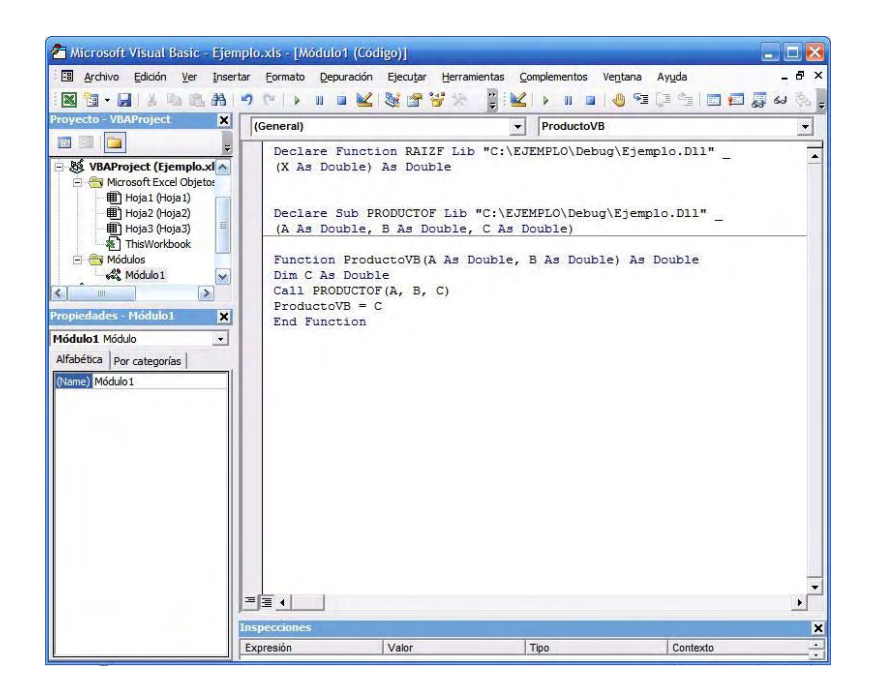

13. Verificar el correcto funcionamiento de la subrutina y la función en Microsoft Excel©

En este ejemplo los resultados obtenidos con la función RaizF y con la subrutina ProductoF son equivalentes a los obtenidos mediante las funciones de Microsoft Excel© raiz y producto respectivamente.

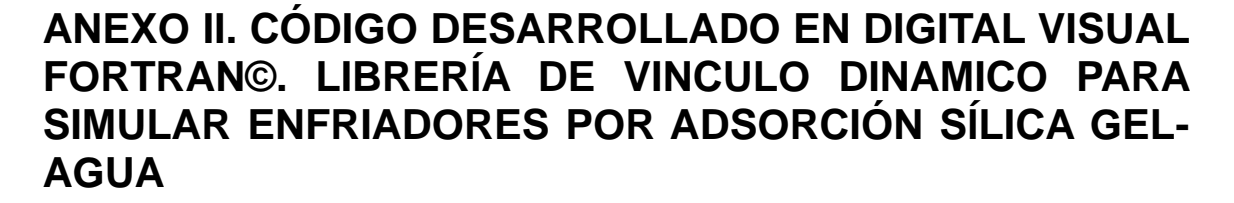

SUBROUTINE ADCHILLER (PAR, m, SALIDADATOS, Tiempo\_de\_Operacion, &

& Tiempo\_de\_Cambio, Temp\_Agua\_Caliente, Temp\_Agua\_Enfriamiento, & & Temp\_Agua\_Helada, Flujo\_Agua\_Caliente, Flujo\_Agua\_Enfriamiento, &

& Flujo\_Agua\_Helada, RESUL)

USE IMSL IMPLICIT NONE

!DEC\$ ATTRIBUTES DLLEXPORT :: ADCHILLER

TYPE PARAMETROS

 REAL(8) FO, QST, UADS, UDES, ABED, UCOND, ACOND, UEVA, AEVA, & WS, EQFACT, WKHEX, WFHEX, WCHEX, WEHEX

END TYPE

TYPE (PARAMETROS) :: PAR INTEGER mxparm, n PARAMETER (mxparm=50, n=7)

INTEGER IDO, ISTEP, ISTEP1, ISTEPA, SIM, NOUT INTEGER CICLOS, nciclos, TIMEOPER, TIMEOPER1 INTEGER(2) M, SALIDADATOS REAL(8) param(mxparm), t, tend, tol,  $y(n)$ ,  $x1$ ,  $x2$ ,  $x3$ REAL(8) Tiempo\_de\_Operacion, Tiempo\_de\_Cambio, Temp\_Agua\_Caliente, & & Temp\_Agua\_Enfriamiento, Temp\_Agua\_Helada, Flujo\_Agua\_Caliente, & & Flujo\_Agua\_Enfriamiento, Flujo\_Agua\_Helada REAL(8) TCW, TCWOUT, THW, THWOUT, TCH, TCHOUT, TCW1, TCWOUT1, & & MCWT, MCW, MHW, MCH, UCOND, ACOND, CPW, & & FO, QST, WS, UDES, ABED, UEVA, AEVA, CPCH, UADS, MCW1, & & TOPER, TCAMBIO, YOCHILL, SCHILL1, SCHILL2, YNCHILL, & & YOHW, SHW1, SHW2, YNHW, QCHILL, QHOT, & & COP, COP1, COP2, DCOP, CHILLCAP, EQFACT REAL(8) RESUL(M,12) INTEGER(4) I INTEGER(4) K

TOPER = Tiempo\_de\_Operacion TCAMBIO = Tiempo\_de\_Cambio THW = Temp\_Agua\_Caliente +  $273.15$ TCW = Temp\_Agua\_Enfriamiento + 273.15 TCH = Temp\_Agua\_Helada + 273.15  $TCW1 = TCW$ MHW = Flujo\_Agua\_Caliente

Anexo II

MCWT = Flujo\_Agua\_Enfriamiento MCH = Flujo\_Agua\_Helada  $MCW = MHW$  $MCW1 = MCWT - MCW$ FO = PAR.FO QST = PAR.QST UADS = PAR.UADS UDES = PAR.UDES ABED = PAR.ABED UCOND = PAR.UCOND ACOND = PAR.ACOND UEVA = PAR.UEVA AEVA = PAR.AEVA WS = PAR.WS EQFACT = PAR.EQFACT  $WKHEX = PAR.WKHEX$ WFHEX = PAR.WFHEX WCHEX = PAR.WCHEX WEHEX = PAR.WEHEX CPW = 4.18D03 CPCH = 4.2D03  $t = 0.0$  $y(1) = 0.55$  !Q desorción  $y(2) = 30+273.15$  !TC  $y(3) = 30 + 273.15$  !TB desorción  $y(4) = 0.55$  !Q1 adsorción  $y(5) = 30+273.15$  !TE  $y(6) = 30 + 273.15$  !TB1 adsorción  $y(7) = 25$  !WEW  $TCWOUT = y(2) + (TCW-y(2)) * EXP(-(UCOND*ACOND)/(MCW*CPW))$ THWOUT =  $y(3) + (THW-y(3)) * EXP(-(UDES*ABED)/(MHW*CPW))$  $TCHOUT = y(5) + (TCH-y(5)) * EXP(-(UEVA*AEVA)/(MCH*CPCH))$  $TCWOUT1 = y(6) + (TCW1-y(6)) * EXP(-(UADS^*ABED)/(MCW1^*CPW))$ YOCHILL = TCH - TCHOUT YOHW = THW - THWOUT  $SCHILL1 = 0$  $SCHILL2 = 0$  $SHW1 = 0$  $SHW2 = 0$  $tol = 0.0005$ CALL DSET (mxparm, 0.0d1, param, 1)  $param(10) = 0.0005$  $ciclos = 1$  $COP = 1$  $DCOP = 1$  $TIMEOPER = 0$ 

 $I=1$ 

```
IF (SALIDADATOS .EQ. 1 .OR. SALIDADATOS .EQ. 2) THEN 
       RESUL(I,1)=TIMEOPER 
       DO K=1,7 
              RESUL(I,K+1)=Y(K) 
       END DO 
       RESUL(I,9)=TCWOUT 
       RESUL(I,10)=THWOUT 
       RESUL(I,11)=TCHOUT 
       RESUL(I,12)=TCWOUT1 
END IF 
DO WHILE (DCOP .GT. 0.001D0) 
      ido = 1\text{istep} = 0\text{istep1} = 0istepa = 0SIM = 1TIMEOPER1 = 0 DO WHILE (istep .le. toper) 
      \text{istep} = \text{istep} + 1istepa = istepa + 1tend = istep CALL DIVPRK (ido, n, operacion, t, tend, tol, param, y) 
      TCWOUT = y(2) + (TCW-y(2)) * EXP(-(UCOND*ACOND)/(MCW*CPW))THWOUT = y(3) + (THW-y(3)) * EXP(-(UDES*ABED)/(MHW*CPW))TCHOUT = y(5) + (TCH-y(5)) * EXP(-(UEVA*AEVA)/(MCH*CPCH))TCWOUT1 = y(6) + (TCW1-y(6)) * EXP(-(UADS^*ABED)/(MCW1*CPW)) IF (SIM .EQ. 1) THEN 
              SCHILL1 = SCHILL1 + (TCH-TCHOUT) 
              SHW1 = SHW1 + (THW-THWOUT) 
             SIM = 2 ELSE 
              SCHILL2 = SCHILL2 + (TCH-TCHOUT) 
              SHW2 = SHW2 + (THW-THWOUT) 
             SIM = 1 END IF 
       IF (istepa .eq. 10) THEN 
              TIMEOPER1 = TIMEOPER1 + 10 
             TIMEOPER = TIMEOPER + 10 IF (ISTEP .LT. TOPER) THEN 
                    IF (SALIDADATOS .EQ. 1) THEN 
                          I = I + 1 RESUL(I,1)=TIMEOPER 
                           DO K=1,7 
                                 RESUL(I,K+1)=Y(K)
```
Anexo II

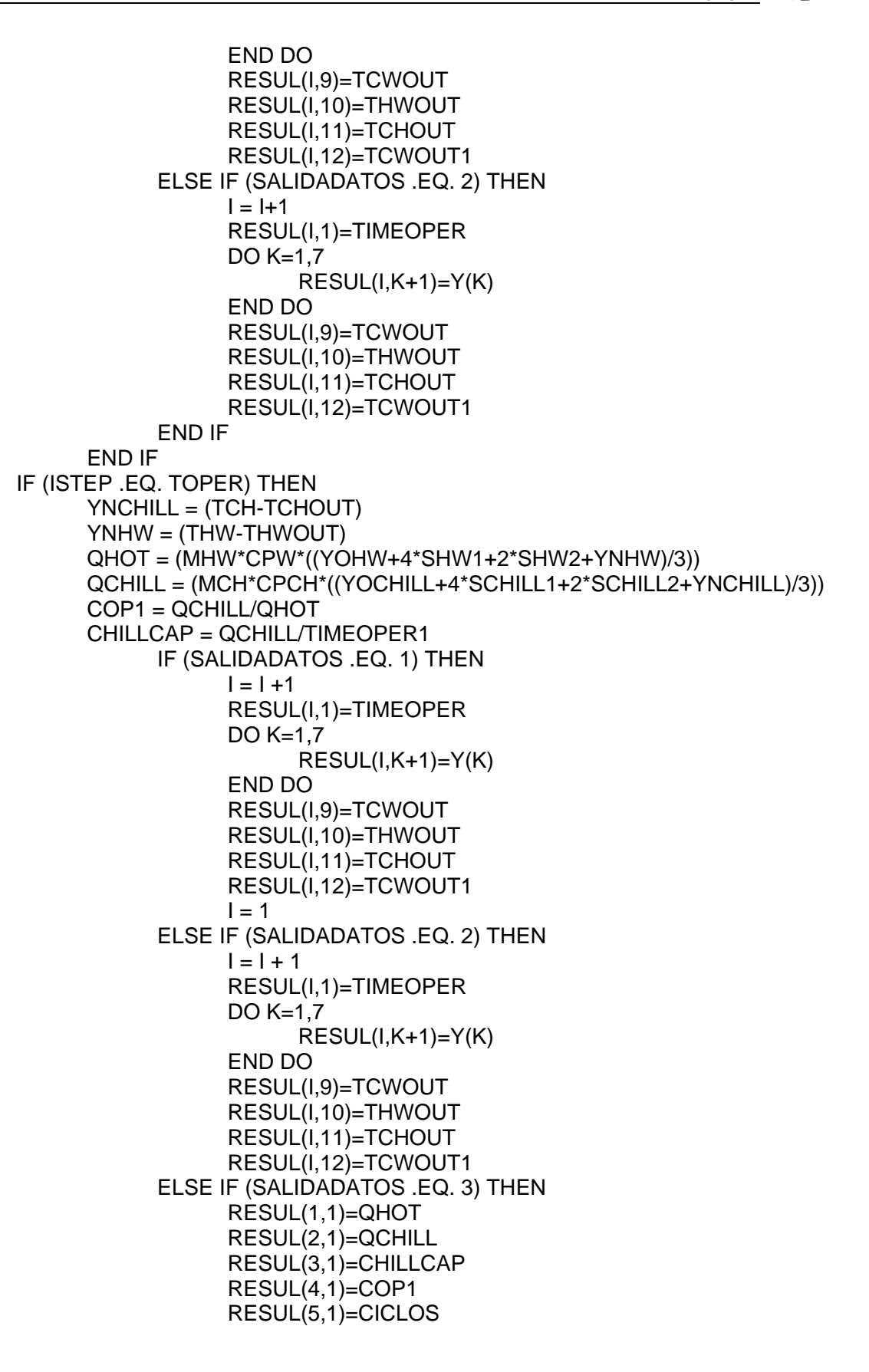

98

```
 ELSE IF (SALIDADATOS .EQ. 4) THEN 
                          RESUL(I,1)=QHOT 
                          RESUL(I,2)=QCHILL 
                           RESUL(I,3)=CHILLCAP 
                           RESUL(I,4)=COP1 
                          RESUL(I,5)=CICLOS 
                   I = I + 1 END IF 
                   ido = 3 DCOP = DABS(COP-COP1) 
                    COP = COP1 
       END IF 
      istepa = 0 END IF 
   END DO 
t = 0.0ido = 1istepa = 0TIMEOPER1 = 0YOCHILL = TCH - TCHOUT 
YOHW = THW - THWOUT 
SCHILL1 = 0SCHILL2 = 0SHW1 = 0SHW2 = 0SIM = 1CALL DSET (mxparm, 0.0d1, param, 1) 
param(10) = 0.0005 DO WHILE (istep1 .le. tcambio) 
      istep1 = istep1 + 1istepa = istepa + 1tend = istep1 CALL DIVPRK (ido, n, cambio, t, tend, tol, param, y) 
      TCWOUT = y(2) + (TCW-y(2)) * EXP(-(UCOND*ACOND)/(MCW*CPW))THWOUT = y(3) + (THW-y(3)) * EXP(-(UDES^*ABED)/(MHW^*CPW))TCHOUT = y(5) + (TCH-y(5)) * EXP(-(UEVA*AEVA)/(MCH*CPCH)) TCWOUT1 = y(6) + ( TCW1-y(6) ) * EXP(-(UADS*ABED)/(MCW1*CPW)) 
       IF (SIM .EQ. 1) THEN 
              SCHILL1 = SCHILL1 + (TCH-TCHOUT) 
              SHW1 = SHW1 + (THW-THWOUT) 
             SIM = 2 ELSE 
              SCHILL2 = SCHILL2 + (TCH-TCHOUT) 
              SHW2 = SHW2 + (THW-THWOUT) 
             SIM = 1 END IF
```
Anexo II

```
 IF (istepa .eq. 10) THEN 
              TIMEOPER1 = TIMEOPER1 + 10 
              TIMEOPER = TIMEOPER + 10 
              IF (ISTEP1 .LT. TCAMBIO) then 
                     IF (SALIDADATOS .EQ. 2) THEN 
                          I = I + 1 RESUL(I,1)=TIMEOPER 
                           DO K=1,7 
                                RESUL(I,K+1)=Y(K) END DO 
                           RESUL(I,9)=TCWOUT 
                           RESUL(I,10)=THWOUT 
                           RESUL(I,11)=TCHOUT 
                           RESUL(I,12)=TCWOUT1 
                     END IF 
              END IF 
              IF (ISTEP1 .EQ. TCAMBIO) THEN 
                    YNCHILL = (TCH-TCHOUT) 
                    YNHW = (THW-THWOUT) 
                    QHOT = (MHW*CPW*((YOHW+4*SHW1+2*SHW2+YNHW)/3)) 
                   QCHILL =(MCH*CPCH*((YOCHILL+4*SCHILL1+2*SCHILL2+YNCHILL)/3)) 
                    COP2 = QCHILL/QHOT 
                    CHILLCAP = QCHILL/TIMEOPER1 
                    IF (SALIDADATOS .EQ. 2) THEN 
                          I = I + 1 RESUL(I,1)=TIMEOPER 
                           DO K=1,7 
                                RESUL(I,K+1)=Y(K) END DO 
                           RESUL(I,9)=TCWOUT 
                           RESUL(I,10)=THWOUT 
                           RESUL(I,11)=TCHOUT 
                           RESUL(I,12)=TCWOUT1 
                    ELSE IF (SALIDADATOS .EQ. 5) THEN 
                           RESUL(I,1)=QHOT 
                           RESUL(I,2)=QCHILL 
                           RESUL(I,3)=CHILLCAP 
                           RESUL(I,4)=COP2 
                           RESUL(I,5)=CICLOS 
                          I = I + 1 END IF 
                   ido = 3 END IF 
             istepa = 0 END IF 
   END DO 
t = 0.0x1 = y(1)x3 = y(3)
```
Anexo II

 $y(1) = y(4)$  $y(3) = y(6)$  $y(4) = x1$  $y(6) = x3$  $t=0$ YOCHILL = TCH - TCHOUT YOHW = THW - THWOUT  $SCHILL1 = 0$  $SCHILL2 = 0$  $SHW1 = 0$  $SHW2 = 0$ CALL DSET (mxparm, 0.0d1, param, 1)  $param(10) = 0.0005$  $ciclos = ciclos + 1$ END DO CONTAINS SUBROUTINE operacion (n, t, y, yprime) INTEGER n  $REAL(8)$  t,  $y(n)$ ,  $yprime(m)$  REAL(8) QEQ, PSTW, PSTS, QEQ1, PSTW1, PSTS1 REAL(8) CPS, CPW, CPCU, CPAL, & & DSO, EA, L, R, RP, & & WCW, CPCH, WEW REAL(8) THWOUT, TCWOUT REAL(8) TCHOUT, TCWOUT1  $CPCU = 386$  $CPAL = 905$  $CPS = 924$  CPW = 4.18D03 CPCH = 4.2D03  $DSO = 2.54D-04$  $EA = 4.20D04$  $L = 2.50D06$  $R = 8.314$  $RP = 0.35D-03$  $WCW = 20$  PSTW = 133.32\*EXP(18.3-(3820/( y(2)-46.1 ))) PSTS = 133.32\*EXP(18.3-(3820/( y(3)-46.1 ))) qeq =  $EQFACT^*( (0.8*pstw/psts)/(1+(0.5*pstw/psts)) )$  yprime(1) = (FO\*DSO/(RP\*\*2)) \* ( QEQ-y(1) ) \* EXP(-EA/( R\*y(3) )) PSTW1 = 133.32\*EXP(18.3-(3820/(y(5)-46.1))) PSTS1 = 133.32\*EXP(18.3-(3820/(y(6)-46.1))) qeq1 = EQFACT\*( (0.8\*pstw1/psts1)/(1+(0.5\*pstw1/psts1)) )

```
 yprime(4) = (FO*DSO/(RP**2)) * (QEQ1-y(4)) * EXP(-EA/(R*y(6))) 
      yprime(7) = -WS*(yprime(1)+yprime(4))TCWOUT = y(2) + (TCW-y(2)) * EXP(-(UCOND*ACOND)/(MCW*CPW)) yprime(2) = ( ( -L*WS*yprime(1) ) + ( -WS*CPW*( y(3)-y(2) )*yprime(1) ) + ( 
MCW*CPW*(TCW-TCWOUT) ) ) / ( (WCW*CPW) + (WCHEX*CPCU) ) 
      THWOUT = y(3) + (THW-y(3)) * EXP(-(UDES*ABED)/(MHW*CPW))
       yprime(3) = ( ( WS*QST*yprime(1) ) + ( MHW*CPW*(THW-THWOUT) ) - ( 
WS*CPW*y(3)*yprime(1) ) ) / ( (WS*CPS) + ( WS*CPW*y(1) ) + ( 
(WKHEX*CPCU)+(WFHEX*CPAL) ) ) 
      TCHOUT = y(5) + (TCH-y(5)) * EXP(-(UEVA*AEVA)/(MCH*CPCH))yprime(5) = ( (-L^*WS^*yprime(4)) - ( WS^*CPW^*(y(2)-y(5))^*)prime(1)) + (MCH*CPCH*(TCH-TCHOUT) ) - ( y(5)*cpw*yprime(7) ) ) / ( (y(7)*CPW) + 
(WEHEX*CPCU) ) 
      TCWOUT1 = y(6) + (TCW1-y(6)) * EXP(-(UADS^*ABED)/(MCW1*CPW))yprime(6) = ( (WS*QST*yprime(4)) - ( WS*CPW* (y(6)-y(5)) *yprime(1)) + (MCW1*CPW*(TCW1-TCWOUT1) ) - ( WS*CPW*y(6)*yprime(4) ) ) / ( (WS*CPS) + 
(WS^*CPW^*y(4)) + ( (WKHEX^*CPCU) + (WFHEX^*CPAL) ) RETURN 
END SUBROUTINE operacion 
SUBROUTINE cambio (n, t, y, yprime) 
       INTEGER n 
       REAL(8) t, y(n), yprime(n) 
       REAL(8) QEQ, PSTW, PSTS, QEQ1, PSTW1, PSTS1 
       REAL(8) CPS, CPW, CPCU, CPAL, & 
              & DSO, EA, L, R, RP, & 
              & WCW, CPCH, WEW 
       REAL(8) THWOUT, TCWOUT 
       REAL(8) TCHOUT, TCWOUT1 
            CPCU = 386CPAL = 905CPS = 924 CPW = 4.18D03 
              CPCH = 4.2D03 
             DSO = 2.54D-04 
            EA = 4.20D04L = 2.50D06R = 8.314RP = 0.35D-03WCW = 20yprime(1) = 0yprime(4) = 0yprime(7) = -ws*(yprime(1)+yprime(4))TCWOUT = y(2) + (TCW-y(2)) * EXP(-(UCOND*ACOND)/(MCW*CPW))
```
Anexo II

```
 yprime(2) = ( ( MCW*CPW*(TCW-TCWOUT) ) ) / ( (WCW*CPW) + 
(WCHEX*CPCU) ) 
      THWOUT = y(3) + (THW-y(3)) * EXP(-(UDES*ABED)/(MHW*CPW))yprime(3) = ((MMW^*CPW^*(THW-THWOUT))) / ((WS^*CPS) + (WS^*CPW^*(1)) +( (WKHEX*CPCU)+(WFHEX*CPAL) ) ) 
      TCHOUT = y(5) + (TCH-y(5)) * EXP(-(UEVA*AEVA)/(MCH*CPCH)) yprime(5) = ( ( MCH*CPCH*(TCH-TCHOUT) ) ) / ( (y(7)*CPW) + (WEHEX*CPCU) ) 
      TCWOUT1 = y(6) + (TCW1-y(6)) * EXP(-(UADS*ABED)/(MCW1*CPW))
```
 yprime(6) = ( (MCW1\*CPW\*(TCW1-TCWOUT1)) ) / ( (WS\*CPS) + (WS\*CPW\*y(4)) + (WKHEX\*CPCU) + (WFHEX\*CPAL) )

 RETURN END SUBROUTINE cambio

END SUBROUTINE ADCHILLER

Anexo III

# **ANEXO III. CÓDIGO DESARROLLADO EN MICROSOFT VISUAL BASIC© PARA MICROSOFT EXCEL©. VINCULACION CON LIBRERÍA DE VINCULO DINÁMICO EN DIGITAL VISUAL FORTRAN©**

Option Base 1 Option Explicit

Private Type PARAMETROS FO As Double QST As Double

> UADS As Double UDES As Double ABED As Double

 UCOND As Double ACOND As Double

 UEVA As Double AEVA As Double

 WS As Double EQFACT As Double

 WKHEX As Double WFHEX As Double WCHEX As Double WEHEX As Double

End Type

Declare Sub ADCHILLER Lib "C:\FORTRANEXCEL\ADCHILLER\Debug\ADCHILLER.dll" (PAR As PARAMETROS, m As Integer, SALIDADATOS As Integer, toper As Double, tcambio As Double, THW As Double, TCW As Double, TCH As Double, MHW As Double, MCWT As Double, MCH As Double, RESUL As Double)

Function ADCESTACIONARIO(Tiempo\_de\_Operacion As Double, \_

Tiempo\_de\_Cambio As Double, Temps\_C\_E\_H As Range, \_ Flujos\_C\_E\_H As Range, Optional FO As Double = 15, \_ Optional QST As Double = 2800000, Optional UADS As Double = 1380, \_ Optional UDES As Double = 1540, Optional ABED As Double = 104.08, \_ Optional UCOND As Double = 4070, Optional ACOND As Double = 66.49, \_ Optional UEVA As Double =  $3550$ , Optional AEVA As Double =  $47.82$ , Optional WS As Double = 895, Optional EQFACT =  $1, -$ Optional WKHEX As Double =  $672$ , Optional WFHEX As Double = 357, \_ Optional WCHEX As Double =  $498$ ,  $-$ 

Optional WEHEX As Double = 358) As Variant

Dim PAR As PARAMETROS Dim m As Integer Dim SALIDADATOS As Integer Dim RESULR() As Double Dim Flujo\_Agua\_Caliente As Double Dim Flujo\_Agua\_Enfriamiento As Double Dim Flujo\_Agua\_Helada As Double Dim Temp\_Agua\_Caliente As Double Dim Temp\_Agua\_Enfriamiento As Double Dim Temp\_Agua\_Helada As Double Dim INTER() As Variant Dim i As Integer Dim j As Integer

 $m = (Tiempo\_de\_Operation / 10) + 1$  Flujo\_Agua\_Caliente = Flujos\_C\_E\_H.Cells(1, 1).Value Flujo\_Agua\_Enfriamiento = Flujos\_C\_E\_H.Cells(2, 1).Value Flujo Agua Helada = Flujos C E H.Cells(3, 1). Value Temp\_Agua\_Caliente = Temps\_C\_E\_H.Cells(1, 1).Value Temp\_Agua\_Enfriamiento = Temps\_C\_E\_H.Cells(2, 1).Value Temp\_Agua\_Helada = Temps\_C\_E\_H.Cells(3, 1).Value  $PAR.FO = FO$  PAR.QST = QST PAR.UADS = UADS PAR.UDES = UDES PAR.ABED = ABED PAR.UCOND = UCOND PAR.ACOND = ACOND PAR.UEVA = UEVA PAR.AEVA = AEVA PAR.WS = WS PAR.EQFACT = EQFACT PAR.WKHEX = WKHEX PAR.WFHEX = WFHEX PAR. WCHEX  $=$  WCHEX  $PAR.WEHEX = WEHEX$ 

 ReDim RESULR(m, 12)  $ReDim INTER(m + 1, 12)$ 

SALIDADATOS = 1

Call ADCHILLER(PAR, m, SALIDADATOS, Tiempo\_de\_Operacion, \_ Tiempo de Cambio, Temp Agua Caliente, Temp Agua Enfriamiento, Temp\_Agua\_Helada, Flujo\_Agua\_Caliente, Flujo\_Agua\_Enfriamiento, \_ Flujo\_Agua\_Helada, RESULR(1, 1))

 $INTER(1, 1) = "TOPER (s)"$  $INTER(1, 2) = "Q DES"$ 

```
INTER(1, 3) = "TC(K)"INTER(1, 4) = "TB(K)"INTER(1, 5) = "Q1 ADS"INTER(1, 6) = "TE(K)"INTER(1, 7) = "TB1(K)"INTER(1, 8) = "WEW"INTER(1, 9) = "TCWOUT(K)"INTER(1, 10) = "THWOUT(K)"INTER(1, 11) = "TCHOUT(K)"INTER(1, 12) = "TCWOUT1(K)"For i = 2 To m + 1For i = 1 To 12
             INTER(i, j) = RESULAR(i - 1, j) Next j 
 Next i 
 ADCESTACIONARIO = INTER
```
End Function

Function ADCDINAMICO(Tiempo\_de\_Operacion As Double,

```
Tiempo de Cambio As Double, Temps_C_E_H As Range, _
Flujos_C_E_H As Range, Numero_de_Iteraciones As Integer, _ 
Optional FO As Double = 15, Optional QST As Double = 2800000, _ 
Optional UADS As Double = 1380, Optional UDES As Double = 1540, _ 
Optional ABED As Double = 104.08, Optional UCOND As Double = 4070, _ 
Optional ACOND As Double = 66.49, Optional UEVA As Double = 3550, _ 
Optional AEVA As Double = 47.82, Optional WS As Double = 895, _ 
Optional EQFACT = 1,
Optional WKHEX As Double = 672, -Optional WFHEX As Double = 357, _ 
Optional WCHEX As Double = 498, _ 
Optional WEHEX As Double = 358) As Variant
```

```
Dim PAR As PARAMETROS 
Dim m As Integer 
Dim SALIDADATOS As Integer 
Dim RESULR() As Double 
Dim Flujo_Agua_Caliente As Double 
Dim Flujo_Agua_Enfriamiento As Double 
Dim Flujo_Agua_Helada As Double 
Dim Temp_Agua_Caliente As Double 
Dim Temp_Agua_Enfriamiento As Double 
Dim Temp_Agua_Helada As Double 
Dim INTER() As Variant 
Dim i As Integer 
Dim j As Integer
```

```
m = \left(\left(\text{Tiempo\_de\_Operation} + \text{Tiempo\_de\_Cambio}\right) / 10\right) *Numero_de_Iteraciones) + 1
```
Anexo III

```
Flujo_Agua_Caliente = Flujos_C_E_H.Cells(1, 1).Value 
Flujo_Agua_Enfriamiento = Flujos_C_E_H.Cells(2, 1).Value 
Flujo_Agua_Helada = Flujos_C_E_H.Cells(3, 1).Value 
Temp_Agua_Caliente = Temps_C_E_H.Cells(1, 1).Value 
Temp_Agua_Enfriamiento = Temps_C_E_H.Cells(2, 1).Value 
Temp Agua Helada = Temps C E H.Cells(3, 1). Value
PAR.FO = FOPAR.QST = QST 
PAR.UADS = UADS 
PAR.UDES = UDES 
PAR.ABED = ABED 
PAR.UCOND = UCOND 
PAR.ACOND = ACOND 
PAR.UEVA = UEVA 
PAR.AEVA = AEVAPAR.WS = WS 
PAR.EQFACT = EQFACT 
PAR.WKHEX = WKHEX 
PAR.WFHEX = WFHEX 
PAR.WCHEX = WCHEX 
PAR.WEHEX = WEHEX ReDim RESULR(m, 12) 
 ReDim INTER(m + 1, 12) 
 SALIDADATOS = 2 
Call ADCHILLER(PAR, m, SALIDADATOS, Tiempo_de_Operacion,
Tiempo de Cambio, Temp Agua Caliente, Temp Agua Enfriamiento,
Temp_Agua_Helada, Flujo_Agua_Caliente, Flujo_Agua_Enfriamiento, _ 
Flujo_Agua_Helada, RESULR(1, 1)) 
INTER(1, 1) = "TOPER(s)"INTER(1, 2) = "Q DES"INTER(1, 3) = "TC(K)"INTER(1, 4) = "TB(K)"INTER(1, 5) = "Q1 ADS"INTER(1, 6) = "TE(K)"INTER(1, 7) = "TB1(K)"INTER(1, 8) = "WEW"INTER(1, 9) = "TCWOUT(K)"INTER(1, 10) = "THWOUT(K)"INTER(1, 11) = "TCHOUT(K)"INTER(1, 12) = "TCWOUT1(K)"For i = 2 To m + 1For j = 1 To 12
            INTER(i, j) = RESULT(i - 1, j) Next j 
 Next i
```
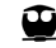

#### ADCDINAMICO = INTER

End Function

Function ADCESTACPARAM(Tiempo\_de\_Operacion As Double, \_ Tiempo de Cambio As Double, Temps\_C\_E\_H As Range, \_ Flujos  $C$  E H As Range, Optional FO As Double = 15, Optional QST As Double = 2800000, Optional UADS As Double = 1380, \_ Optional UDES As Double = 1540, Optional ABED As Double = 104.08, \_ Optional UCOND As Double = 4070, Optional ACOND As Double = 66.49, \_ Optional UEVA As Double = 3550, Optional AEVA As Double = 47.82, \_ Optional WS As Double = 895, Optional EQFACT =  $1,$ Optional WKHEX As Double = 672, \_ Optional WFHEX As Double = 357, \_ Optional WCHEX As Double = 498, \_ Optional WEHEX As Double = 358) As Variant

Dim PAR As PARAMETROS Dim m As Integer Dim SALIDADATOS As Integer Dim RESULR() As Double Dim Flujo\_Agua\_Caliente As Double Dim Flujo\_Agua\_Enfriamiento As Double Dim Flujo\_Agua\_Helada As Double Dim Temp\_Agua\_Caliente As Double Dim Temp\_Agua\_Enfriamiento As Double Dim Temp\_Agua\_Helada As Double Dim INTER() As Variant Dim i As Integer

 $m = 5$ 

Flujo Agua Caliente = Flujos C E H.Cells(1, 1). Value Flujo\_Agua\_Enfriamiento = Flujos\_C\_E\_H.Cells(2, 1).Value Flujo\_Agua\_Helada = Flujos\_C\_E\_H.Cells(3, 1).Value Temp\_Agua\_Caliente = Temps\_C\_E\_H.Cells(1, 1).Value Temp\_Agua\_Enfriamiento = Temps\_C\_E\_H.Cells(2, 1).Value Temp Agua Helada = Temps  $C$  E H.Cells(3, 1). Value  $PAR.FO = FO$ PAR.QST = QST PAR.UADS = UADS PAR.UDES = UDES PAR.ABED = ABED PAR.UCOND = UCOND PAR.ACOND = ACOND PAR.UEVA = UEVA  $PAR.AEVA = AEVA$ PAR.WS = WS PAR.EQFACT = EQFACT  $PAR.WKHEX = WKHEX$  $PAR.WFHEX = WFHEX$ PAR.WCHEX = WCHEX

```
PAR.WEHEX = WEHEX
```
ReDim RESULR(m, 2) ReDim INTER(m, 2)  $SALIDADATOS = 3$ 

```
Call ADCHILLER(PAR, m. SALIDADATOS, Tiempo_de_Operacion,
      Tiempo_de_Cambio, Temp_Agua_Caliente, Temp_Agua_Enfriamiento, _ 
      Temp_Agua_Helada, Flujo_Agua_Caliente, Flujo_Agua_Enfriamiento, _ 
      Flujo_Agua_Helada, RESULR(1, 1)) 
      For i = 1 To 5
            INTER(i, 1) = RESULAR(i, 1) Next i 
      INTER(1, 2) = "Qhot (J/s)"INTER(2, 2) = "Qchill(J/s)"INTER(3, 2) = "Children (J)"INTER(4, 2) = "COP"INTER(5, 2) = "Iteraciones"ADCESTACPARAM = INTER 
End Function 
Function ADCDINOPERPARAM(Tiempo_de_Operacion As Double, _
      Tiempo de Cambio As Double, Temps C E H As Range,
      Flujos C E H As Range, Numero de Iteraciones As Integer,
      Optional FO As Double = 15, Optional QST As Double = 2800000, _ 
      Optional UADS As Double = 1380, Optional UDES As Double = 1540, _ Optional 
      ABED As Double = 104.08, Optional UCOND As Double = 4070, Optional
      ACOND As Double = 66.49, Optional UEVA As Double = 3550, _ Optional AEVA 
      As Double = 47.82, Optional WS As Double = 895,
      Optional EQFACT = 1, -Optional WKHEX As Double = 672, -Optional WFHEX As Double = 357, _ 
      Optional WCHEX As Double = 498.
      Optional WEHEX As Double = 358) As Variant 
      Dim PAR As PARAMETROS
```
Dim m As Integer Dim SALIDADATOS As Integer Dim RESULR() As Double Dim Flujo\_Agua\_Caliente As Double Dim Flujo\_Agua\_Enfriamiento As Double Dim Flujo\_Agua\_Helada As Double Dim Temp\_Agua\_Caliente As Double Dim Temp\_Agua\_Enfriamiento As Double Dim Temp\_Agua\_Helada As Double Dim INTER() As Variant Dim i As Integer

Dim j As Integer

```
m = Numero_de_Iteraciones 
Flujo_Agua_Caliente = Flujos_C_E_H.Cells(1, 1).Value 
Flujo_Agua_Enfriamiento = Flujos_C_E_H.Cells(2, 1).Value 
Flujo_Agua_Helada = Flujos_C_E_H.Cells(3, 1).Value 
Temp Agua Caliente = Temps C E H.Cells(1, 1). Value
Temp_Agua_Enfriamiento = Temps_C_E_H.Cells(2, 1).Value 
Temp_Agua_Helada = Temps_C_E_H.Cells(3, 1).Value 
PAR.FO = FOPAR.QST = QST 
PAR.UADS = UADS 
PAR.UDES = UDES 
PAR.ABED = ABED 
PAR.UCOND = UCOND 
PAR.ACOND = ACOND 
PAR.UEVA = UEVA 
PAR.AEVA = AEVAPAR.WS = WSPAR.EQFACT = EQFACT 
PAR.WKHEX = WKHEXPAR.WFHEX = WFHEXPAR.WCHEX = WCHEXPAR.WEHEX = WEHEX 
ReDim RESULR(m, 5) 
ReDim INTER(m + 1, 5) 
SALIDADATOS = 4Call ADCHILLER(PAR, m, SALIDADATOS, Tiempo_de_Operacion,
Tiempo_de_Cambio, Temp_Agua_Caliente, Temp_Agua_Enfriamiento, _ 
Temp_Agua_Helada, Flujo_Agua_Caliente, Flujo_Agua_Enfriamiento,
Flujo_Agua_Helada, RESULR(1, 1)) 
INTER(1, 1) = "Qhot (J/s)"INTER(1, 2) = "Qchill (J/s)"INTER(1, 3) = "ChildQ(1)INTER(1, 4) = "COP"INTER(1, 5) = "Iteraciones"For i = 2 To m + 1For j = 1 To 5
            INTER(i, j) = RESULAR(i - 1, j) Next j 
 Next i
```

```
 ADCDINOPERPARAM = INTER
```
End Function

Function ADCDINCAMBPARAM(Tiempo\_de\_Operacion As Double, \_ Tiempo\_de\_Cambio As Double, Temps\_C\_E\_H As Range, \_ Flujos\_C\_E\_H As Range, Numero\_de\_Iteraciones As Integer, \_ Optional FO As Double = 15, Optional QST As Double = 2800000, \_ Optional UADS As Double = 1380, Optional UDES As Double = 1540, \_ Optional ABED As Double = 104.08, Optional UCOND As Double = 4070, \_ Optional ACOND As Double = 66.49, Optional UEVA As Double = 3550, \_ Optional AEVA As Double = 47.82, Optional WS As Double = 895,  $\_$ Optional EQFACT =  $1, -$ Optional WKHEX As Double =  $672$ ,  $-$ Optional WFHEX As Double = 357, \_ Optional WCHEX As Double = 498, \_ Optional WEHEX As Double = 358) As Variant

Dim PAR As PARAMETROS Dim m As Integer Dim SALIDADATOS As Integer Dim RESULR() As Double Dim Flujo\_Agua\_Caliente As Double Dim Flujo\_Agua\_Enfriamiento As Double Dim Flujo\_Agua\_Helada As Double Dim Temp\_Agua\_Caliente As Double Dim Temp\_Agua\_Enfriamiento As Double Dim Temp\_Agua\_Helada As Double Dim INTER() As Variant Dim i As Integer Dim j As Integer

```
m =Numero de Iteraciones
Flujo Agua Caliente = Flujos C E H.Cells(1, 1).Value
Flujo Agua Enfriamiento = Flujos C E H.Cells(2, 1).Value
Flujo Agua Helada = Flujos C E H.Cells(3, 1). Value
Temp_Agua_Caliente = Temps_C_E_H.Cells(1, 1).Value
Temp_Agua_Enfriamiento = Temps_C_E_H.Cells(2, 1).Value 
Temp_Agua_Helada = Temps_C_E_H.Cells(3, 1).Value 
PAR.FO = FOPAR.OST = OSTPAR.UADS = UADS 
PAR.UDES = UDES 
PAR.ABED = ABED 
PAR.UCOND = UCOND 
PAR.ACOND = ACOND 
PAR.UEVA = UEVA 
PAR.AEVA = AEVA 
PAR.WS = WSPAR.EQFACT = EQFACT 
ReDim RESULR(m, 5) 
ReDim INTER(m + 1, 5)
```
SALIDADATOS = 5

```
Call ADCHILLER(PAR, m, SALIDADATOS, Tiempo_de_Operacion, _ 
Tiempo_de_Cambio, Temp_Agua_Caliente, Temp_Agua_Enfriamiento, _ 
Temp_Agua_Helada, Flujo_Agua_Caliente, Flujo_Agua_Enfriamiento, _ 
Flujo_Agua_Helada, RESULR(1, 1)) 
INTER(1, 1) = "Qhot (J/s)"
```

```
INTER(1, 2) = "Qchill (J/s)"INTER(1, 3) = "Childap (J)"INTER(1, 4) = "COP"INTER(1, 5) = "Iteraciones"For i = 2 To m + 1For j = 1 To 5
              INTER(i, j) = RESULT(i - 1, j) Next j 
 Next i
```
ADCDINCAMBPARAM = INTER

End Function

# **ANEXO IV. METODOLOGÍA DE CÁLCULO DE UNA TURBINA DE GAS**

1) COMPOSICIÓN AIRE SECO

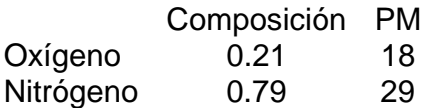

2) COMPOSICIÓN AIRE HUMEDO

Condiciones ambientales 1.01325 bar, 60% HR, 20°C

*AS kg*  $kg_{H_2O}$ 

Humedad absoluta (HA): 0.0088  
\n
$$
A g u a = \frac{HA * \left(\frac{1}{PM_{Aire}} + \frac{HA}{PM_{A g u a}}\right)}{PM_{A g u a}}
$$
\n
$$
A g u a = \frac{0.0088 * \left(\frac{1}{29} + \frac{0.0088}{18}\right)}{18}
$$
\n
$$
A g u a = 0.0139
$$

 $Oxigeno = O_{2(AS)} * (1 - Agua)$  $Oxígeno =  $0.21 * (1 - 0.0139)$$  $Oxígeno = 0.2071$ 

 $Nitr\acute{o}geno = N_{2(AS)} * (1 - Agua)$  $Nitrógeno = 0.79*(1 - 0.0139)$ *Nitrógeno* = 0.7790

## 3) COMPOSICIÓN DEL COMBUSTIBLE

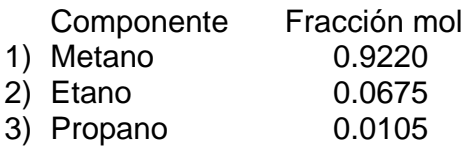

4) REACCIONES DE COMBUSTIÓN

Reacción

- 1)  $1 CH<sub>4</sub> + 2 O<sub>2</sub> \rightarrow 1 CO<sub>2</sub> + 2 H<sub>2</sub>O$
- 2)  $2 C_2 H_6 + 7 O_2 \rightarrow 4 CO_2 + 6 H_2O$
- 3)  $1 C_3 H_8 + 5 O_2 \rightarrow 3 CO_2 + 4 H_2O$

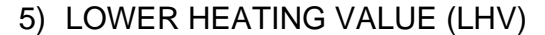

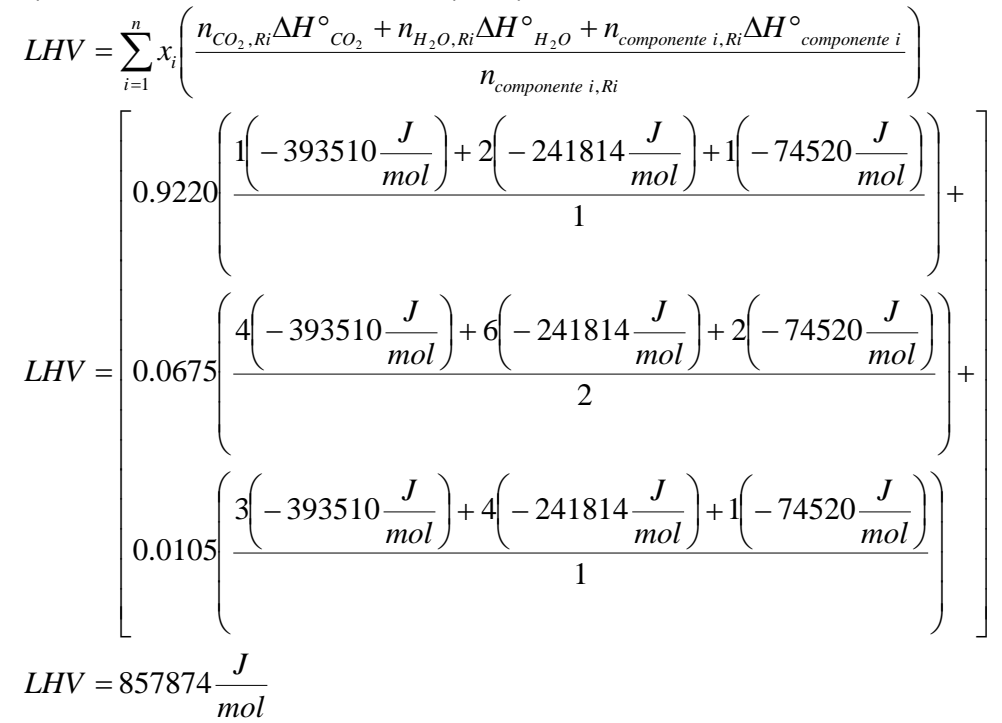

#### 6) EXCESO DE AIRE

Calcular el requerimiento estequiométrico de aire para la combustión total de los componentes de la mezcla combustible de acuerdo a las reacciones establecidas y la composición del combustible. Calcular el total de aire requerido definiendo un porcentaje en exceso, para efecto del presente ejemplo de cálculo se usará un 280% al aire estequiométrico requerido

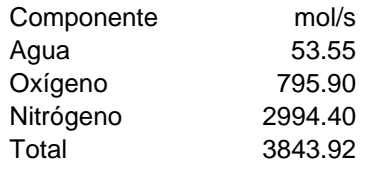

#### 7) COMPRESOR

- a) Condiciones iniciales
	- Determinar las condiciones iniciales mediante la solución de un Flash Isotérmico para el punto 1 en la **Figura 4.1** (Cálculo de H1 y S1).

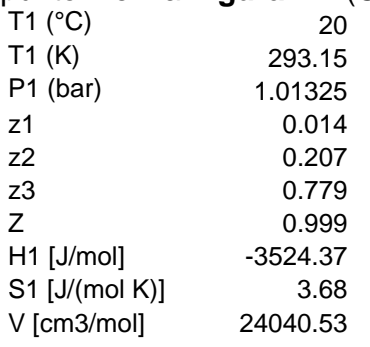

- b) Compresión isentrópico (S1 = S2)
	- ¾ Suponer T2 y resolviendo el Flash Isotérmico con T2, P2, F, z1, z2,…, zn (Relación de compresión de 10.6).
	- $\triangleright$  Calcular la entropía de salida (S2)<sub>calc</sub>
	- $\triangleright$  Asignar el valor *T*2'=*T*2+∆*T* y resolver el flash isotérmico con T2', P2, F, z1, z2,..., zn  $(\Delta T \approx 1)$
	- $\triangleright$  Calcular la entropía de salida (S2)'<sub>calc</sub>
	- ¾ Mediante un método Newton-Raphson encontrar un nuevo valor de T2 que haga a (S2)<sub>calc</sub> acercarse a S2

$$
f(x) = (S2)_{calc} - S2
$$

 $x = \ln (T2)$ 

 $(T2)$ <sub>n</sub> = nuevo valor de T2

$$
(T2)_n = T2 \left(\frac{T2 + \Delta T}{T2}\right)^{\frac{(S2)_{calc} - S2}{(S2)_{calc} - (S2)_{calc}}}
$$

¾ Repetir el procedimiento hasta alcanzar el valor de tolerancia preasignado

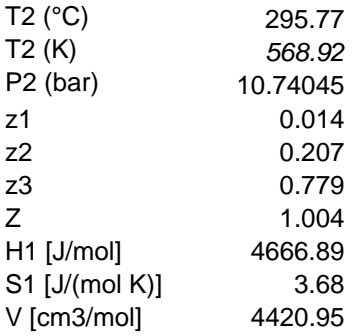

- $▶$  Calcular la potencia reversible  $W_{rev} = H2 H1 = 8191.27 \frac{J}{mol}$
- c) Compresión real
	- ¾ Calcular la potencia del compresor real dada una eficiencia de compresión (p. e. 0.85)

$$
W_{real} = \frac{W_{rev}}{\varepsilon} = \frac{8198.27}{0.85} = 9636.80 \frac{J}{mol}
$$

¾ Calcular la entalpía real de salida

$$
H2 = H1 + W_{real} = -3524.37 + 9636.80 = 6112.43 \frac{J}{mol}
$$

¾ Calcular la temperatura real de salida con P2, H2, F, z1, z2,…, zn mediante la solución de un flash adiabático para encontrar las condiciones reales a la salida, implementando nuevamente un flash isotérmico donde se implementa el método de Newton-Raphson donde se encuentre un valor de T2 tal que  $(H2)_{calc}$  se acerque a H2 y se cumpla con una tolerancia preestablecida

$$
f(x) = (H2)_{calc} - H2
$$
  
x = T2  

$$
(T2)_n = T2 - \frac{[(H2)_{calc} - H2]\Delta T}{(H2)_{calc} - (H2)_{calc}}
$$

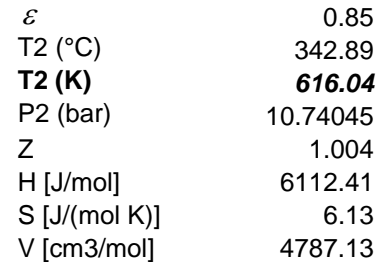

- 8) MEZCLADO DE AIRE Y COMBUSTIBLE (ADIABÁTICO)
	- a) Condiciones de suministro de combustible. Determinar las condiciones iniciales mediante la solución de un Flash Isotérmico para el combustible

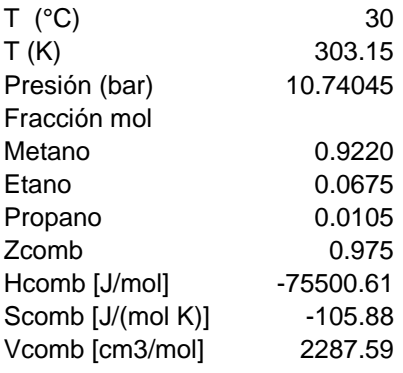

b) Resolver un flash isotérmico para el proceso de mezclado del combustible y el aire comprimido del punto 2 (**Figura 4.1**) para determinar la temperatura de la mezcla, donde ahora

$$
(Tmezc)_n = Tmezc - \frac{[H2 + H_{comb} - H_{mexc}]\Delta T}{[H2 + H_{comb} - H_{mexc}]\cdot [H2 + H_{comb} - H_{mexc}]}
$$
  
\nT (°C) 331.10  
\nT (K) 604.25  
\nPresión (bar) 10.74045  
\nFracción mol  
\nAgua 0.0136  
\nOxígeno 0.2019  
\nNitrógeno 0.7595  
\nMetano 0.0230  
\nEtano 0.0017  
\nPropano 0.0003  
\nZmezc [J/mol] 4074.22  
\nSmezc [U/mol] 4.51  
\nVmezc [cm3/mol] 4695.41

# 9) TEMPERATURA DE FLAMA ADIABÁTICA

a) Calcular la composición después de la combustión de acuerdo a las reacciones y el exceso de aire calculado anteriormente

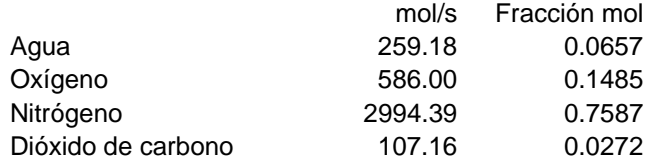

b) Calcular la temperatura de flama adiabática con

$$
(Tflama)_n = Tflama - \frac{H_{mezc} - H_{flama} \Delta T}{[H_{mezc} - H_{flama}] - [H_{mezc} - H_{flama}]}
$$

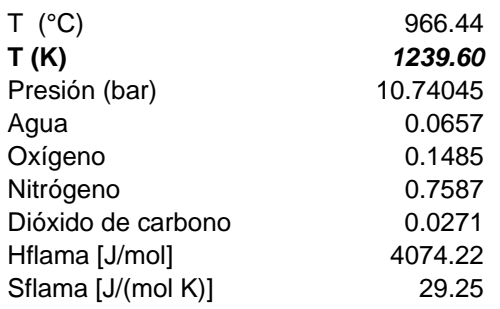

c) Calcular la temperatura de flama adiabática incorporando la carga de enfriamiento de la turbina en el circuito de aceite (5% del consumo energético)

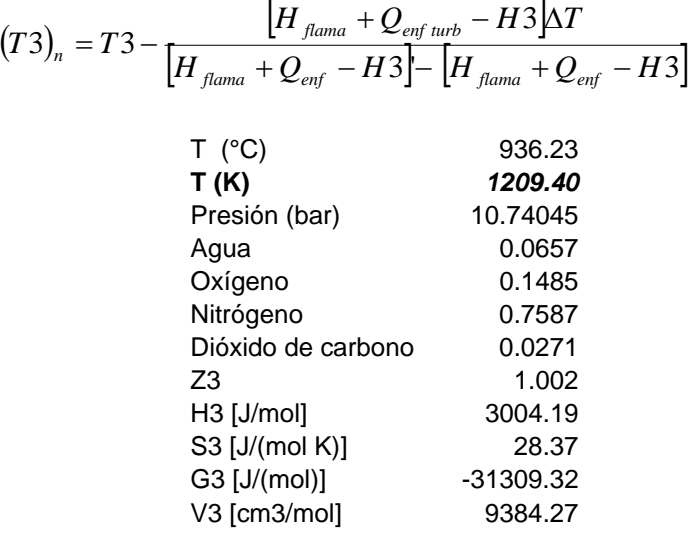

#### 10) EXPANSOR

- a) Expansión isentrópica (S3 = S4)
	- ¾ Suponer T4 y resolviendo el Flash Isotérmico con T4, P4, F, z1, z2,…, zn (Relación de compresión de 10.6).
	- $\triangleright$  Calcular la entropía de salida (S4)<sub>calc</sub>
	- $\triangleright$  Asignar el valor *T*4'=*T*4+∆*T* y resolver el flash isotérmico con T4', P4, F, z1, z2,..., zn  $(\Delta T \approx 1)$
	- $\triangleright$  Calcular la entropía de salida (S4)'<sub>calc</sub>
	- ¾ Mediante un método Newton-Raphson encontrar un nuevo valor de T4 que haga a (S4)<sub>calc</sub> acercarse a S4

$$
f(x) = (S4)_{calc} - S4
$$

$$
x=\ln(T4)
$$

$$
(T4)_n = T4 \left(\frac{T4 + \Delta T}{T4}\right)^{(S4)_{calc} - (S4)_{calc}}.
$$

¾ Repetir el procedimiento hasta alcanzar el valor de tolerancia preasignado

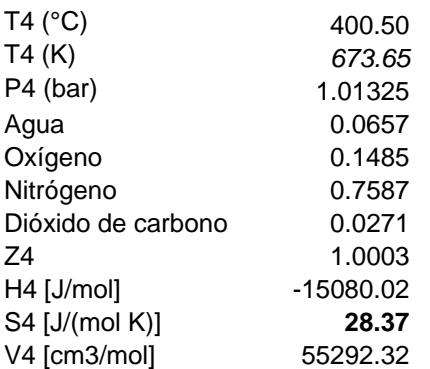

 $▶$  Calcular la potencia reversible  $W_{rev} = H3 - H4 = 18084.29 \frac{J}{mol}$ 

- b) Compresión real
	- ¾ Calcular la potencia del expansor real dada una eficiencia de expansión (p. e. 0.85)

$$
W_{real} = W_{rev} * \varepsilon = 18085.20 * 0.85 = 15371.58 \frac{J}{mol}
$$

 $\triangleright$  Calcular la entalpía real de salida

$$
H2 = H1 + W_{real} = -3524.37 + 9636.80 = 6112.43 \frac{J}{mol}
$$

¾ Calcular la temperatura real de salida con P4, H4, F, z1, z2,…, zn mediante la solución de un flash adiabático para encontrar las condiciones reales a la salida, implementando nuevamente un flash isotérmico donde se implementa el método de Newton-Raphson donde se encuentre un valor de T4 tal que  $(H4)_{calc}$  se acerque a H4 y se cumpla con una tolerancia preestablecida

$$
f(x) = (H4)_{calc} - H4
$$

$$
(T4)_n = T4 - \frac{[(H4)_{calc} - H4]\Delta T}{(H4)_{calc} - (H4)_{calc}}
$$

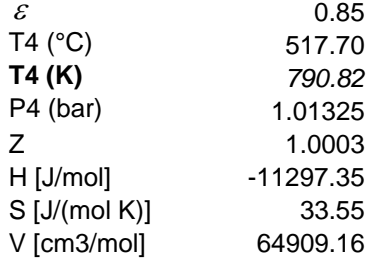

### 11) POTENCIA TURBINA DE GAS

*Potencia Turbina de gas* =  $W_{Expansion} - W_{compression}$ *Potencia Turbina de gas* = 60667.4 $kW - 37043.0$  $kW$ *Potencia Turbina de* gas = 23634.4kW

### 12) POTENCIA ELÉCTRICA

*Potencia Eléctrica* =  $\eta_{\text{generation}} *$  *Potencia Turbina de gas kW Potencia Eléctrica* =  $0.95 * 23634.4 kW$ *Potencia Eléctrica* = 2.22443 *kW*

### 13) HEAT RATE

*Potencia Eléctrica kWe h Btu Consumo Energético HEAT RATE* =

$$
HEAT\,RATE = \frac{2.8839 * 10^8 \frac{Btu}{h}}{22443.2 \, kW}
$$

*kWh*  $HEAT RATE = 12849.7 \frac{Btu}{100}$ 

Anexo V

# **ANEXO V. TARIFAS POR CONSUMO DE AGUA EN DIFERENTES REGIONES DE LA REPÚBLICA MEXICANA**

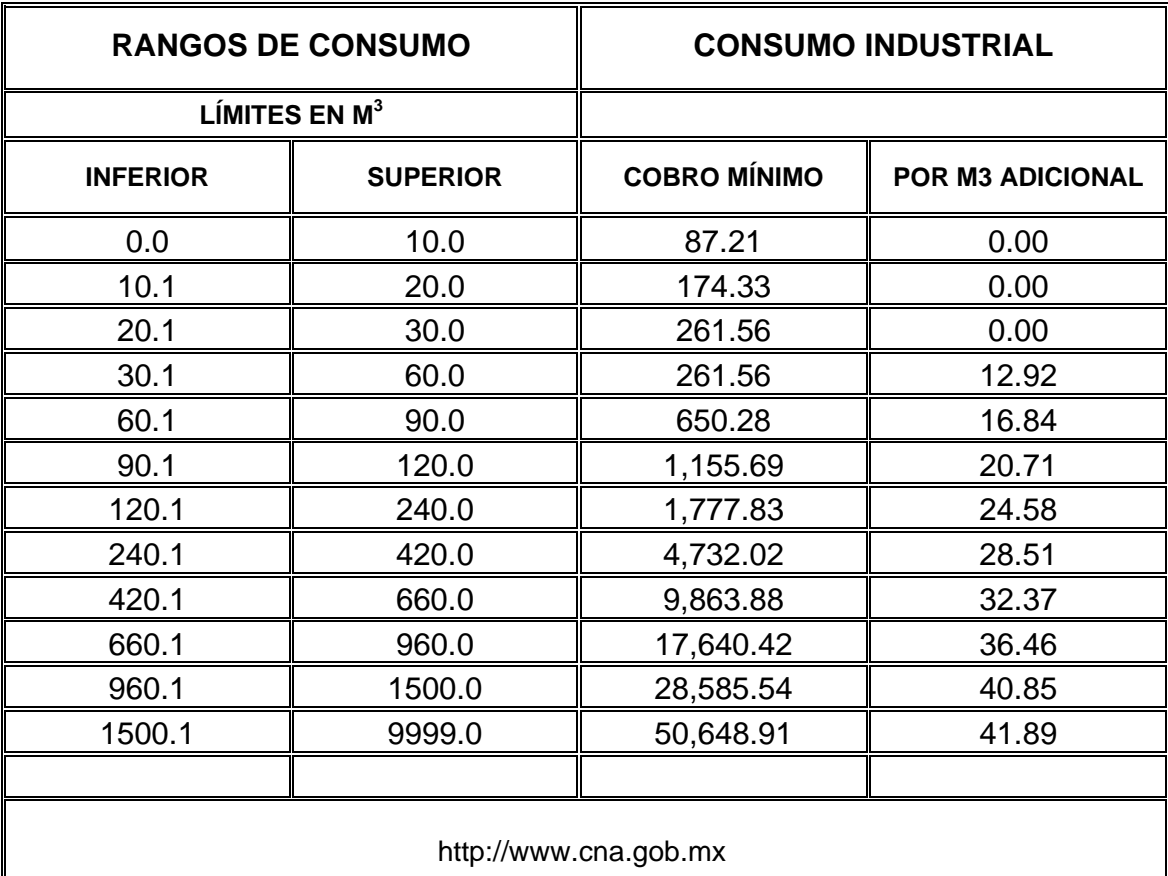

# **Organismo Operador de la Ciudad de México. Tarifa Vigente para el Ejercicio Fiscal 2006.**

122

# **Organismo Operador de la zona Metropolitana de Monterrey, N. L. Tarifa Vigente para el Ejercicio Fiscal 2006.**

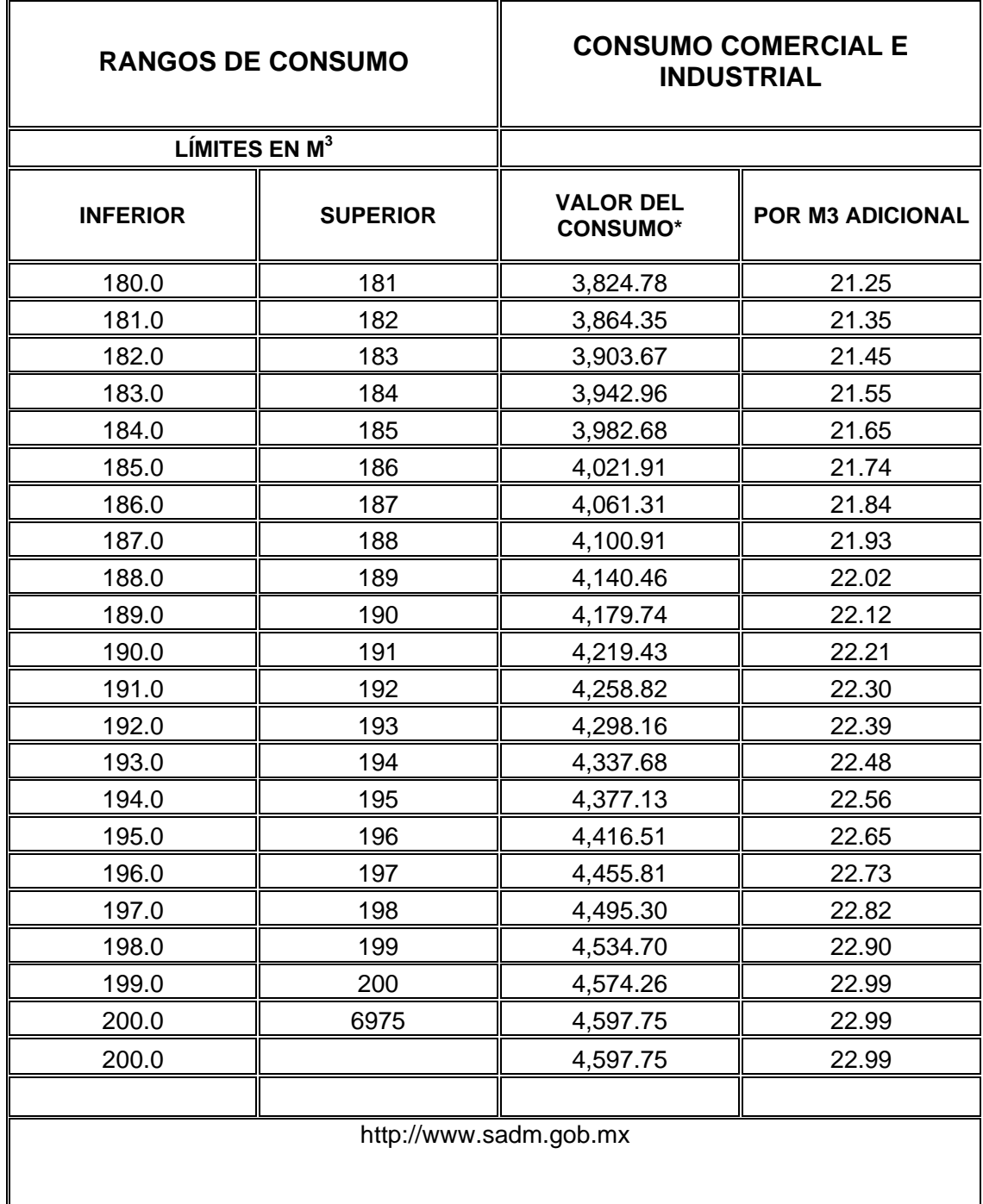

# **Organismo Operador de Coatzacoalcos, Ver. Tarifa Vigente para el Ejercicio Fiscal 2003.**

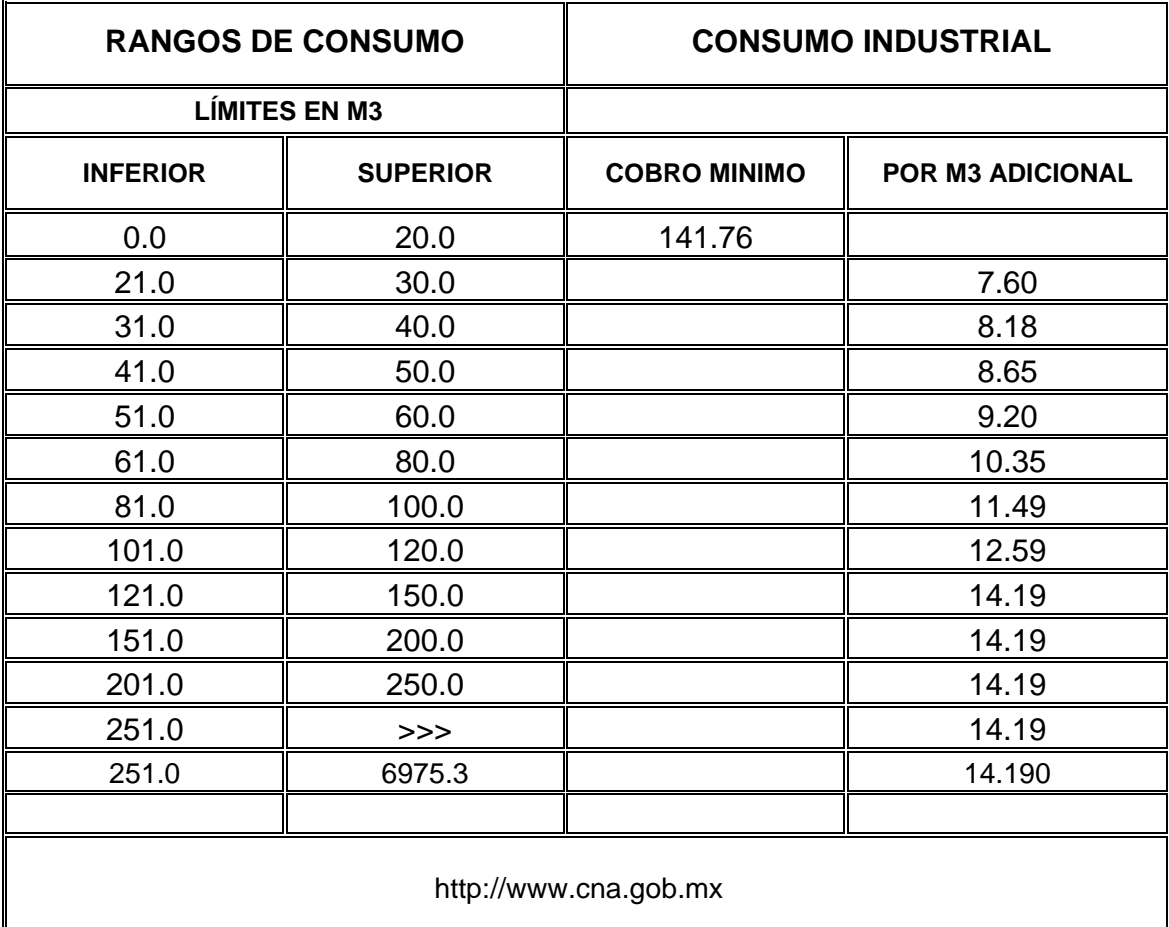

# **ANEXO VI. CRITERIOS DE EVALUACIÓN ECONÓMICA**

Para llevar acabo el cálculo de los criterios de evaluación económica se requiere determinar inicialmente los flujos de efectivo correspondientes al periodo de vida del proyecto mediante la siguiente secuencia de cálculo:

## **A) DATOS GENERALES**

Tiempo de operación promedio anual = 365 días – 21 dias mtto.= 344 *año dia* \*24 *dia*  $\frac{h}{4}$  = 8256 *año h* Costo promedio de combustible = 6.978 *MMBTU USD* Precio de venta de energía eléctrica $31 = $0.080 \frac{USD}{kWh}$ Factor de corrección por subestación = 0.9 Datos Turbina de Gas

Heat Rate a  $93^{\circ}F = 12565.42$ *kWh BTU* kW Salida a 93ºF = 22200.11 kW Heat Rate a 73ºF = 11620.72 *kWh BTU* KW Salida a 73ºF = 24816.84 kW

Carga parásita $3^2$  = 327 kW

### **B) GANANCIA POR ENERGIA ELECTRICA ADICIONAL PARA PORTEO**

Ganancia bruta salida generador = kW Salida a 73ºF - kW Salida a 93ºF  $= 24816.84$  kW  $- 22200.11$  kW  $= 2616.74$  kW

Ganancia neta salida generador = Ganancia bruta en KW salida \* Factor de corrección Subestación

$$
= 2616.74 \text{ kW} \cdot 0.9
$$

$$
= 2355.06 \text{ kW}
$$

 $\overline{a}$ 

 $31$  Es posible calcular este valor como función del precio del gas natural mediante la correlación:

 $((1.03*(0.0212+0.017*Costo de combustible)))$ 

<sup>32</sup> Determinada a partir del inventario de equipos eléctricos dentro del sistema (bombas, ventiladores, panel de control, etc.)

Ganancia neta de energía para porteo = (Ganancia neta salida generador – Carga parásita) \* Tiempo de operación promedio anual

= (2355.06 kW – 327 kW) \* 8256 
$$
\frac{h}{a\tilde{n}o}
$$
  
= 16743678.37  $\frac{kWh}{a\tilde{n}o}$ 

Cobro adicional por venta de E. E. = Ganancia neta en energía para porteo \* Precio de venta de energía eléctrica

$$
= 16743678.37 \frac{kWh}{a\tilde{n}o} * 0.080 \frac{USD}{kWh} = 1339494.27 \frac{USD}{a\tilde{n}o}
$$

### **C) CONSUMO DE COMBUSTIBLE**

Heat Consumption 93ºF = Heat Rate a 93ºF \* KW Salida a 93ºF = 12565.42 *kWh BTU* \* 22200.11 kW

$$
= 278953700 \frac{BTU}{h}
$$

Heat Consumption 73ºF = Heat Rate a 73ºF \* KW Salida a 73ºF

$$
= 11620.72 \frac{BTU}{kWh} \times 24842.13 \text{ kW}
$$

$$
= 288389752 \frac{BTU}{h}
$$

Diferencia costo de producción anual = (Heat Consumption 73ºF - Heat Consumption 93ºF) \* Costo promedio de combustible \* Tiempo de operación promedio anual /10<sup>6</sup>

$$
=\frac{\left(288389752\frac{BTU}{h}-278953700\frac{BTU}{h}\right)*6.978\frac{USD}{MMBTU}*8256\frac{h}{a\tilde{n}o}}{1*10^6\frac{BTU}{MMBTU}}
$$

$$
=543614.43\frac{USD}{a\tilde{n}o}
$$

## D) **GANANCIA ADICIONAL NETA**

**Ganancia Adicional Neta** = Cobro adicional por venta de E. E. - Diferencia costo de producción anual

$$
=1339494.27 \frac{USD}{a\tilde{n}o} - 543614.43 \frac{USD}{a\tilde{n}o}
$$

$$
= 795879.84 \frac{USD}{a\tilde{n}o}
$$

Los cálculos realizados en los incisos A), B) y C) se llevan acabo para cada periodo de evaluación del proyecto dentro de la vida útil del mismo (10 años). En este ejemplo solamente cambia el costo promedio del combustible en cada periodo de evaluación de acuerdo a la **Tabla AVII.1**.

**Tabla AVII.1 Costo promedio de combustible para cada periodo de evaluación.** 

| Periodo   |       | -     |             |                 |             | ь           |                   |              |                        |       |
|-----------|-------|-------|-------------|-----------------|-------------|-------------|-------------------|--------------|------------------------|-------|
| USD/MMBtu | 6.978 | 6.525 | 755<br>-4., | .453<br>⊿<br>т. | 4.07<br>74. | 0.068<br>Δ. | ົດລາ<br>Δ<br>8.LJ | 228<br>ن ے ک | .385<br>$\overline{ }$ | 4.538 |

Los resultados de la evaluación de la ganancia adicional por venta de energía eléctrica en los diez periodos se muestran en la Tabla AVII.2

**Tabla AVII.2. Resultados de la evaluación de la ganancia adicional por venta de energía eléctrica en cada periodo de evaluación.** 

| Periodo                                                          |                   |  | 3 |  | 5 | 6 |                                                                       | 8 |  | 10 I |  |
|------------------------------------------------------------------|-------------------|--|---|--|---|---|-----------------------------------------------------------------------|---|--|------|--|
| Cobro adicional por venta de E. E.<br>(MMUSD/año)                | 1.34 <sup>1</sup> |  |   |  |   |   | 1.34   1.34   1.34   1.34   1.34   1.34   1.34   1.34   1.34          |   |  |      |  |
| Diferencia costo de producción<br>anual (Combustible; MMUSD/año) |                   |  |   |  |   |   | $0.54$   0.51   0.37   0.35   0.32   0.32   0.33   0.33   0.34   0.35 |   |  |      |  |
| GANANCIA ADICIONAL NETA<br>(MMUSD)                               | 0.79              |  |   |  |   |   | $0.83$   0.97   0.99   1.02   1.02   1.01   1.01   1.00   0.98        |   |  |      |  |

## E) **FLUJO DE EFECTIVO**

La inversión total, compuesta por el costo de los enfriadores por adsorción, costo del sistema que incluye el recuperador de calor, el intercambiador de calor aire agua, torre de enfriamiento y los equipos auxiliares, y en su caso la incorporación de un intermediario en la licitación, se carga en su totalidad en el tiempo inicial de vida del proyecto. Por lo tanto al tiempo cero:

Costo de enfriadores por adsorción: 800625.00 *USD* Costo del sistema: 3498289.90 *USD*

Inversión total = Costo de enfriadores por adsorción + Costo del sistema = 800625.00 *USD* + 3498289.90 *USD* = **4298914.9** *USD*

IVA (15%) = 4298914.9 *USD* \* 15% = 644837.24 *USD* 

### Flujo neto de efectivo al tiempo cero = Inversión total + IVA = **4943752.14** *USD*

El cálculo del flujo de efectivo en cada periodo de evaluación del proyecto se ilustra a continuación para el periodo 1.

Los ingresos totales comprenden el ingreso por venta de energía eléctrica y el ingreso por bonos de carbón, cuando aplique.

Ingresos totales = Ingreso por venta de E. E. + Ingreso por bonos de carbón<sup>33</sup> = 1339494.27 *USD* + 1384312.32 *USD* = 2723806.59 *USD*

Los costos variables comprenden el costo del agua de reposición a torres de enfriamiento y el costo del combustible requerido por la turbina.

Costos variables = Costo del Agua<sup>34</sup> + Costo de combustible<sup>35</sup> = 543614.43 *USD*

Los costos fijos solamente comprende el costo de mantenimiento anual de acuerdo a la **Tabla AVII.3**, ya que no se requiere personal adicional para operar el sistema

#### **Tabla AVII.2. Costo de mantenimiento en cada periodo durante La vida útil del proyecto (USD).**

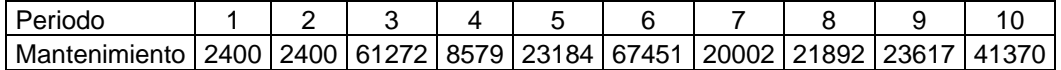

Costos fijos = 2400 *USD*

Costos totales = Costos variables + Costos fijos = 543614.43 *USD* +2400.00 *USD* = **546014.43** *USD*

Depreciación contable = Tasa de descuento \* Inversión total = 9% \* 4298914.90 *USD* = **386902.34** *USD*

Utilidad = Ingresos totales – Costos totales – Depreciación contable = 4298914.90 *USD* - 546014.43 *USD* - 386902.34 *USD*

<sup>33</sup> Calculados de acuerdo a la metodología descrita en el Anexo VII

<sup>34</sup> Para este ejemplo tiene un valor de 0.00 USD

<sup>35</sup> Igual a la diferencia de costo de producción anual reportado en la **Tabla AVII.2**.

#### = **1790889.82** *USD*

Utilidad después de impuestos = Utilidad \* (1 – Tasa de impuestos)  $= 1790889.82$  *USD*  $(1 - 0.34)$ = **1181987.28** *USD*

Flujo neto de efectivo = Utilidad después de impuestos + Depreciación contable = 1181987.28 *USD* + 386902.34 *USD*

#### = **1568889.62** *USD*

Al llevar acabo el procedimiento de flujo de efectivo desde el tiempo cero hasta el décimo periodo de evaluación se obtiene los resultados de la **Tabla AVII.4**.

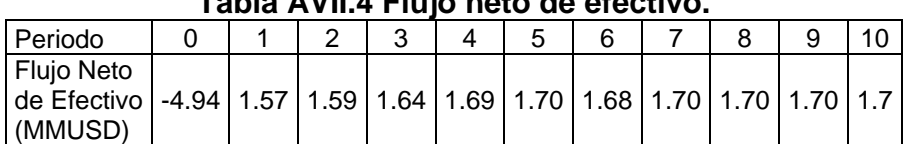

### **Tabla AVII.4 Flujo neto de efectivo.**

## F) **VALOR PRESENTE NETO (VPN)**

A partir de los datos de la Tabla AVII.4 y sustituyendo en la expresión:

$$
VPN = valor_0 + \sum_{1=1}^{n} \frac{valor_i}{(1 + tasa)^{i}}
$$

Se obtiene

#### *VPN* **= 5.68** *MMUSD*

Donde el criterio para aprobar o rechazar el proyecto de inversión es

 $VPN < 0 \Rightarrow RECHAZADO$  $VPN = 0 \implies INDIFFERENTE$  $VPN > 0 \Rightarrow APROBADO$ 

Por lo tanto, de acuerdo al VPN se aprueba el proyecto de inversión.

### G) **TASA INTERNA DE RETORNO (TIR)**

Como la Tasa Interna de Retorno (TIR) es aquella en la que el Valor Presente Neto (VPN) es igual a cero, para determinar la TIR se requiere resolver

$$
VPN = \sum_{i=9}^{n} \frac{valor_i}{(1+TIR)^i} = 0
$$

Al resolver para el presente ejemplo se obtiene:

#### *TIR* **= 31***%*

Donde el criterio para aprobar o rechazar el proyecto de inversión es

 $TIR = Tasa \Rightarrow INDIFFERENTE$  $TIR > Tasa \Rightarrow APROBADO$ 

*TIR* < Tasa ⇒ RECHAZADO

Por lo tanto, como el valor de la tasa de descuento es de 9% y el valor de la TIR de 31% el proyecto de inversión es aprobado.

⊕

# **ANEXO VII. INGRESOS POR EMISIÓN DE CERTIFICADOS DE BONO DE CARBÓN**

La metodología de cálculo de reducción de emisiones empleada en el presente trabajo esta basada en el método de cálculo aprobado por la UNFCCC<sup>36</sup> para el Proyecto 0847<sup>37</sup> dentro del Mecanismo de Desarrollo Limpio (MDL) establecido en el Protocolo de Kyoto.

#### *Datos requeridos:*

Operación anual: 8256 *h* Potencia eléctrica total: 25000 *kW* Heat Rate: 13260 *kWh kJ* Heat Rate reducido: 11620 *kWh kJ* Factor de emisión de CO<sub>2</sub>: 56.1 *TJ*  $tCO<sub>2</sub>$ Bono de Carbón: 24 *EUR*

*Definición de la línea base*

*Generación Anual Total* (*kWh*) = *Potencia Eléctrica Tot* (*kW*) \* *Operación anual* (*h*)  $Generación Annual Total =  $25000 \, kW * 8256 \, h = 206400000 \, kWh$$ 

 $\sqrt{2}$ ⎠  $\left(\frac{kJ}{1 \text{ N}}\right)$ EnergíaTotal (kJ) = Generación Anual Total (kWh) \* Heat Rate  $\left(\frac{kJ}{kWh}\right)$ 

*kJ kWh*  $EnergyaTotal = 206400000 kWh*13260 \frac{kJ}{1500}} = 2.7368*10^{12}$ 

 $\overline{\phantom{a}}$ ⎠  $\left(\frac{tCO_2}{\pi\epsilon}\right)$  $E$ misiones de Línea Base (tCO<sub>2</sub>) = EnergíaTotal (TJ) \* Factor de Emisión $\left(\frac{tCO_2}{TJ}\right)$ 

 $\frac{2}{2}$  = 153538.07 tCO<sub>2</sub> 9 12  $*56.1\frac{1002}{\pi} = 153538.07$  $1*10$  $\frac{2.7368*10^{12} kJ}{4.1488} * 56.1 \frac{tCO_2}{m} = 153538.07 tCO$ *TJ Emisiones de Línea Base* =  $\frac{2.7368*10^{12} kJ}{s}$   $*56.1 \frac{tCO_2}{s}$  =

*Actividad del proyecto*

Energía Total REDUCIDA (kJ) = Generación Anual Total (kWh)\* Heat Rate RED
$$
\left(\frac{kJ}{kWh}\right)
$$
  
Energía Total REDUCIDA = 206400000 kWh \*11620  $\frac{kJ}{kWh}$  = 2.3983 \* 10<sup>12</sup> kJ

<sup>&</sup>lt;sup>36</sup> United Nations Framework Convention on Climate Change<br><sup>37</sup> Project 0847: Up-gradation of Gas Turbine 1 (GT-1) and Gas Turbine (GT-2) at co-generation plant of Hazira Gas Processing Complex (HGPC) of Oil and Natural Gas Corporation Limited (ONGC).

http://cdm.unfccc.int/Projects/DB/DNV-CUK1168250773.25

 $\sqrt{2}$ ⎠  $\left(\frac{tCO_2}{\pi r}\right)$  $E$ misiones de PROYECTO (tCO<sub>2</sub>) = EnergíaTotal REDUCIDA(TJ) \* Factor de Emisión $\left(\frac{tCO_2}{TJ}\right)$ 

 $\frac{2}{2} = 134548.44 tCO_2$ 9 12  $*56.1\frac{1602}{\pi} = 134548.44$  $1*10$  $\frac{2.3983 * 10^{12} kJ}{4.1488} * 56.1 \frac{tCO_2}{m} = 134548.44 tCO$ *TJ k Emisiones de PROYECTO* =  $\frac{2.3983 * 10^{12} kJ}{s} * 56.1 \frac{tC O_2}{T} =$ 

*Ingreso por emisión de certificados de carbono*

 $E$ misiones  $E$ vitadas $(tCO_2) = E$ misiones de Linea Base $(tCO_2) - E$ misiones de PROYECTO $(tCO_2)$  $2.53538.07$   $tCO_2$  -  $134548.44$   $tCO_2$  =  $18989.63$   $tCO_2$  $\sqrt{2}$ ⎠ ⎞  $\parallel$ ⎝ = Emisiones Evitadas (tCO  $,$  )  $^*$  Bono de Carbón $\Big($  $\emph{Valor de Emissiones Evitadas (EUR) = Emissiones Evitadas (tCO}_{2}) * Bono de Carbon\nonumber \bigg(\frac{EUR}{tCO_{2}}\bigg)$  $\emph{Valor de Emissiones Evitadas (EUR)} = 18989.63 \emph{tCO}_2 * 24 \frac{EUR}{tCO_2}$ 

*Valor de Emisiones Evitadas* =  $455751.01$  *EUR*